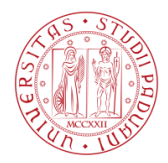

UNIVERSITA' DEGLI STUDI DI PADOVA DIPARTIMENTO DI INGEGNERIA INDUSTRIALE

## CORSO DI LAUREA MAGISTRALE IN INGEGNERIA ELETTRICA

TESI DI LAUREA MAGISTRALE

# *SVILUPPO DI PROCEDURE IN AMBIENTE NEPLAN® PER L'IMPORTAZIONE AUTOMATICA DEI DATI E LA GESTIONE DI RETI DI DISTRIBUZIONE ATTIVE NELL'AMBITO DEL PROGETTO ATLANTIDE*

RELATORE: CH.MO PROF. ROBERTO TURRI DIPARTIMENTO DI INGEGNERIA INDUSTRIALE

CORRELATORE: ING. ANDREA MARI

SINT INGEGNERIA SRL

LAUREANDO: LUCA MENEGHINI

ANNO ACCADEMICO 2012-2013

*Ai miei genitori*, *che hanno sempre creduto in me*

# **INDICE**

<span id="page-4-0"></span>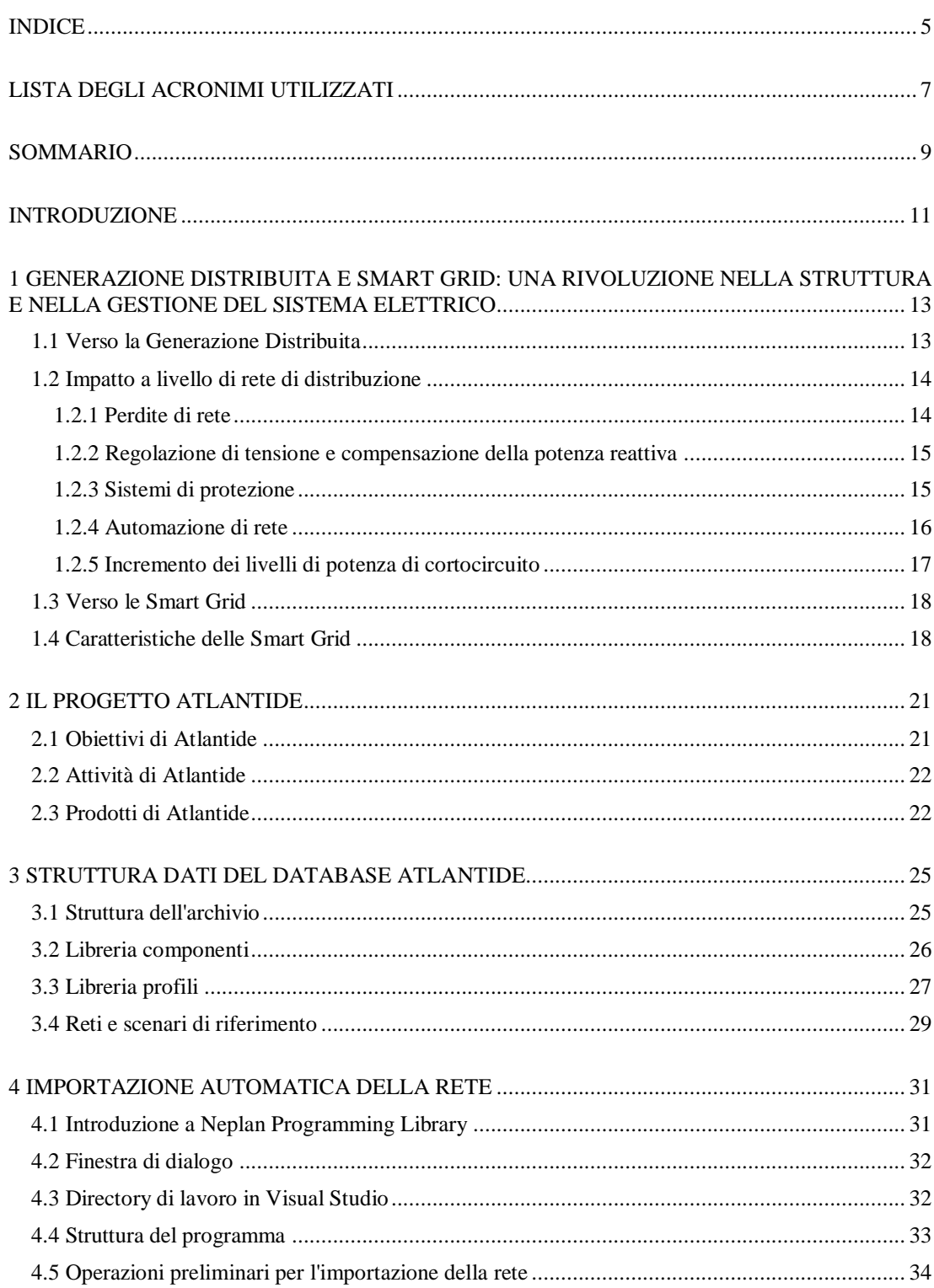

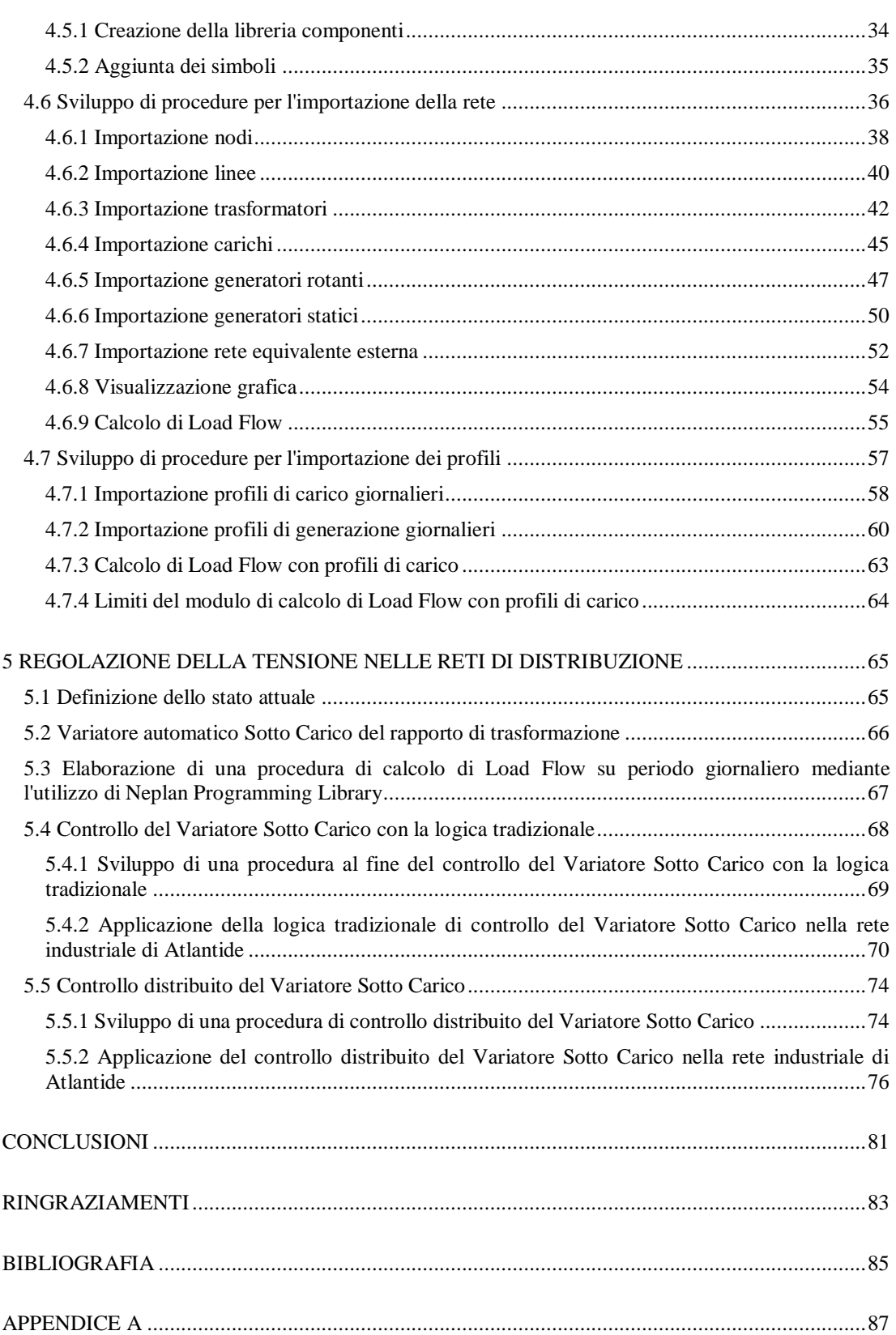

# <span id="page-6-0"></span>**LISTA DEGLI ACRONIMI UTILIZZATI**

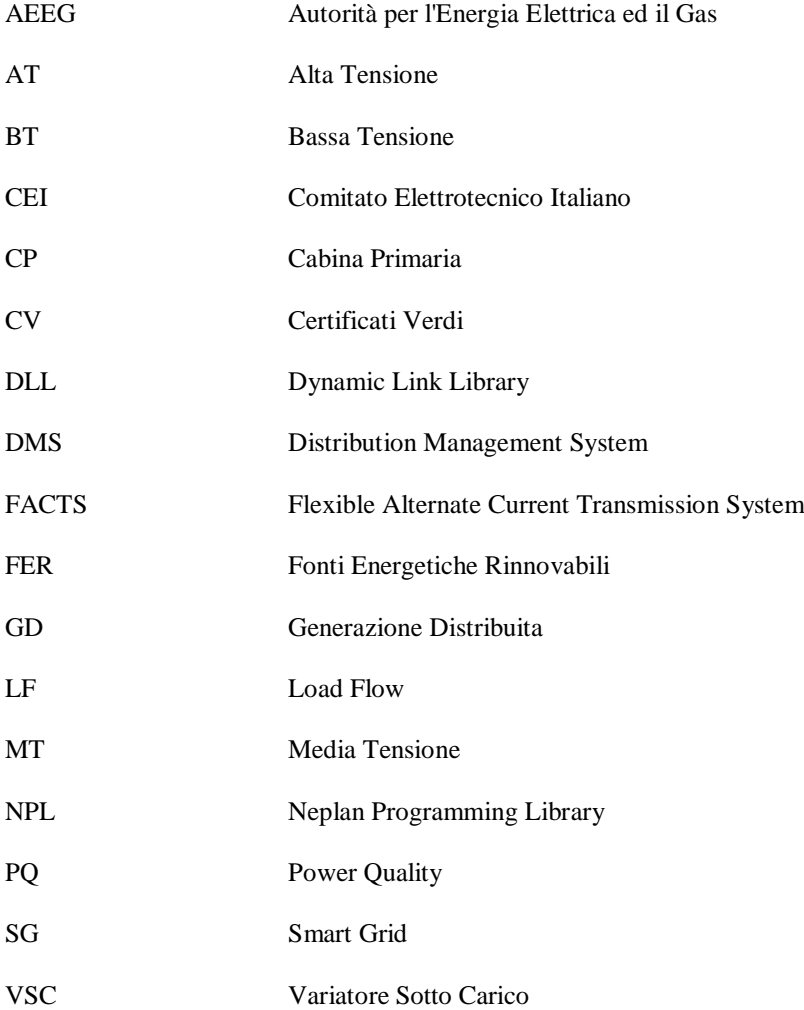

## **SOMMARIO**

<span id="page-8-0"></span>Questo lavoro di tesi si pone l'obiettivo, in primo luogo, di sviluppare alcune procedure che consentano di automatizzare il trasferimento dati da database Atlantide in ambiente di simulazione Neplan® , al fine di analizzare il comportamento delle reti elettriche di MT in presenza di Generazione Distribuita (GD). In secondo luogo, si intendono elaborare due logiche di controllo che permettano di effettuare la regolazione della tensione sul sistema di distribuzione sia con una modalità tradizionale di intervento del Variatore Sotto Carico (VSC), basata esclusivamente su misurazioni locali effettuabili in Cabina Primaria (CP), che con una modalità "intelligente", basata sulla conoscenza dello stato operativo della rete e sull'adattamento della tensione di riferimento del VSC.

Allo scopo di sviluppare questi argomenti, il software Neplan® , associato alla libreria Neplan Programming Library (NPL), è stato individuato come strumento adatto per simulare i fenomeni sopra descritti e valutare eventuali benefici nelle logiche proposte.

Dai risultati delle simulazioni effettuate, si deduce che l'adozione di un controllo distribuito del VSC si adatta in modo nettamente migliore all'evoluzione, in atto, nelle reti di distribuzione di MT verso una sempre più elevata penetrazione di impianti di generazione diffusi.

## **INTRODUZIONE**

<span id="page-10-0"></span>In quest'ultimo decennio lo scenario di evoluzione per le reti di distribuzione dell'energia elettrica è significativamente cambiato. Negli anni passati, l'architettura delle reti era pensata per soddisfare una situazione caratterizzata dalla presenza di grandi nodi di produzione operanti con centrali che utilizzavano combustibili fossili e/o nucleari e a distanze rilevanti dai centri di utilizzo. Per il carico, era consolidato il concetto di dover soddisfare l'utenza elettrica ad ogni ragionevole costo. La rete elettrica assumeva quindi il solo ruolo di trasmettere energia dalle sorgenti di generazione ai punti di consumo (rete "passiva").

I cambiamenti significativi introdotti dalla deregolamentazione dei mercati elettrici, dalla spinta allo sviluppo sostenibile e quindi all'utilizzo di combustibili meno inquinanti, lo sviluppo della tecnologia della Generazione Distribuita (GD) e gli investimenti nel settore delle energie rinnovabili stanno sempre più indirizzando il sistema elettrico verso soluzioni comprendenti reti elettriche di distribuzione di tipo "attivo". Negli ultimi anni, l'ampia penetrazione della GD all'interno delle reti di distribuzione in media e bassa tensione ne ha modificato significativamente i principi di esercizio e di gestione, poiché la demarcazione tra produttori e consumatori di energia è diventata meno netta.

In letteratura sono stati presentati diversi studi per quantificare i requisiti funzionali per la corretta connessione delle risorse energetiche diffuse all'infrastruttura di rete, per valutarne le prestazioni e analizzare gli effetti della GD sulla rete, in termini di Power Quality (PQ), specialmente dal punto di vista del funzionamento dinamico (funzionamento in isola, partecipazione alle regolazioni, gestione in emergenza, etc). La ricerca internazionale è stata inoltre indirizzata al miglioramento delle tecnologie adottate e all'avanzamento delle strategie di controllo per la GD, basata sull'utilizzo di convertitori di potenza, in particolare nell'ambito della fornitura dei servizi ancillari di sistema, fondamentali anche in termini di PQ. Grande interesse sta poi raccogliendo lo sviluppo di nuove metodologie e tecnologie per la gestione ottimale delle reti di distribuzione e lo sviluppo di strumenti, quali i Distribution Management System (DMS), che possano utilizzare la maggiore quantità di informazioni disponibili, nuovi strumenti di analisi e controllo, strumenti di protezione innovativi, etc. I moderni DMS consentono, infatti, l'implementazione di strategie di esercizio ottimizzate in grado di adattarsi continuamente alle condizioni di carico e di produzione da fonte rinnovabile.

In questo contesto, lo scopo del lavoro di tesi è di sviluppare delle procedure che permettano di gestire le reti elettriche di distribuzione in presenza di una elevata quantità di GD. In particolare, l'obiettivo è quello di testare alcune logiche di controllo su una rete industriale di MT, per verificare quale delle metodologie proposte si adatta meglio allo scenario di evoluzione del sistema elettrico che, come detto, dovrà consentire, in futuro, una maggiore capacità di accoglimento di impianti a fonte rinnovabile. Per far ciò, è utilizzato il software commerciale Neplan® e, in particolare, la sua libreria Neplan Programming Library (NPL), con la quale vengono elaborate, in ambiente di programmazione Microsoft Visual Studio 2010, dapprima delle procedure per l'importazione automatica della rete di riferimento e, successivamente, delle logiche di controllo sul Variatore Sotto Carico (VSC) del trasformatore AT/MT, al fine di regolare la tensione sul sistema.

Nel primo capitolo di questo lavoro è fornita una panoramica delle implicazioni che la GD è destinata a provocare (o sta già provocando) sul sistema elettrico odierno, con riferimento soprattutto alle reti di distribuzione in media e bassa tensione, concepite per connettere utenti di tipo "passivo" (consumatori di energia) e non di tipo "attivo" (produttori di energia). Inoltre, viene fornita una visione, in prospettiva, delle caratteristiche della rete elettrica, che dovrà, sempre di più, essere idonea alle necessità del futuro divenendo più "intelligente", più affidabile, più sostenibile e più economica: in una sola parola più "smart".

Nel secondo capitolo viene presentato brevemente il progetto Atlantide, evidenziando, in particolar modo, gli obiettivi, le attività e i prodotti che ci si attendono.

All'interno del terzo capitolo è descritta la struttura dati che utilizza Atlantide per quanto concerne le reti di riferimento, i componenti ed i profili associati. Le reti vengono rappresentate con una struttura che ne consente una facile importazione negli ambienti di simulazione esterni (quali ad es. Neplan® ).

Nel quarto capitolo vengono riportate le procedure implementate con l'ausilio di NPL per l'importazione automatica dei dati e delle informazioni grafiche della rete di riferimento in Neplan® . Le procedure elaborate sono del tutto generali e si possono estendere a qualsiasi tipologia di rete di distribuzione MT, sia essa industriale, rurale o urbana. Sono altresì esaminati i moduli per il calcolo di Load Flow (LF) singolo e su periodo giornaliero; a questo proposito, vengono messi in risalto i limiti che si riscontrano nell'analisi del LF con profili di carico, soprattutto nel caso in cui si vogliano implementare delle logiche di controllo su periodo che, passo dopo passo, siano in grado di prendere le decisioni opportune, prima di calcolare il LF successivo.

Infine, all'interno del quinto capitolo viene "ricostruito", in NPL, una sorta di LF con profili di carico che supera i limiti visti in precedenza e consente di effettuare una regolazione della tensione in Cabina Primaria (CP) sia con una metodologia tradizionale di controllo del Variatore Sotto Carico (VSC), basata su misure locali, che con una logica di controllo distribuito, basata su informazioni in tempo reale provenienti dal campo, in modo da poter estendere lo studio alla gestione delle reti di distribuzione con elevata penetrazione di GD.

# **Capitolo 1**

# <span id="page-12-0"></span>**GENERAZIONE DISTRIBUITA E SMART GRID: UNA RIVOLUZIONE NELLA STRUTTURA E NELLA GESTIONE DEL SISTEMA ELETTRICO**

Il panorama internazionale attuale vede una condivisa difficoltà a garantire la sicurezza e l'affidabilità della fornitura di energia a prezzi equiparabili a quelli degli anni passati. Risulta, inoltre, sempre più rilevante il problema dell'impatto ambientale dovuto ai processi industriali di conversione di altre forme di energia (le cosiddette energie primarie) in energia elettrica.

Il mondo istituzionale sta rispondendo a queste sfide tramite una serie di azioni volte ad incentivare un miglioramento dell'efficienza dei processi energetici, un incremento nell'utilizzo di energie rinnovabili e una riduzione delle emissioni di gas (presunti) climalteranti.

In tale contesto la tematica della Generazione Distribuita (GD) sta assumendo una rilevanza e un interesse crescenti, per via dei benefici in termini di sfruttamento delle fonti rinnovabili, associabili a tale forma di generazione elettrica. Tuttavia, la massiccia penetrazione della GD nel sistema elettrico, in particolare nelle reti di distribuzione in media e bassa tensione, necessita un ripensamento delle modalità di gestione di tali reti, che devono passare da "passive" ad "attive".

In attesa delle Smart Grid (SG) del futuro, si tratteggia la necessaria evoluzione delle attuali reti di distribuzione verso modelli di reti attive in grado di cogliere fin da subito le opportunità offerte dalla GD.

#### <span id="page-12-1"></span>**1.1 Verso la Generazione Distribuita**

Nei sistemi elettrici, a livello internazionale, si stanno ridefinendo le condizioni al contorno che negli anni passati avevano guidato le scelte energetiche verso un'aggregazione della produzione di energia elettrica (più precisamente, della conversione di altre forme di energia in energia elettrica) in grandi siti centralizzati (da cui l'uso, invalso, di definire "centrali" i siti di generazione), così da massimizzare il rendimento di conversione e consentirne una gestione efficiente. Nel nuovo scenario sono disponibili tecnologie in grado di garantire un'efficiente conversione dell'energia anche in generatori di medio-piccola taglia, e si hanno possibilità di teleregolazione e telecontrollo che permettono di ipotizzare un nuovo approccio alla regolazione dei sistemi elettrici: in altre parole, si ha la possibilità di realizzare un migliore sfruttamento delle energie rinnovabili, a livello diffuso sul territorio, avvicinando generazione e carico, con vantaggi, teoricamente, sia sul fronte ambientale, che su quello industriale, che su quello della sicurezza dell'approvvigionamento (grazie alla possibilità di ridurre la dipendenza energetica dalle fonti tradizionali).

Un simile sviluppo viene usualmente definito Generazione Distribuita (GD) proprio a sottolineare la natura non prevedibile e non preordinata della dislocazione spaziale delle immissioni di potenza sulla rete elettrica. La GD presenta notevoli vantaggi in termini ambientali e di riduzione della dipendenza dai combustibili tradizionali; infatti, diviene possibile sfruttare fonti energetiche primarie rinnovabili altrimenti non utilizzabili (si pensi al mini idroelettrico e al mini/micro cogenerativo).

Tuttavia, a livello qualitativo, è immediato notare che i vantaggi di tipo energetico/ambientale non sarebbero in grado, di per sé, di condurre a una massiccia installazione di sistemi di generazione di piccola taglia: infatti, la produzione diffusa avviene con costi di generazione (segnatamente, con costi di installazione) assai maggiori rispetto a quelli delle grandi centrali elettriche, costi che non riflettono i potenziali benefici, a livello di sistema nazionale, sopra delineati.

Ne è risultata, in generale, la necessità di una struttura di incentivi, indispensabili per garantire una redditività economica alla GD: nel nostro paese, tale struttura si è estrinsecata nel mercato dei Certificati Verdi (CV), piuttosto che nell'istituzione di forme dirette o indirette di incentivo destinate a favorire determinate tipologie di generazione (vedi il Conto Energia per il fotovoltaico). Dato quindi per consolidato il sistema di incentivi, che agisce nella direzione di favorire investimenti in capacità di GD, risulta di interesse interrogarsi sulle conseguenze che la crescente presenza di una simile tipologia di generazione ha, in particolare, sulle reti elettriche di distribuzione.

#### <span id="page-13-0"></span>**1.2 Impatto a livello di rete di distribuzione**

La valutazione dell'impatto della GD sulle reti di distribuzione (in particolare, sulle reti di MT in Italia) viene tratteggiata in relazione a una serie di fattori, di seguito dettagliati. L'ordine con cui sono introdotte le diverse situazioni (che una crescente presenza di GD induce sulle reti di distribuzione) è legato all'approccio pratico scelto per la ricerca: si affrontano inizialmente le problematiche che per prime si manifesteranno (in alcuni casi, si stanno già manifestando) sulle reti.

In questa fase dell'indagine si focalizza l'attenzione sulle perdite di rete, e sul possibile detrimento delle prestazioni del sistema di regolazione di tensione delle reti MT. Guardando poco oltre, diventa ineludibile la necessità di equipaggiare le reti esistenti con nuovi sistemi di comunicazione in grado di permettere una gestione "attiva" delle reti stesse, che porta con sé una maggiore complessità di esercizio. Da ultimo, è necessario indagare sulle criticità legate all'incremento nei livelli di cortocircuito della rete.

La valutazione di questi fattori risulta molto articolata e deve essere particolareggiata in funzione delle specificità delle reti in analisi.

Nel seguito si riportano alcune considerazioni generali sui principali aspetti del problema.

#### <span id="page-13-1"></span>**1.2.1 Perdite di rete**

Le perdite attive sulle reti vengono tipicamente citate come uno dei parametri rispetto ai quali l'apporto di GD risulta di certo positivo. A un'analisi più attenta, tale assunto non può ritenersi del tutto corretto. E' indubbio che la GD consente un avvicinamento fra generazione e carico, ma per una reale quantificazione dei benefici, in termini di riduzione delle perdite di rete, è necessario operare uno studio dedicato, basato su dati reali del sistema elettrico nazionale. Infatti, si riscontra che l'installazione di GD su una linea di distribuzione porta ad una riduzione delle perdite nel caso in cui la potenza iniettata sia inferiore a quella complessivamente assorbita dai carichi alimentati dalla linea stessa; viceversa nel caso di una forte penetrazione della GD si potrebbero verificare situazioni a guadagno negativo: situazioni, cioè, in cui le perdite sulla rete MT, almeno in certe ore dell'anno, aumentano rispetto all'assetto di rete attuale (senza GD).

A questo proposito, è opportuno rammentare brevemente quale sia il meccanismo attraverso il quale il distributore paga attualmente le perdite: si tratta del meccanismo delle perdite convenzionali.

Al fine di semplificare la spiegazione si ricorre ad un esempio pratico: fatta 100 la quota di energia che il distributore fornisce ai clienti finali della sua rete (si suppone che tutti i clienti siano alimentati in bassa tensione) una predeterminata quota, pari a 7.9 unità, viene riconosciuta al distributore, quindi il cliente finale che consumi 100 unità di energia (misurate dal suo contatore) ne dovrà riconoscere 107.9 al distributore<sup>1</sup>. In questo modo, qualora la rete di distribuzione presenti perdite attive superiori a questo valore standard, ad es. del 9%, il distributore riceverà un segnale economico penalizzante, volto a indirizzare i suoi investimenti in un eventuale miglioramento della rete medesima. Invece, nel caso in cui le perdite fisiche ammontino a una percentuale inferiore, ad es. il 6%, il distributore riceverà un beneficio<sup>2</sup>.

Come incide la GD su questo meccanismo?

 1 Il cliente finale riconosce complessivamente 110.8 unità, di cui 2.9 a copertura delle perdite sulla rete di trasmissione (110.8 -  $2.9 = 107.9$ .

<sup>2</sup> Il meccanismo del riconoscimento al distributore della quota di perdite standard è in realtà più articolato: una spiegazione esaustiva esula dagli scopi del presente lavoro.

L'energia fornita dai generatori sulle reti di media tensione contribuisce al bilancio del distributore nettando parte dell'energia fornita al carico. Come precedentemente accennato, qualora il transito di energia dato dai nuovi generatori sia tale da diminuire le complessive perdite, questo si tradurrebbe in un ulteriore vantaggio per il distributore; viceversa, se si verificassero situazioni per cui la presenza dei nuovi generatori conduce ad un incremento delle perdite attive, ciò porterebbe ad un danno economico per il distributore.

A livello generale si ritiene che, su ciascuna linea, la diminuzione di perdite sia un fatto certo solo quando la quota di carico della medesima linea coperta dai generatori sia inferiore al minimo carico complessivo; in tal modo la probabilità che si verifichino dei flussi contrari, cioè dei flussi di potenza dalla linea verso la sezione trasformazione, è assai ridotta. Lo stesso discorso può essere applicato al complesso di linea e trasformatore in alta tensione. Anche in questo caso, qualora la capacità di generazione sia molto limitata, essa contribuisce di certo a una diminuzione delle perdite; qualora invece si verifichi una inversione del flusso di potenza anche per poche ore, ciò si potrebbe tradurre in uno svantaggio per il distributore.

#### <span id="page-14-0"></span>**1.2.2 Regolazione di tensione e compensazione della potenza reattiva**

La penetrazione della GD pone una serie di problematiche associate alla gestione non solo della potenza attiva, come introdotto nei paragrafi precedenti, ma anche relative alla regolazione della tensione (e quindi al bilancio di potenza reattiva).

La regolazione della tensione sulle reti MT è effettuata a livello della Cabina Primaria (CP), mediante il Variatore Sotto Carico (VSC) del trasformatore AT/MT. Le strategie di regolazione vanno dal semplice mantenimento di un setpoint sulle sbarre MT di CP, all'impiego di un'opportuna legge di regolazione in grado di compensare (in parte) anche le cadute di tensione sulle linee (regolazione compound). In entrambi i casi, la presenza di generatori diffusi gestiti con le modalità attuali<sup>3</sup> determina un'alterazione dei profili di tensione, quindi dei livelli di qualità percepiti da ciascun utente finale. Tale alterazione è dipendente da vari fattori, tra cui la potenza iniettata da ciascun generatore, la posizione del generatore lungo la linea, nonché l'eventuale compresenza di più generatori sulla stessa linea.

In tale contesto risulta rilevante, nella specificità di ogni singola linea, definire quale sia il massimo livello di GD che è possibile connettere prima di incorrere nella necessità di una gestione, cosiddetta "attiva" della rete medesima. Una volta superato tale livello, devono infatti essere indagate le nuove modalità di gestione della rete: in particolare, si ritiene necessario l'impiego di sistemi di comunicazione e controllo in grado di trasferire dalla CP opportuni segnali ai singoli generatori, così da coordinare la regolazione<sup>4</sup> . In questo caso, i costi rilevanti fanno riferimento sia al sistema di comunicazione necessario per raggiungere ciascuno dei generatori, sia ai sistemi di regolazione con cui equipaggiare le macchine di GD. Volendo esercire i generatori a *cosφ* diverso da uno, per regolare la tensione lungo le linee, non vanno infine trascurate le conseguenze sul dispositivo di protezione di interfaccia (tali conseguenze sono brevemente tratteggiate nel seguito).

#### <span id="page-14-1"></span>**1.2.3 Sistemi di protezione**

Risulta rilevante, ma parimenti molto complesso, determinare quali siano le alterazioni nelle attuali strategie di protezione delle linee MT che è necessario apportare qualora si fosse in presenza di una significativa quota di GD.

A questo scopo, è necessario premettere una breve panoramica dei sistemi di protezione sulle reti di media tensione. La modalità e le strategie di protezione sono ad oggi assai semplici: infatti ciascuna linea di media tensione è equipaggiata con un relè di massima corrente a più soglie, finalizzato all'eliminazione, il più possibile rapida, dei cortocircuiti che si verificano sulla linea medesima. Il sistema di protezione è completato dalla presenza di relè destinati al rilievo di eventuali guasti

<sup>&</sup>lt;sup>3</sup> I vincoli imposti dalla Norma CEI 11-20 ai fini di un corretto funzionamento della protezione di interfaccia implicano la sola iniezione di potenza attiva (*cosφ* = 1), senza possibilità di regolazione.

<sup>4</sup> Un simile sistema di comunicazione e controllo avrebbe anche ulteriori effetti benefici, che verranno brevemente illustrati nel paragrafo dedicato all'automazione di rete.

monofasi a terra: in questo caso si ricorre a protezioni direzionali di corrente omopolare, in grado di operare l'eliminazione selettiva dei guasti sia in regime di neutro isolato sia in regime di neutro compensato<sup>5</sup>.

In prima battuta, sono più significative le protezioni contro cortocircuito polifase. A titolo esemplificativo si riportano le regolazioni più comunemente riscontrabili su queste protezioni di massima corrente di fase: i valori tipicamente diffusi (indirettamente codificati nella Norma CEI 0-16) sono di circa 600-800 A per la soglia istantanea (senza ritardo intenzionale), e di circa 300-350 A per la soglia di corto ritardo (0.5 s). Risulta quindi critico gestire linee di media tensione su cui sia installata una quantità di generazione tale da fornire un contributo alla corrente di cortocircuito superiore al valore di regolazione istantanea sopraccitato. Infatti, in caso di guasto su una linea di media tensione, è necessario che operi istantaneamente la sola protezione associata a tale linea; qualora invece su una linea diversa dalla prima, ma afferente alla stessa sbarra MT, sia presente una quantità di generazione tale da fornire un contributo al cortocircuito superiore, si avrà comunque l'intervento della protezione di questa seconda linea, linea che invece sarebbe elettricamente esente da guasto.

Senza entrare in dettagli di calcolo, il rispetto di simili vincoli comporta l'impossibilità di installare lungo le linee MT generatori di potenza superiore a qualche MW<sup>6</sup>; potenze complessive superiori non possono essere attualmente installate a meno di equipaggiare le protezioni di linea con nuovi relè sensibili anche al verso del flusso di corrente associato al guasto (protezioni direzionali di massima corrente di fase): solo in quest'ultimo caso sarebbe possibile superare il limite quantitativo sopra citato, senza ricorrere al collegamento di detti generatori direttamente alle sbarre MT di CP mediante linea in antenna<sup>7</sup>.

#### <span id="page-15-0"></span>**1.2.4 Automazione di rete**

Le esigenze di qualità del servizio sulla rete MT nonché di continuità del servizio medesimo hanno condotto all'impiego di sistemi spinti di automazione delle reti MT; questa evoluzione è stata particolarmente evidente per il sistema italiano. Infatti, anche a seguito dell'istituzione di un sistema di penalità e incentivi che ha interessato sia i distributori sia gli utenti delle reti, i livelli di qualità del servizio in Italia sono stati molto migliorati: ciò ha comportato ingenti investimenti in sistemi di automazione, che, continuamente migliorati e potenziati nel tempo, consentono di gestire la rete, tipicamente in caso di guasto, in un modo assai flessibile (ad es. è possibile la chiusura di diversi anelli e la disalimentazione del solo tronco guasto). Un primo livello di automazione di rete (che può essere direttamente associato alle protezioni) consiste nella presenza delle cosiddette richiusure automatiche, cioè di sistemi in grado di richiudere l'interruttore in testa alla linea a seguito di un'apertura su guasto. Il funzionamento tipico di questi sistemi di chiusura (diffusissimi su tutta la rete di media tensione) consiste in un ciclo di attesa di qualche centinaio di millisecondi a seguito di un guasto; dopo questa attesa l'interruttore viene richiuso e la tensione viene rilanciata lungo la linea precedentemente guastatasi<sup>8</sup>. Questo sistema di richiusura automatica è stato concepito nella visione di una rete sottesa puramente passiva. In questo caso, infatti, le utenze vengono rialimentate e percepiscono soltanto una breve interruzione per il tempo necessario alla richiusura medesima.

Nel caso invece di presenza di generatori lungo le linee MT, la gestione delle richiusure diviene più complessa. Infatti è necessario evitare che la richiusura avvenga quando lungo la linea sono ancora presenti generatori in parallelo con la rete; in questo caso, la richiusura dell'interruttore in CP potrebbe causare un parallelo in controfase, con conseguenti possibili danni per le macchine<sup>9</sup>.

 5 Si ricorda che è in corso di completamento l'evoluzione da neutro isolato (sistema impiegato su tutte le reti MT fino a dieci anni orsono) a neutro compensato (bobina di Petersen più resistenza, sistema che, a regime, sarà applicato in maniera generalizzata).

Questo limite è da intendersi come complessivo, e varia a seconda delle caratteristiche elettriche dei generatori; i generatori connessi alla rete per mezzo di inverter danno un contributo modesto alle correnti di cortocircuito.

<sup>7</sup> Questa necessità, peraltro, si manifesta già per livelli inferiori di potenza generata: la Norma CEI 0-16 indica come preferenziale la soluzione di connessione con linea in antenna per macchine superiori a 3 MW.

<sup>8</sup> La richiusura automatica serve a risolvere, senza eccessive conseguenze per l'utenza, i guasti transitori; in caso di guasto permanente la richiusura fallisce e la linea viene permanentemente aperta. Fanno eccezione quelle reti in cui sia presente un sistema di automazione più spinto, in grado di selezionare il tronco guasto nel tempo di attesa richiusura.

<sup>9</sup> Poiché un parallelo in controfase comporta l'insorgenza di correnti analoghe a quelle di cortocircuito, un'ulteriore conseguenza può essere il fallimento della richiusura medesima.

L'attuale strategia messa in atto per evitare simili situazioni indesiderabili è basata sulla rapida disconnessione dei generatori in caso di apertura dell'interruttore di CP. In particolare, i generatori connessi alla rete di media tensione sono dotati di un dispositivo automatico (il cosiddetto dispositivo di interfaccia) in grado di disconnettere (in maniera praticamente istantanea) il generatore dalla rete in caso di perdita della rete medesima<sup>10</sup>.

In assenza di sistemi di comunicazione tra la CP e i singoli generatori, le informazioni di cui dispongono i relè di interfaccia sono esclusivamente informazioni di tipo locale, in particolare la tensione e la frequenza della rete come vista ai morsetti dei generatori medesimi. L'azione del dispositivo di interfaccia è pertanto basata su tensione e frequenza: in particolare, i relè di interfaccia agiscono in base a soglie di minima frequenza, massima frequenza, minima tensione e massima tensione.

Focalizzandosi sulle soglie di frequenza, si può notare come tali soglie siano state determinate con lo scopo di eliminare la presenza dei generatori in un tempo molto breve (ad es. 200 ms), proprio per consentire di adottare le richiusure automatiche. A questo scopo, le soglie di frequenza sono regolate a valori molto prossimi alla frequenza nominale, in particolare a 50.3 Hz per la massima frequenza e a 49.7 Hz per la minima frequenza. Oggi, in base all'Allegato A.70 del Codice di Rete di Terna (vedi Delibera 84/2012/R/EEL pubblicata sul sito dell'AEEG), queste soglie restrittive sono abilitate solo in presenza di guasti locali (ad es. cortocircuito tra le fasi o guasto a terra nella rete MT dell'impresa di distribuzione); nel caso, invece, di una perturbazione del sistema associata ad una variazione transitoria della frequenza sono abilitate due soglie più permissive le quali vengono regolate a 51.5 Hz per la massima frequenza e a 47.5 Hz per la minima frequenza.

La presenza di soglie in frequenza così strette rispetto al funzionamento normale comporta notevoli controindicazioni. Infatti, il raggiungimento di valori di frequenza così prossimi al valore di 50 Hz è possibile anche in condizioni di funzionamento diverse da quelle per cui le soglie medesime sono regolate, cioè in condizioni di funzionamento in cui non si sia verificata la cosiddetta perdita di rete. E' doveroso ricordare che simili condizioni di funzionamento si sono avute nei recenti episodi di disservizio diffuso, ad es. il 4 novembre del 2006, quando la variazione di frequenza ha interessato l'intera rete di trasmissione nazionale e ha messo fuori servizio una significativa quota di generatori sulle reti a tensioni minori (i report ufficiali parlano di circa 900 MW di generazione persa). Se si proietta questa situazione nel futuro, è facile intuire come la presenza di varie migliaia di MW di GD renda il sistema meno sicuro nei confronti di fenomeni di sottofrequenza come quelli di recente accaduti.

Si può quindi concludere che la presenza di ingenti quantità di generatori sulle reti MT è accettabile per il complessivo sistema solo superando queste difficoltà, cioè aumentando il livello di continuità e affidabilità con cui i generatori mettono a disposizione la propria potenza.

Come già accettato per la regolazione di tensione, anche per queste questioni è necessario pensare a sistemi di comunicazione in grado di gestire i problemi di richiusura, rimuovendo le regolazioni così penalizzanti in termini di massima/minima frequenza sui relè di interfaccia. In questo caso, i sistemi di comunicazione e controllo dovrebbero trasferire dalla CP opportuni segnali ai singoli generatori, in modo da coordinare il funzionamento delle protezioni in fase di richiusura<sup>11</sup>. Un simile coordinamento permetterebbe pure di rimuovere i vincoli circa il fattore di potenza citati nel paragrafo relativo alla regolazione della tensione.

#### <span id="page-16-0"></span>**1.2.5 Incremento dei livelli di potenza di cortocircuito**

Un ulteriore parametro che impatta sulla possibilità di installare crescenti quantità di generatori sulle reti MT è quello relativo al livello di potenza di cortocircuito; tale parametro risulta molto variabile: dalle centinaia di MVA presso le sbarre primarie, fino alla decina di MVA (al limite qualche MVA) sui tratti terminali delle linee. Qualche considerazione quantitativa può essere svolta premettendo alcune informazioni circa le taglie e le tipologie tipiche dei trasformatori che alimentano le sbarre MT; sui livelli di tensione maggiormente diffusi sulla rete nazionale, questi trasformatori danno luogo a correnti di cortocircuito che non superano mai la dozzina di kA. A questo valore di corrente di cortocircuito corrisponde un predeterminato livello di tenuta al cortocircuito, che è una caratteristica

 $\overline{a}$ <sup>10</sup> Per perdita di rete si intende l'apertura dell'interruttore di CP.

<sup>&</sup>lt;sup>11</sup> In altre parole, si potrebbero attuare dei sistemi di telepilotaggio tra le protezioni, in modo che i relè di interfaccia possano basare il loro intervento non più su informazioni locali (tensione e frequenza) ma su segnali logici (scatto linea a monte).

peculiare delle infrastrutture, cioè della rete e delle apparecchiature elettromeccaniche connesse alla rete medesima. L'avvenuta standardizzazione dei livelli di tenuta al cortocircuito (tipicamente 12.5 kA) è tale da dover considerare questo parametro come un limite strutturale delle reti di media tensione in Italia. In altre parole non è possibile immaginare di provvedere a una sostituzione sistematica di tutte le apparecchiature già installate (sulle reti e presso gli utenti), in maniera da consentire crescenti capacità di GD. Il limite alla quantità di macchine che si possono connettere alle reti risulta quindi dato dal margine esistente tra i livelli attuali di cortocircuito e il livello di tenuta delle apparecchiature sopraccitate.

### <span id="page-17-0"></span>**1.3 Verso le Smart Grid**

Schematizzando in modo estremamente sintetico le modifiche che è necessario apportare alle reti elettriche in relazione alla penetrazione di GD, è possibile enucleare degli stadi esemplificativi:

- un primo stadio (iniziale), identificabile nell'attuale scenario nazionale, in cui la penetrazione di GD su reti a tensione minore è ancora modesta, tale da non implicare variazioni né nella struttura né nella gestione del sistema di distribuzione (salvo una opportuna riconsiderazione dei meccanismi di valorizzazione delle perdite);
- un secondo stadio corrisponde ad una penetrazione di GD tale da richiedere un aggiornamento delle logiche delle protezioni, che devono ora gestire delle reti attive, ossia delle reti in cui i flussi non sono vincolati all'unidirezionalità verso i carichi (utenti finali);
- proseguendo con l'incremento nella penetrazione di GD si arriva alla necessità di predisporre dei sistemi di comunicazione e telecontrollo fra i vari generatori, controllo necessario ad evitare problematiche di alimentazione di porzioni di rete in condizioni di guasto (isola indesiderata), ma anche a scongiurare la perdita di ingenti quantità di potenza in caso di significativi transitori di frequenza;
- infine, a livelli sensibili di penetrazione della GD si arriverebbe ad avere un incremento delle correnti di cortocircuito nella rete di distribuzione, tale da richiedere l'aggiornamento dei componenti le cui prestazioni (tenuta al cortocircuito dei componenti in genere, potere di apertura degli interruttori) non sarebbero più congruenti con i livelli raggiunti dalle reti (tale sostituzione dei dispositivi di protezione risulterebbe particolarmente onerosa). Inoltre, la sensibile penetrazione della GD potrebbe portare alla necessità di rinforzare la rete di distribuzione, chiamata ad esercire dei rilevanti flussi di potenza, sia verso i carichi (utenti finali), sia verso la rete di trasmissione.

Le prospettive tratteggiate non sono di certo immediate; tuttavia, alcune delle problematiche evidenziate stanno già impattando sul sistema.

Una prima prova dell'urgenza di un corretto inquadramento sistemico del problema della GD è riscontrabile nelle crescenti difficoltà lamentate dai produttori nell'ottenere la connessione alle reti in tempi rapidi: difficoltà che hanno portato a una istruttoria conoscitiva dell'Autorità per l'Energia Elettrica e il Gas (AEEG).

Anche dal punto di vista normativo si avverte la necessità di nuove soluzioni in grado di consentire la gestione dei sistemi di generazione sulle reti MT in maniera innovativa: la già citata Norma CEI 0-16 impone di equipaggiare i generatori con relè di interfaccia in grado di ricevere segnali logici e di alterare di conseguenza le regolazioni in tensione e frequenza.

Infine, è di assoluta attualità la necessità di mettere a punto un sistema di incentivi verso i distributori affinchè facciano evolvere le proprie reti MT per integrare opportunamente maggiori quantità di generazione.

### <span id="page-17-1"></span>**1.4 Caratteristiche delle Smart Grid**

La rete del futuro per fronteggiare tutte queste problematiche dovrà essere pertanto "smart", ovverosia intelligente.

Le attuali distinzioni e demarcazioni fra rete di trasmissione e distribuzione tenderanno a sfumare verso una struttura più simile a internet con nodi più o meno importanti da un punto di vista funzionale.

Le principali caratteristiche delle SG sono riassunte nella Tab. 1.1 in contrapposizione a quelle delle reti attuali.

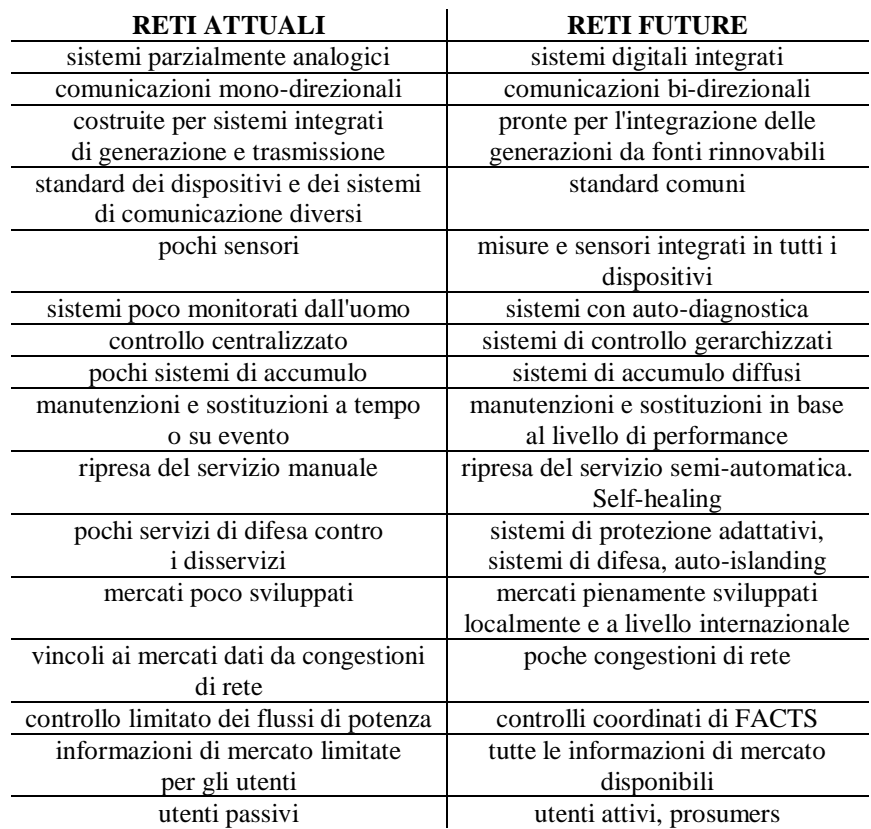

Tab. 1.1 - Confronto fra le caratteristiche delle reti attuali e quelle future.

La rete elettrica del futuro dovrà rispondere a tre obiettivi principali:

- sostenibilità ambientale;
- sicurezza della fornitura;
- economicità.

Al fine di garantire un'effettiva riduzione delle emissioni di gas serra, l'infrastruttura elettrica dovrà permettere la connessione sempre crescente di produzioni da fonti rinnovabili. Le modalità di connessione di tali generazioni dovranno avvenire tramite standard comuni di apparati e sistemi di comunicazione tali da garantire che tali impianti siano facilmente collegabili alla rete (plug&play). Le strutture protettive soprattutto nelle reti di distribuzione, progettate per essere passive dovranno essere adeguate per tener conto della variabilità dei flussi in valore assoluto e in verso. Sfruttando le nuove tecnologie l'utente non sarà più passivo consumatore di energia, ma interagirà con il mercato in tempo reale con l'acquisto e la vendita di energia tramite apposite interfacce di tipo web. Per tale tipo di utente è stato coniato il termine "prosumer".

Al fine di una corretta gestione di tali fonti dovranno essere sviluppati sistemi di controllo gerarchizzati, dal livello locale fino a livello internazionale fra loro interagenti. Dovranno, inoltre, essere sviluppati sistemi di accumulo per smorzare gli effetti di fluttuazione della produzione di tali fonti, nonché sistemi di previsione della stessa. Occorrerà, inoltre, pensare a sistemi di gestione per garantire parte dei servizi ancillari necessari alla rete direttamente dalle generazioni di tipo rinnovabile.

Nuovi sistemi di controllo dei flussi a livello di rete di trasmissione (per esempio i FACTS) dovranno essere coordinati fra loro e nuovi materiali per linee e cavi dovranno garantire un aumento della capacità trasmissibile e una riduzione delle perdite.

Nuovi tools di calcolo dovranno tenere in conto sia dei sistemi non-lineari inseriti in rete sia dei modelli di generatori da fonti rinnovabili, permettendo calcoli in regime statico e dinamico e l'ottimizzazione con anticipo dei transiti e delle generazioni.

Dovranno essere garantiti la copertura del carico e dei margini di riserva con elevata affidabilità, riducendo al minimo i disservizi tramite sistemi di difesa e sistemi di protezione adattativi. In caso di disservizio, tramite logiche di self-healing, la rete stessa in maniera automatica o semi-automatica potrà ridurre i tempi del disservizio stesso e limitare il degrado nella qualità della fornitura di energia agli utenti.

La rete elettrica dovrà essere "seamless", ovverosia senza discontinuità, senza colli di bottiglia che impediscano lo svilupparsi di un mercato competitivo dell'energia a livello internazionale, con le centrali di generazione tradizionali prive di vincoli di produzione e con la presenza sempre più massiccia di sistemi piccoli e diffusi sul territorio, in cui il singolo utente potrà interfacciarsi con la rete e con il mercato dell'energia elettrica in maniera attiva.

Un riassunto visivo di tale modello di rete è riportato in Fig. 1.1.

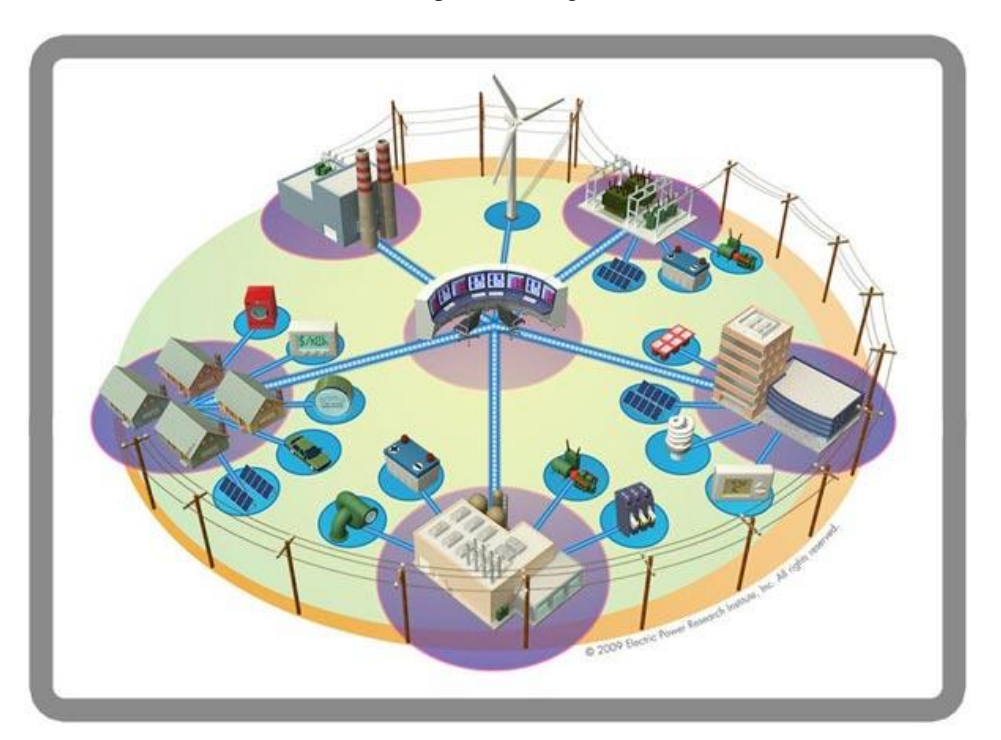

Fig. 1.1 - Visione della rete elettrica del futuro.

# **Capitolo 2**

## **IL PROGETTO ATLANTIDE**

<span id="page-20-0"></span>Il progetto Atlantide nasce dall'esigenza di fornire una piattaforma comune per coloro i quali si occupano dello studio e dell'innovazione nell'ambito delle reti di distribuzione e di promuovere lo sviluppo di componenti innovativi e strategie di gestione che possano promuovere lo sviluppo della Generazione Distribuita (GD) e quindi delle Fonti Energetiche Rinnovabili (FER).

In quest'ottica si inserisce il concetto di rete elettrica intelligente, Smart Grid (SG), di cui si riporta una rappresentazione in Fig.2.1.

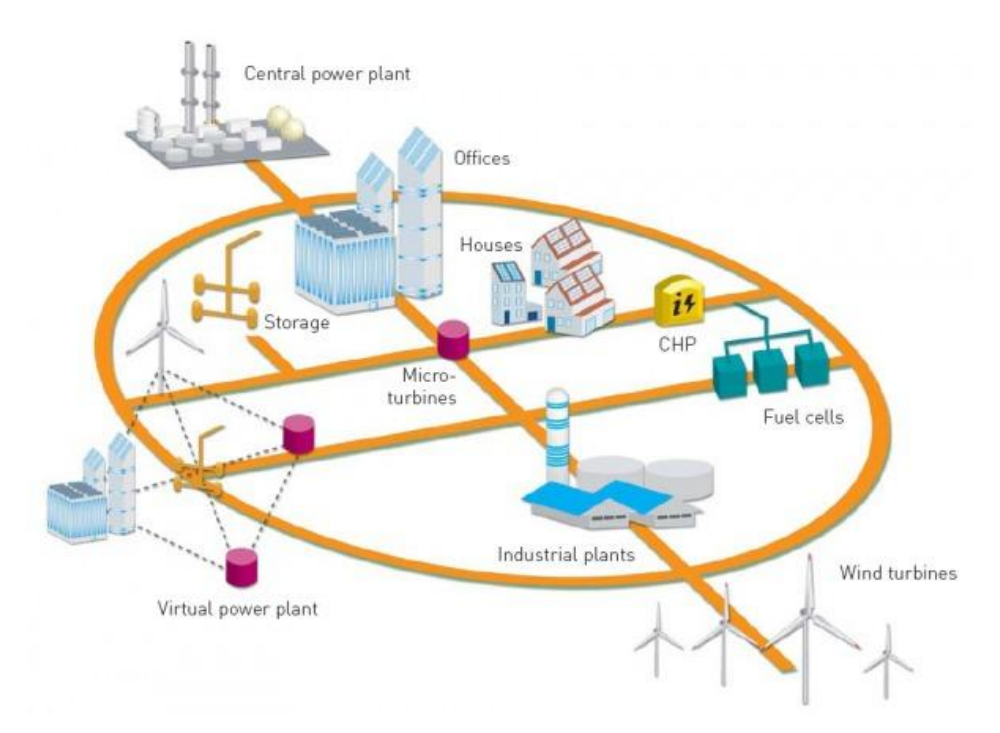

Fig. 2.1 - Esempio di SG.

Il gruppo di partecipanti annovera i dipartimenti del campo di sistemi elettrici delle Università degli Studi di Cagliari, Napoli e Padova. La presenza di un partner industriale, Enel Ingegneria e Ricerca, che è anche capofila del progetto, garantisce un solido legame con il mondo della distribuzione e delle problematiche ad esso correlate.

Nei paragrafi che seguono sono presentate maggiori informazioni sugli obiettivi ed i prodotti attesi dal progetto Atlantide, il quale ha avuto ufficialmente inizio il primo gennaio 2011.

#### <span id="page-20-1"></span>**2.1 Obiettivi di Atlantide**

Il principale obiettivo del progetto è quello di definire un archivio generale di modelli che possa fungere da riferimento per le future iniziative di ricerca e sviluppo nell'ambito delle reti elettriche, "passive" e "attive", di distribuzione MT e BT.

In particolare, il risultato principale del progetto dovrà essere un archivio on-line che include:

- i modelli delle configurazioni delle reti tipiche del territorio nazionale;
- i modelli degli impianti di produzione e utilizzazione dell'energia elettrica;
- i modelli dei componenti corredati da database che ne riportano le caratteristiche;
- gli scenari di evoluzione dei sistemi di distribuzione nel prossimo futuro.

#### <span id="page-21-0"></span>**2.2 Attività di Atlantide**

Le attività sono articolate in diversi "workpackage", i quali sono suddivisi tra i partecipanti del progetto sulla base delle specifiche competenze di ciascuno.

I principali "workpackage" riguardano:

- l'individuazione degli scenari di riferimento e la definizione del formato di scambio dati;
- la descrizione dei modelli elettrici dei componenti di rete;
- la descrizione dei modelli di gestione e la pianificazione tecnico-economica delle reti;
- lo sviluppo e il collaudo dell'archivio telematico delle reti di riferimento e dei modelli;
- la simulazione degli scenari di riferimento e la presentazione dei risultati.

Il Project Plan del progetto è rappresentato in Fig. 2.2.

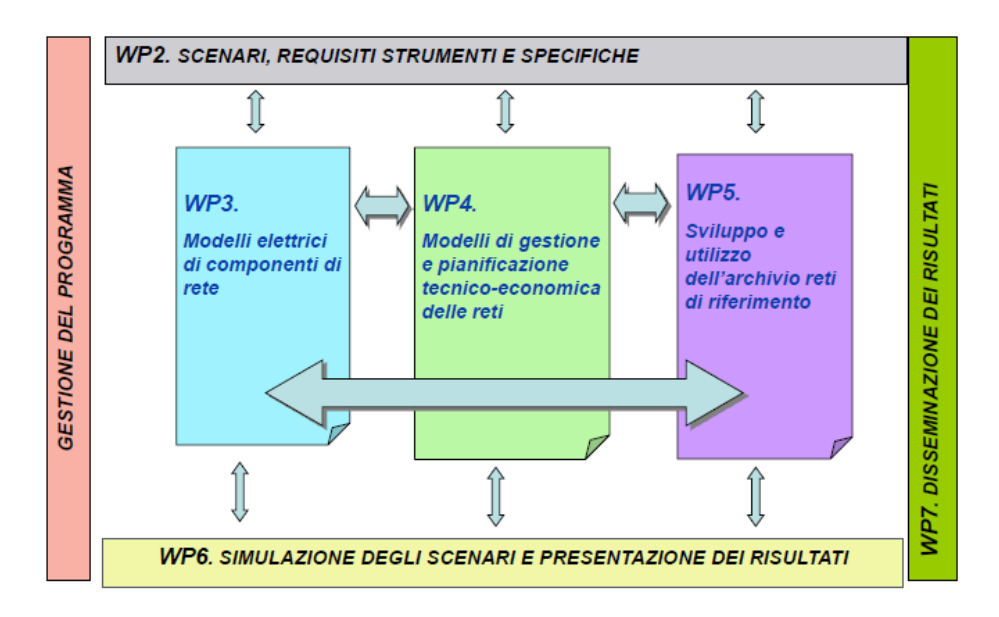

Fig. 2.2 - Project Plan del progetto Atlantide.

#### <span id="page-21-1"></span>**2.3 Prodotti di Atlantide**

Il principale prodotto del progetto è una banca dati informatica facilmente accessibile e aggiornabile, che contenga la descrizione delle reti di riferimento ed i risultati ottenuti dall'applicazione di diverse strategie di pianificazione e controllo alle medesime reti.

I benefici attesi per gli utenti del sistema elettrico nazionale sono quelli derivanti in prospettiva dall'evoluzione delle reti di distribuzione attuali verso le reti del futuro che, accettando la presenza di GD ai vari livelli, renderanno più efficiente ed economica la fornitura di energia elettrica. Ciò ovviamente è legato all'attivazione di un processo virtuoso che deve coinvolgere i vari attori presenti a livello di gestori dei sistemi di distribuzione e di produttori di energia elettrica. Ad un livello più alto,

le reti, i modelli e gli studi possono essere utilizzati dall'Autorità per l'Energia Elettrica e il Gas (AEEG) per definire i futuri scenari di regolazione.

Le ricadute applicative dei risultati del progetto sono legate all'utilizzazione dell'archivio telematico per il riferimento nazionale di reti di reti di distribuzione elettrica da parte dei gestori e dell'AEEG. In particolare, esse consisteranno nella realizzazione semplificata e standardizzata di studi di:

- impatto delle diverse possibili scelte regolatorie sullo sviluppo del sistema di distribuzione;<br>nolici dei criteri di gestione coordinate delle reti di distribuzione ettivo:
- analisi dei criteri di gestione coordinata delle reti di distribuzione attive;
- linee guida per la pianificazione;
- pianificazione evolutiva.

# **Capitolo 3**

# <span id="page-24-0"></span>**STRUTTURA DATI DEL DATABASE ATLANTIDE**

In questo capitolo è riportata la struttura scelta per i file dati che sono utilizzati in Atlantide, per quanto riguarda la rete, i componenti ed i profili associati.

La struttura è composta da tre file Excel che contengono:

- gli elementi di topologia e i dati elettrici relativi alla rete di riferimento (ad es. industriale, rurale e urbana) da rappresentare;
- i parametri dei componenti da utilizzare nella rete di riferimento;
- gli andamenti dei profili di carico e di generazione che caratterizzano le utenze e gli impianti di produzione, per la creazione degli scenari di riferimento.

In Appendice sono forniti i modelli di file dati nel formato Atlantide per una rete industriale.

## <span id="page-24-1"></span>**3.1 Struttura dell'archivio**

Nel seguito è presentata la struttura della porzione di archivio riguardante gli scenari di riferimento. Il principio su cui è basato lo sviluppo di tale struttura è quello di garantire flessibilità ed espandibilità all'archivio, come si evince dallo schema di principio di Fig. 3.1.

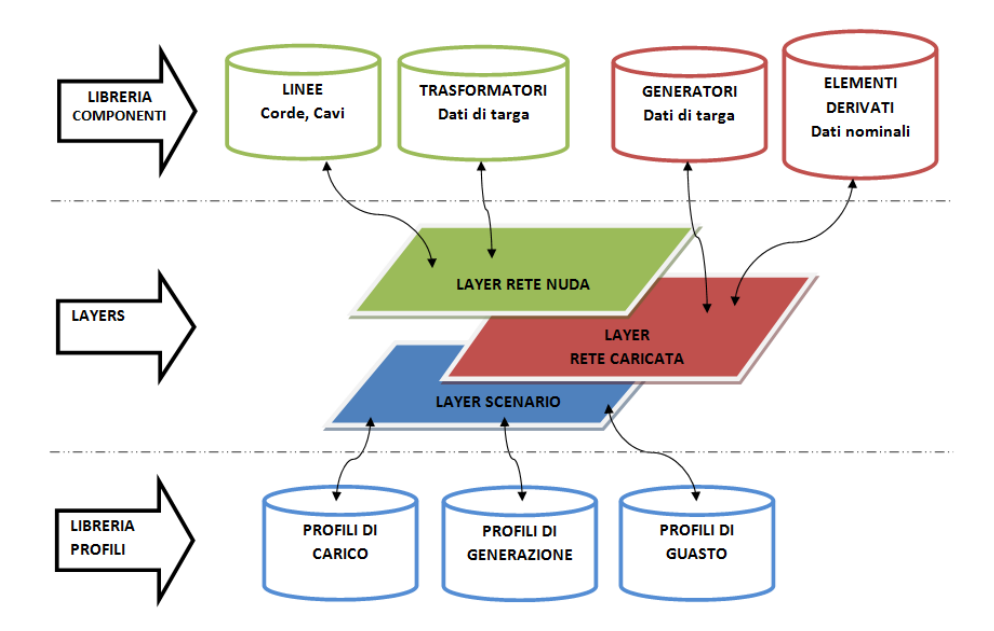

Fig. 3.1 - Schema di principio dell'archivio.

## <span id="page-25-0"></span>**3.2 Libreria componenti**

La libreria componenti raccoglie i dati di tipo degli elementi di rete (ad es. linee, trasformatori, generatori rotanti, etc). Da questa libreria sono estratti i componenti utili alla costruzione delle reti di riferimento e degli scenari.

La libreria è strutturata in un file Excel dove ogni foglio raccoglie le caratteristiche dei diversi elementi di rete. Per garantire la massima flessibilità nella creazione ed utilizzo della libreria, l'individuazione dei campi avviene attraverso il riconoscimento di uno header (e non per posizione all'interno delle tabelle Excel). Il primo campo di ogni elemento è il nome identificativo dell'elemento stesso, univoco all'interno dello stesso foglio ed esplicativo del tipo di componente a cui fa riferimento.

Il file Excel è costituito pertanto da tre fogli contenenti rispettivamente i dati tipologici relativi a:

- linee (corde, cavi, etc);
- **•** trasformatori;
- **example 1** experience rotanti.

Un foglio ulteriore è previsto per l'inserimento del "Glossario" relativo agli acronimi utilizzati come header nel file.

Il foglio "Linee" contiene il nome identificativo del tipo di conduttore, la tensione nominale di funzionamento *V<sup>n</sup>* [kV], la resistenza chilometrica *R* (*R0*) [Ω/km] e l'induttanza chilometrica *L* (*L0*) [mH/km] alla sequenza diretta (omopolare), la capacità chilometrica *C* (*C0*) [nF/km] e la conduttanza chilometrica *G* [S/km] alla sequenza diretta (omopolare), la portata *Imax* [A], la sezione del conduttore *S* [mm<sup>2</sup> ], il materiale e la temperatura massima di esercizio *Tmax es* [°C].

La Tab. 3.1 rappresenta la struttura del foglio "Linee" relativo alla libreria componenti.

 $\left[\Omega/\text{km}\right]$   $\left[\text{mH/km}\right]$   $\left[\text{nF/km}\right]$   $\left[\text{mm}^2\right]$ 

#### Tab. 3.1 - Foglio/libreria "Linee".

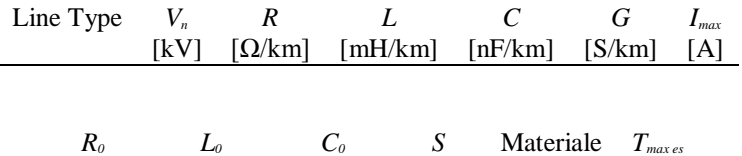

 $\lceil{^{\circ}C}\rceil$ 

Il foglio "Trasformatori" contiene il nome identificativo del tipo di trasformatore, la tensione nominale del primario *V1n* [kV] e del secondario *V2n* [kV], la tensione di corto circuito *vcc* [%] e le perdite a carico *pcc* [%], la potenza apparente nominale *S<sup>n</sup>* [MVA], l'indicazione di presenza (o meno) del Variatore Sotto Carico (VSC) noto in ambiente anglosassone come On Load Tap Changer (OLTC), il numero di tacche minimo *Tapmin* e massimo *Tapmax* rispetto alla posizione centrale, la variazione percentuale per ogni tacca di commutazione *tap* [%], la banda morta di insensibilità Dead Band (DB) e il tipo di collegamento degli avvolgimenti con il relativo gruppo di appartenenza.

La Tab. 3.2 illustra la struttura del foglio "Trasformatori" riferito alla libreria componenti.

Tab. 3.2 - Foglio/libreria "Trasformatori".

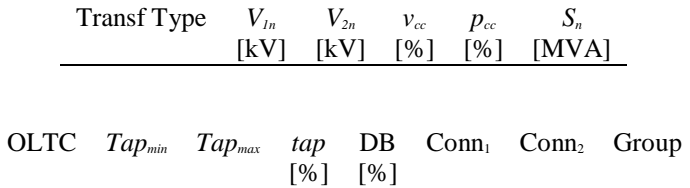

Il foglio "Generatori Rotanti" contiene il nome identificativo del generatore, la potenza apparente nominale *S<sup>n</sup>* [MVA], il fattore di potenza nominale *cosφn*, la tensione nominale di funzionamento *V<sup>n</sup>*

[kV], la reattanza subtransitoria di sequenza diretta *X '' <sup>d</sup>* [%], la reattanza di sequenza inversa *X<sup>i</sup>* [%] e la reattanza di sequenza omopolare  $X_0$  [%].

La Tab. 3.3 evidenzia la struttura del foglio "Generatori Rotanti" relativo alla libreria componenti.

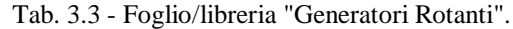

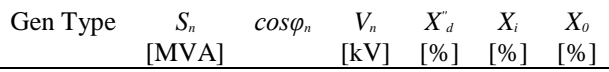

Nella libreria componenti è possibile inserire anche un foglio relativo ai "Generatori Statici", qualora ve ne fosse la necessità. E' ragionevole, infatti, prevedere una distinzione rispetto ai generatori rotanti che sono connessi direttamente alla rete.

## <span id="page-26-0"></span>**3.3 Libreria profili**

La libreria profili contiene i profili di carico e di generazione con i relativi andamenti in funzione del tempo. Da questa libreria sono estratti gli elementi per costruire gli scenari di riferimento.

La libreria è costituita da un file Excel composto da sei fogli contenenti rispettivamente:

- i profili giornalieri di carico forniti con intervalli temporali di 30 min.;
- i coefficienti settimanali, relativi ai profili di carico, per rappresentare il diverso andamento dei profili giornalieri nell'arco della settimana;
- i coefficienti mensili, relativi ai profili di carico, per rappresentare il diverso andamento dei profili settimanali nell'arco dell'anno;
- i profili giornalieri di generazione forniti con intervalli temporali di 30 min.;
- i coefficienti settimanali, relativi ai profili di generazione, per rappresentare il diverso andamento dei profili giornalieri nell'arco della settimana;
- i coefficienti mensili, relativi ai profili di generazione, per rappresentare il diverso andamento dei profili settimanali nell'arco dell'anno.

Eventualmente, altri due fogli sono inseriti per i coefficienti annuali che risultano utili alla definizione e costruzione degli scenari evolutivi.

La procedura di costruzione e rappresentazione dei profili di carico e di generazione è sviluppata al fine di garantire la maggior rappresentatività possibile dei profili contenuti nell'archivio, cercando tuttavia di mantenere una struttura di facile esposizione e comprensione dei dati.

Si consideri un profilo di riferimento giornaliero per ogni tipologia d'utenza. Il valore istantaneo della potenza assorbita in un determinato istante (ad es. giorno, settimana, mese, anno) è ricavato attraverso la moltiplicazione di opportuni coefficienti, come si può osservare in Fig. 3.2, dove:

- *fdcday* è il fattore giornaliero, che dipende dall'ora della giornata;
- *fdcweek* è il fattore settimanale, che crea le variazioni da un giorno all'altro nella settimana;
- *fdcmonth* è il fattore mensile, che introduce le variazioni da un mese all'altro nell'anno;
- *fdcyear* è il fattore di crescita annuale;
- $P_n$ ,  $Q_n$  sono le potenze nominali attiva e reattiva del carico;
- *f<sup>u</sup>* è il fattore di utilizzazione del carico.

E' creata quindi una caratterizzazione dell'utenza scomponibile nelle fasi descritte, con diagrammi "modulari", cioè riferiti ad un certo andamento temporale (ad es. giornaliero, settimanale, mensile), combinati in modo da rendere ogni istante di calcolo indicativo della relativa data interessata.

In questo modo è possibile determinare il comportamento di un'utenza generica in qualsiasi istante a partire da un set limitato di dati.

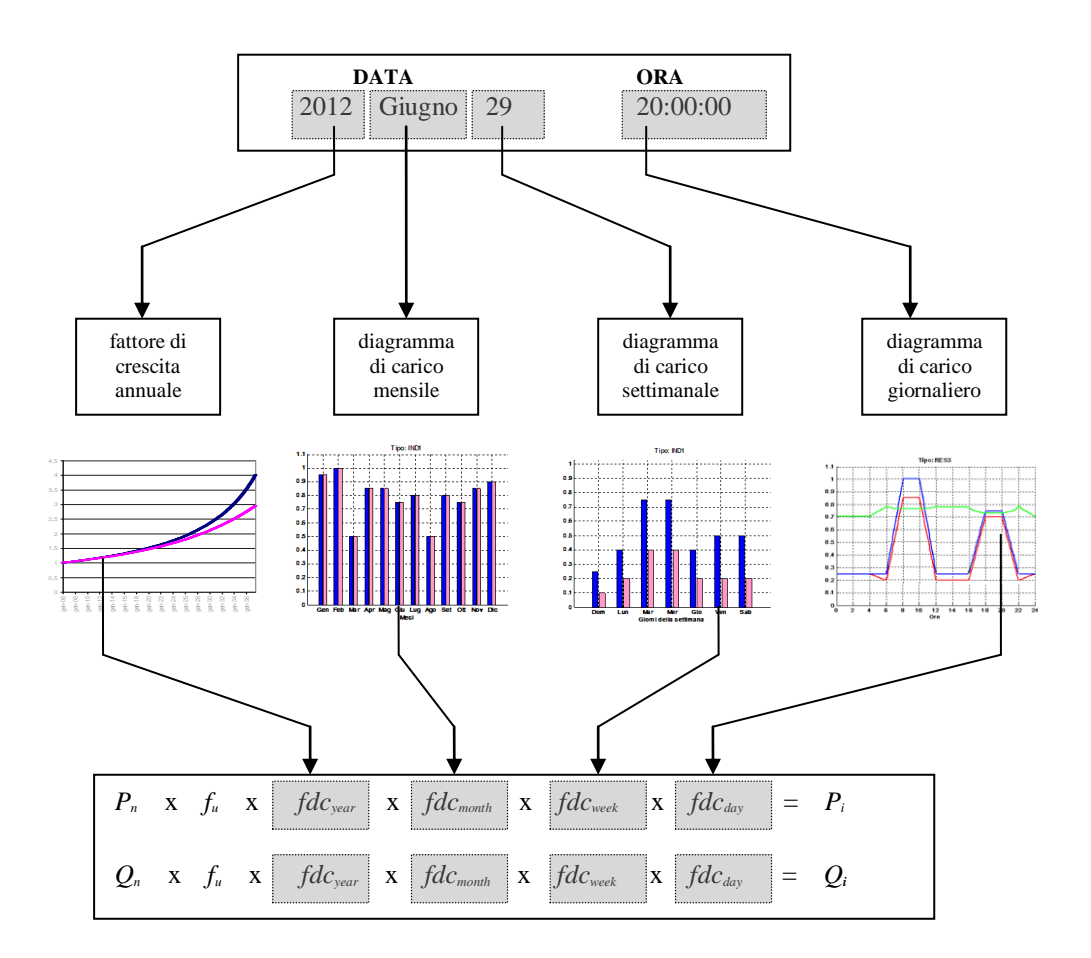

Fig. 3.2 - Schema concettuale per la caratterizzazione del carico.

Come per la libreria componenti, l'individuazione dei profili avviene attraverso il riconoscimento di uno header (e non per posizione all'interno delle tabelle Excel).

Il foglio "Profili Carico Giornalieri" contiene l'ora, nel formato h.min, e i *fdcday* riferiti ad un'utenza residenziale, industriale e commerciale. In modo del tutto simile, il foglio "Profili Gen Giornalieri" presenta i *fdgday* relativi ad un impianto idroelettrico, fotovoltaico, cogenerazione ed eolico. Quanto detto è illustrato nelle Tab. 3.4 e 3.5.

Tab. 3.4 - Foglio "Profili Carico Giornalieri".

Time RES IND COM

Tab. 3.5 - Foglio "Profili Gen Giornalieri".

Time HYDRO PV CHP WIND

La struttura dei profili di carico e di generazione settimanali e mensili ricalca quella esaminata per i giornalieri.

## <span id="page-28-0"></span>**3.4 Reti e scenari di riferimento**

Gli elementi di topologia e i dati elettrici della rete sono raccolti in un file Excel in cui sono presenti anche i diversi scenari di riferimento.

Il file di rete è costituito da otto fogli contenenti:

- la descrizione generale della rete e degli scenari;
- lo schema unifilare della rete con le informazioni grafiche utili per la sua costruzione;
- i dati relativi ai nodi;
- i dati relativi alle linee;
- i dati relativi ai trasformatori;
- i dati relativi ai carichi;
- i dati relativi ai generatori rotanti;
- i dati relativi ai generatori statici.

All'interno del file è inserito il "Glossario" che specifica il significato dei simboli adottati.

Con questo approccio sono possibili in qualsiasi momento la riorganizzazione del file, l'aggiunta di nuovi campi all'interno di un foglio già esistente e l'inserzione di fogli aggiuntivi.

Come detto in precedenza, ogni campo presente all'interno del file è univocamente identificato attraverso uno header.

Nel foglio "Descrizione" è descritta la rete nel suo complesso. Trattandosi il più delle volte di reti di tipo radiale, sono specificati: il numero totale dei nodi, il numero di diramazioni che "nascono" dalla sbarra di MT, i livelli di tensione, etc. Eventuali commenti si possono inserire all'interno di un apposito riquadro. Sono altresì descritti gli scenari di riferimento in termini di potenza attiva e reattiva complessivamente assorbite e di potenza apparente generata.

Il foglio "Proprietà Grafiche" contiene il nome identificativo del nodo con le coordinate *x*, *y* per individuare la sua posizione all'interno del piano cartesiano. E' inoltre rappresentato lo schema unifilare che consente, in prima battuta, di capire come è fatta la rete; tale schema è costruito mediante una procedura automatica in Matlab.

La struttura del foglio "Proprietà Grafiche" assume l'aspetto rappresentato in Tab. 3.6.

Tab. 3.6 - Foglio "Proprietà Grafiche".

Node Graph ID *x* y

Il foglio "Nodi" contiene il nome identificativo del nodo, la tensione nominale *V<sup>n</sup>* [kV] e il tipo di nodo (SL (slack), PQ, PV).

La Tab. 4.7 mette in evidenza la struttura del foglio "Nodi".

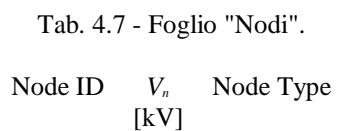

Il foglio "Linee" contiene il nome identificativo della linea, il nodo di partenza e di arrivo, il tipo di linea (conforme a quelli contenuti nella libreria componenti), la tensione nominale *V<sup>n</sup>* [kV], la lunghezza *L* [km], il numero di sezioni componenti la linea e lo stato degli interruttori alla partenza e all'arrivo.

Con il criterio di identificare per ciascuna linea inserita nel foglio il numero di sezioni di cui essa si compone, è possibile considerare anche le linee composte dalla serie di più conduttori diversi, ciascuno con le proprie caratteristiche, da ricercare poi nella libreria componenti.

Qualora il numero di "tronchi" è maggiore di uno, sono indicati nelle righe sottostanti il tipo di conduttore di ciascuna "tratta" e la relativa lunghezza. Nel caso di singolo "tronco", la linea è identificata sulla stessa riga.

La struttura del foglio "Linee" con l'indicazione del numero di sezioni è mostrata in Tab. 3.8.

Tab. 3.8 - Foglio "Linee".

Line ID From To Line Type *V<sup>n</sup>*  $[kV]$ *L* [km] N° Branches State From State To

Il foglio "Trasformatori" contiene il nome del trasformatore, il tipo (conforme a quelli contenuti nella libreria componenti), i nodi di connessione lato AT e lato BT, la tensione di funzionamento del primario *Vrated1* [kV] e del secondario *Vrated2* [kV], la tensione di riferimento al secondario *Vrif* [pu] per l'utilizzo del *OLTC* (On Load Tap Changer) e la sua posizione iniziale *Tap*.

La Tab. 3.9 illustra la struttura del foglio "Trasformatori" associato alla rete di riferimento.

Tab. 3.9 - Foglio "Trasformatori".

Transf ID Transf Type HV Node LV Node *Vrated1*  $[kV]$ *Vrated2* [kV] *Vrif* [pu] *Tap*

Il foglio "Carichi" contiene il nome del carico, il nodo al quale il carico è "allacciato", la potenza attiva  $P_n$  [MW] e reattiva  $O_n$  [Mvar] nominali, il fattore di utilizzazione  $f_n$  e il tipo di profilo associato (conforme a quelli presenti nella libreria profili).

Se si prevedono altri scenari è sufficiente aggiungerli in un foglio nuovo all'interno del file di rete. La struttura del foglio "Carichi" è rappresentata in Tab. 3.10.

Tab. 3.10 - Foglio "Carichi".

Load ID Node *P<sup>n</sup>* [MW] *Qn* [Mvar] *f<sup>u</sup>* Load Type

Il foglio "Generatori Rotanti" contiene il nome del generatore, il nodo al quale il generatore è connesso, la potenza apparente di funzionamento *Soper* [MVA], il fattore di potenza di funzionamento *cosφoper*, il tipo di generatore (conforme a quelli contenuti nella libreria componenti), il tipo di profilo (conforme a quelli presenti nella libreria profili) e l'impedenza di messa a terra *R<sup>g</sup>* [Ω].

In modo del tutto analogo è costruito il foglio "Generatori Statici". Anche per i generatori, come per i carichi, è possibile inserire nuovi scenari.

Quanto detto a parole è messo in risalto nelle Tab. 3.11 e 3.12 relative alla rete di riferimento.

Tab.3.11 - Foglio "Generatori Rotanti".

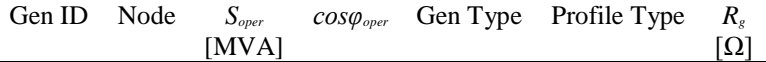

Tab. 3.12 - Foglio "Generatori Statici".

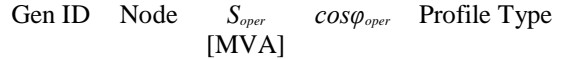

# **Capitolo 4**

# <span id="page-30-0"></span>**IMPORTAZIONE AUTOMATICA DELLA RETE**

In questo capitolo è sviluppata una procedura per l'importazione automatica delle reti di riferimento in ambiente Neplan® , funzionante con la struttura dati di Atlantide. Per far ciò, è utilizzata la libreria Neplan Programming Library (NPL) di Neplan® .

#### <span id="page-30-1"></span>**4.1 Introduzione a Neplan Programming Library**

NPL contiene un insieme di "functions" che permettono di accedere direttamente al file progetto di Neplan® (\*.nepprj file) mediante la scrittura di un codice in linguaggio C/C++. Le "functions" consentono di eseguire qualunque tipo di analisi (ad es. calcolo dei flussi di potenza, analisi della stabilità transitoria, calcolo del regime di corto circuito, etc) e permettono l'accesso e la modifica delle variabili di tutti gli elementi che sono a disposizione nel file progetto (ad es. lunghezza di una linea, tensione di corto circuito di un trasformatore, etc).

Con questa serie di "functions" è facile manipolare il file progetto di Neplan® attraverso la scrittura di un programma in C/C++. L'utente ha inoltre la possibilità di aggiungere e rimuovere gli elementi di rete che ritiene necessari sfruttando ancora delle funzioni presenti nella libreria. NPL consente anche di accedere ai risultati delle simulazioni effettuate.

L'utente deve includere il file di intestazione NeplanProgrammingLibrary.h all'interno del programma principale (\*.cpp file) e collegarlo insieme con la libreria NeplanProgrammingLibrary.lib. Il codice è compilato con Microsoft Visual Studio 2010 (versione Professional) e, se non ci sono errori, è creata una libreria a collegamento dinamico (\*.dll file). La DLL è avviata direttamente da Neplan® con il percorso "File  $\rightarrow$  Run NPL  $\rightarrow$  NPL: Run external DLL ...".

La Fig. 4.1 illustra come interagire in Neplan® utilizzando una DLL.

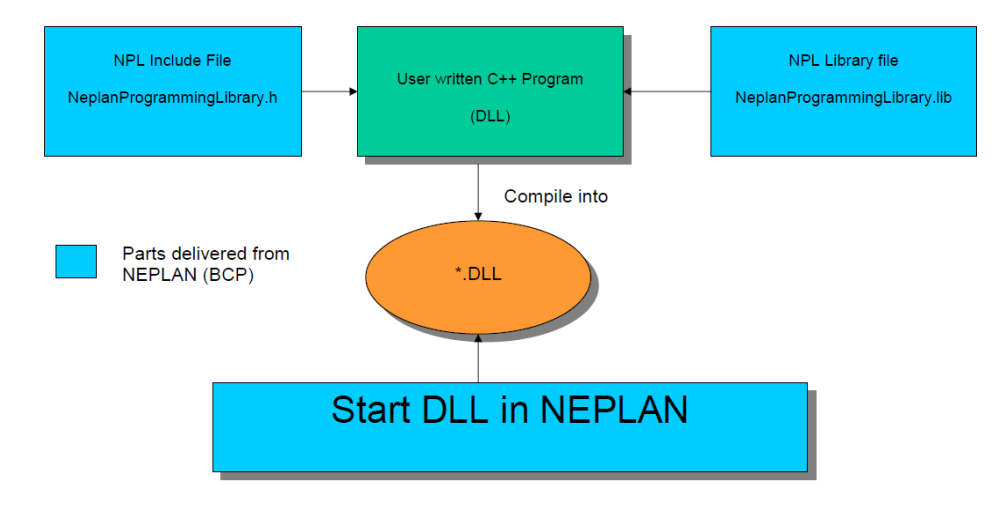

Fig. 4.1 - Interfacciamento in Neplan® mediante NPL.

## <span id="page-31-0"></span>**4.2 Finestra di dialogo**

All'avvio della DLL è visualizzato il pannello principale (Dialog) attraverso il quale sono caricati i file di interesse relativi alla rete di riferimento (ad es. file di progetto, file di ingresso, file di uscita, etc), come riporta la Fig. 4.2.

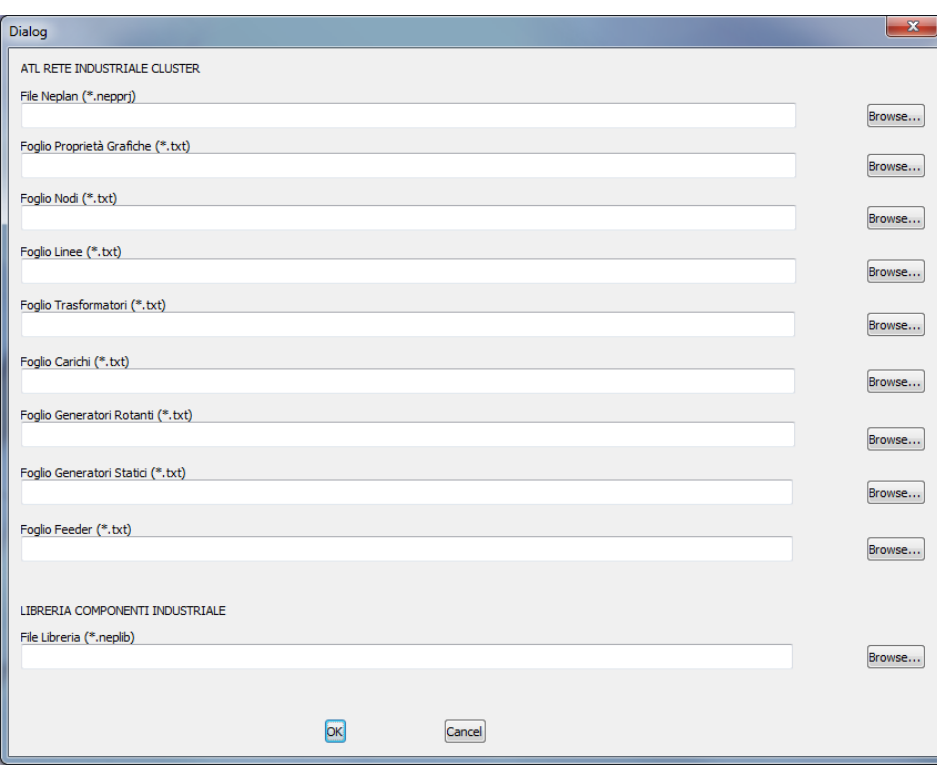

Fig. 4.2 - Pannello principale (Dialog) mostrato all'avvio della DLL.

Il Dialog è incluso nella soluzione (\*.sln file) e si trova all'interno della cartella "Resource Files" che compare dopo aver cliccato su "Esplora soluzioni" all'interno del progetto in Visual Studio.

E' evidente che il Dialog può essere modificato a proprio piacimento facendo attenzione ad aggiornare le istruzioni collegate a ciascun pulsante (button) e casella di testo (checkbox).

### <span id="page-31-1"></span>**4.3 Directory di lavoro in Visual Studio**

All'apertura della soluzione (\*.sln file) con Visual Studio sono individuabili all'interno del progetto, sotto il menù "Esplora Soluzioni", quattro directory le quali contengono i file che costituiscono la DLL presa in esame.

Nella cartella "Dipendenze esterne" è contenuta la libreria NeplanProgrammingLibrary.h in cui si trovano le "functions" che consentono di interfacciarsi con Neplan® .

Poi c'è la cartella "Header Files" dove sono presenti: il file di intestazione principale della DLL Example1.h in cui è definita la classe CExample1App, il file NPLSelectFileNameDlg.h dove è dichiarata la classe relativa al Dialog, il file di intestazione standard "Resource.h" nel quale sono definite le risorse utilizzate dal progetto e il file precompilato stdafx.h.

Come detto prima, nella cartella "Resource Files" è possibile modificare le risorse necessarie per eseguire determinate operazioni come ad es. l'immissione di dati in una finestra di dialogo (Dialog).

Infine la cartella "Source Files" contiene: il file sorgente principale Example1.cpp, il file Example1.def che definisce i parametri (nome, descrizione, etc) della DLL consentendo di esportarne le funzioni, il file NPLSelectFileName.cpp che comprende le funzioni per l'inizializzazione del Dialog e il file precompilato stdafx.cpp.

L'interfaccia grafica del progetto/soluzione di Visual Studio è mostrata in Fig. 4.3

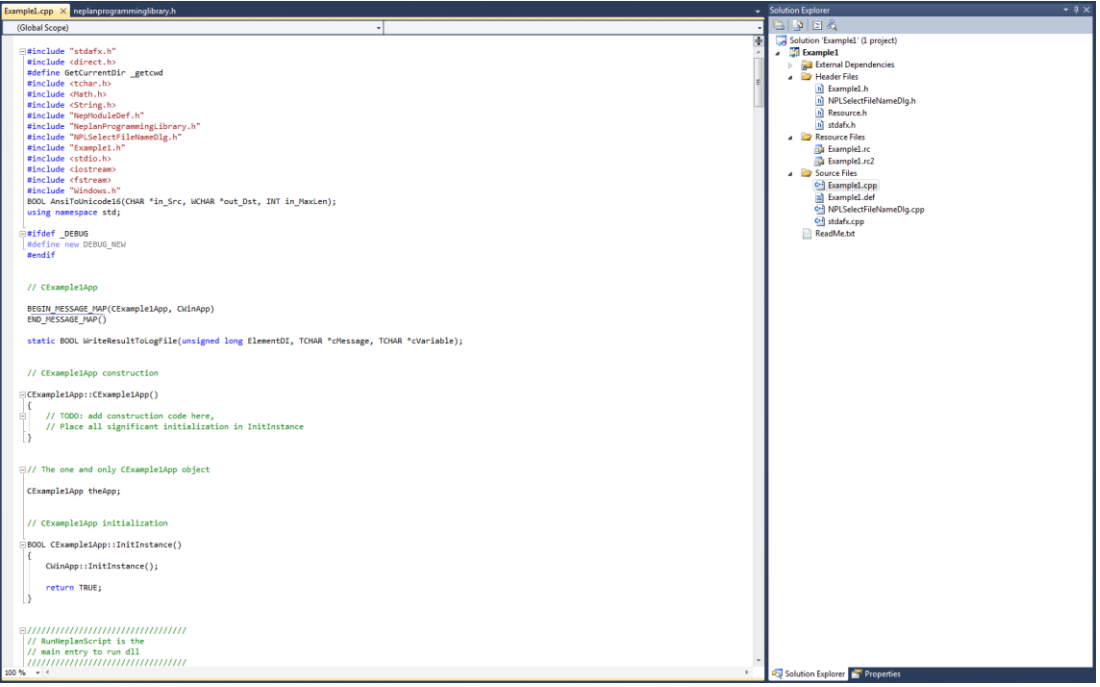

Fig. 4.3 - Layout del programma Visual Studio 2010 (versione Professional).

### <span id="page-32-0"></span>**4.4 Struttura del programma**

Il file principale Example1.cpp è costituito essenzialmente da una parte di intestazione, in cui sono contenute le direttive per il preprocessore, ed una parte di programma propriamente detto.

Il preprocessore è un programma che è eseguito prima della compilazione e che elabora le direttive che sono introdotte con il simbolo #.

Come già visto, le istruzioni per gestire lo scambio di informazioni con l'esterno sono contenute in file (di tipo \*.h) chiamati di intestazione. Il preprocessore elabora le direttive includendo i file di intestazione nel file Example1.cpp.

Il compilatore elaborerà pertanto il file prodotto dal preprocessore: in esso compaiono sia le istruzioni del file di intestazione che quelle del file utente.

Se il file appartiene alla libreria del linguaggio, il suo nome è specificato tra parentesi a punta; se invece si include un altro tipo di file, il nome è racchiuso tra virgolette.

Nel linguaggio C++ gli oggetti sono definiti attraverso il tipo di dato classe, al cui interno si definiscono dati, funzioni, visibilità (si definisce ciò che si deve considerare pubblico o privato).

Le istruzioni successive ai file di intestazione introducono il programma vero e proprio; esse sono raggruppate in unità dette funzioni.

Si noti che per le stringhe è usato il sistema Unicode, pertanto bisogna lavorare con variabili di tipo "widechar" (o TCHAR). Ogni volta che si lavora con una stringa (che in C++ diventa un'array di caratteri) è quindi necessario eseguire un "cast" che converta la stringa normale in TCHAR. Questa conversione è affidata ad una "function" AnsiToUnicode16 che è inclusa nel file di lavoro Example1.cpp (in fondo al listato).

La chiamata del compilatore avviene attraverso il comando: "Compila  $\rightarrow$  Compila soluzione". Eventuali errori in fase di compilazione sono segnalati in un'opportuna finestra di output.

## <span id="page-33-0"></span>**4.5 Operazioni preliminari per l'importazione della rete**

L'importazione della rete di riferimento è preceduta da operazioni che riguardano la creazione di una libreria componenti, in base alla struttura dati di Atlantide, e l'aggiunta di alcuni simboli relativi agli elementi utilizzati all'interno della rete. Entrambe le operazioni sono eseguite in Neplan® .

#### <span id="page-33-1"></span>**4.5.1 Creazione della libreria componenti**

Prima di procedere con l'importazione della rete è necessario creare la libreria per linee, trasformatori e generatori rotanti, tenendo conto della struttura dati esaminata nel capitolo precedente.

All'interno del menù "Libraries" di Neplan® è selezionata l'opzione "Electric Library ..."; così facendo appare la finestra inerente all'applicazione libreria. Per creare un file nuovo (di tipo \*.neplib) è scelto "File New", viene impostato il nome (ad es. Libreria.neplib) ed il percorso dove salvarlo. Poi è selezionato "Library  $\rightarrow$  New Library ...", viene scelto il tipo di libreria da creare (ad es. linee, trasformatori, generatori, etc) ed impostato il nome (ad es. Atlantide). La nuova libreria è aperta con un doppio click sul nome. Premendo contemporaneamente più volte i tasti "Alt+Insert" sono generati i campi (vuoti) dei tipi di elementi da inserire.

Abbiamo visto che la libreria componenti di Atlantide è costituta da tre fogli Excel contenenti i principali parametri degli elementi di rete (vedi Tab. 3.1, 3.2 e 3.3).

Per l'inserimento di questi dati è sufficiente copiare le colonne Excel, escludendo l'header, nei campi (vuoti) della libreria precedentemente creata. Questo risulta il metodo più semplice e rapido per importare un numero elevato di elementi in libreria.

Tale procedimento è seguito per le linee, i trasformatori e i generatori rotanti. Le Tab. 4.1, 4.2 e 4.3 documentano quanto spiegato finora.

| Ohm/<br>Ohm/<br>$uF$<br>$u$ S/<br>Ohm/L<br>Ohm/<br>$uF$<br>$\mathbf{A}$<br>kV<br>mm2<br>$\Lambda$<br>$\overline{A}$<br>$\mathbf{A}$<br><b>B. Command System</b> 2 Winding Transformer<br>OC_AL_35_120<br>0.1125<br>0.1698<br>2.5899<br>2.59<br>0.1698<br>15<br>35<br>$\overline{1}$<br>0.9<br>$\overline{0}$<br>120<br>$\blacktriangledown$<br>$\theta$<br>$\mathbf{0}$<br>$\theta$<br>Al<br>km<br><b>B</b> Line<br>$\overline{2}$<br>OC AL 35 140<br>m<br>0.9<br>0.225<br>0.1698<br>27<br>2.7<br>0.1698<br>km<br>$\circ$<br>$\bullet$<br>140<br>15<br>35<br>AI<br>$\blacktriangledown$<br>$\circ$<br>$\circ$<br>1<br><b>Atlantide</b><br>152<br>35<br>3 <sup>7</sup><br>OC_AL_35_152<br>0.5464<br>0.1607<br>0.2789<br>2.0856<br>2.0856<br>0.2789<br>$\bullet$<br>15<br>AI<br>$\circ$<br>km<br>$\bullet$<br>$\bullet$<br>$\overline{\mathsf{v}}$<br>m<br>1<br>囼<br>OC AL 120 260<br>4 <sup>1</sup><br>OC_AL_70_180<br>180<br>$\vee$<br>m<br>0.45<br>0.15<br>0.3207<br>$\circ$<br>1.9092<br>1.9092<br>0.3207<br>km<br>$\circ$<br>$\ddot{\phantom{0}}$<br>$\mathbf{0}$<br>$\blacksquare$<br>15<br>70<br>AI<br>圓<br>OC_AL_150_240<br>$5 -$<br>OC AL 95 190<br>190<br>95<br>I٩<br>$\mathbf{V}$<br>m<br>0.323<br>0.0891<br>0.2998<br>$\circ$<br>1.8604<br>1.8605<br>0.0868<br>km<br>$\bullet$<br>$\ddot{\phantom{0}}$<br>$\mathbf{0}$<br>$\blacksquare$<br>15<br>AI<br>闺<br>OC AL 150 280<br>$6 -$<br>OC_AL_95_200<br>0.315<br>0.135<br>0.3508<br>1.8755<br>1.8755<br>0.3508<br>$\bullet$<br>ö<br>200<br>15<br>95<br>Äİ<br>۱o<br>$\mathbf{0}$<br>$\triangledown$<br>km<br>$\blacktriangleleft$<br>۱e<br>圓<br>OC_AL_150_290<br>7 <sup>7</sup><br>OC AL 120 260<br>0.225<br>0.225<br>0.3961<br>1.7573<br>1.7573<br>0.3961<br>$\bullet$<br>$\ddot{\phantom{0}}$<br>260<br>15<br>120<br>AI<br>$\triangledown$<br>$\Box$<br>$\theta$<br>km<br>$\theta$<br>м<br>尙<br>OC_AL_150_340<br>$8 \mid 8$<br>OC_AL_150_240<br>$\Box$<br>0.207<br>0.086<br>0.36<br>1.627<br>1.627<br>0.105<br>$\bullet$<br>240<br>ł4<br>15<br>150<br>$\triangledown$<br>$\circ$<br>km<br>٥.<br>$\bullet$<br>Al<br>闺<br>$\cdot$<br>٠<br>OC AL 150 280<br>0.2143<br>0.1286<br>0.4204<br>۰o<br>1.7171<br>1.7171<br>0.4204<br>km<br>$\bullet$<br>$\bullet$<br>280<br>$\bullet$<br>$\blacksquare$<br>15<br>150<br>AI<br>$\triangledown$<br>土匠<br>OC_AL_185_330<br>10<br>0.2693<br>10<br>OC AL 150 290<br>0.2177<br>0.1089<br>0.2054<br>۰<br>1.5972<br>1.5972<br>km<br>۱ō<br>$\bullet$<br>290<br>$\mathbf{0}$<br>i 1<br>15<br>150<br>AI<br>囼<br>$\triangledown$<br>$\Box$<br>OC AL 240 320<br>11<br>m<br>1.6028<br>340<br>AI<br>11<br>OC AL 150 340<br>$\Delta$<br>0.2049<br>0.1175<br>0.2061<br>o<br>1.6028<br>0.2701<br>$\bullet$<br>$\theta$<br>$\mathbf{0}$<br>$\mathbf{1}$<br>15<br>150<br>km<br>圓<br>OC_AL_240_360<br>$12-12$<br>12<br>OC AL 185 330<br>0.1645<br>0.1154<br>1.5282<br>1.5282<br>0.45<br>$\bullet$<br>$\bullet$<br>330<br>15<br>$\Delta$<br>0.45<br>$\circ$<br>km<br>$\theta$<br>и<br>185<br>AI<br>闺<br>OC AL 35 120<br>13<br>OC AL 240 320<br>320<br>15<br>13<br>0.1254<br>0.0738<br>0.4202<br>$\bullet$<br>1.6763<br>1.6763<br>0.122<br>۱ō<br>240<br>AI<br>$\triangledown$<br>km<br>$\theta$<br>۰n<br>14<br>m<br>圓<br>OC_AL_35_140<br>14<br>14<br>OC AL 240 360<br>$\overline{\mathbf{v}}$<br>$\Box$<br>0.1264<br>0.1048<br>0.5<br>$\Omega$<br>1.4914<br>1.4915<br>0.5<br>$\bullet$<br>$\theta$<br>360<br>11<br>15<br>240<br>AI<br>km<br>$\theta$<br>闺<br>OC AL 35 152<br>15<br>15<br>OC CU 16 105<br>1.125<br>0.3938<br>0.0071<br>o<br>2.082<br>2.082<br>0.0035<br>$\bullet$<br>$\bullet$<br>105<br>$\bullet$<br>i 1<br>15<br>16<br>Cu<br>$\overline{\mathbf{v}}$<br>km<br>圓<br>OC AL 70 180<br>16<br>16<br>OC CU 25 128<br>V<br>0.9286<br>0.2143<br>0.2156<br>1.882<br>1.882<br>0.2156<br>127.79 0<br>25<br>$\bullet$<br>$\theta$<br>15<br>Cu<br>۱n<br>km<br>$\mathbf{1}$<br>画<br>17<br>17<br>0.725<br>1.8456<br>1.8456<br>0.0031<br>140<br>15<br>25<br>OC_CU_25_140<br>$\overline{\mathsf{v}}$<br>0.0079<br>۱o<br>۱o<br>$\ddot{\mathbf{0}}$<br>Cu<br>OC AL 95 190<br>т<br>0.4<br>km<br>۰<br>$\blacktriangleleft$<br>18<br>18<br>$\ddot{\mathbf{0}}$<br>154<br>15<br>40<br>OC_CU_40_154<br>$\overline{\mathcal{L}}$<br>m<br>0.45<br>0.0926<br>0.2397<br>$\theta$<br>2.062<br>2.062<br>0.0699<br>km<br>$\circ$<br>$\bullet$<br>м<br>Cu<br>闺<br>OC_AL_95_200<br>45<br>19<br>19<br>OC_CU_45_218<br>m<br>0.3951<br>0.3896<br>1.6816<br>1.6816<br>$\ddot{\mathbf{0}}$<br>217.5<br>$\blacksquare$<br>15<br>$\overline{\mathsf{v}}$<br>0.009<br>$\circ$<br>0,0041<br>km<br>$\circ$<br>0<br>Cu<br>田<br>OC_CU_150_380<br>20<br>20<br>OC_CU_50_165<br>0.3656<br>0.0984<br>0.2644<br>$\bullet$<br>2.0227<br>2.0227<br>0.0769<br>$\bullet$<br>$\theta$<br>165<br>$\bullet$<br>15<br>50<br>Cu<br>$\mathbf{V}$<br>km<br>$\overline{1}$<br>闺<br>OC CU 16 105<br>63<br>21<br>21<br>OC CU 63 205<br>0.27<br>0.09<br>0.2773<br>$\circ$<br>1.9769<br>1.9769<br>0.0792<br>$\bullet$<br>$\bullet$<br>205<br>$\mathbf{0}$<br>15<br>Cu<br>$\triangledown$<br>m<br>km<br>$\blacktriangleleft$<br>囼<br>OC_CU_25_128<br>22<br>22<br>OC CU 63 270<br>270<br>63<br>m<br>0.2912<br>0.3706<br>0.0083<br>1.6182<br>1.6182<br>0.0033<br>$\ddot{\phantom{0}}$<br>15<br>$\triangledown$<br>o<br>$\circ$<br><b>n</b><br>11<br>Cu<br>km<br>尙<br>OC CU 25 140<br>23<br>23<br>OC CU 150 380<br>1.512<br>1.512<br>0.4188<br>$\bullet$<br>380<br>150<br>$\triangledown$<br>0.135<br>0.18<br>0.4188<br>۰o<br>km<br>$\bullet$<br>$\bullet$<br>$\blacksquare$<br>15<br>Cu<br>圓<br>OC CU 40 154<br>2.1302<br>100<br>24<br>24<br>OC LA 20 100<br>1.2125<br>0.009<br>2.1302<br>0.0039<br>$\bullet$<br>15<br>20<br>$\Delta$<br>0.4<br>۰n<br>km<br>$\Omega$<br>۰n<br>11<br>Cu<br>E<br>闺<br>OC_CU_45_218<br>25<br>25<br>OH_AA_150_350<br>E<br>$\overline{\mathbf{v}}$<br>0.225<br>0.384<br>o<br>1.5636<br>1.5636<br>0.004<br>$\bullet$<br>$\theta$<br>350<br>$\mathbf{1}$<br>15<br>150<br>Cu<br>0.01<br>km<br>$\mathbf{0}$<br>圓<br>26<br>26<br>OH AL 20 100<br>$\overline{\mathbf{v}}$<br>1.2107<br>0.3964<br>0.0088<br>۰o<br>2.1304<br>2.1305<br>0.004<br>$\bullet$<br>$\bullet$<br>100<br>$\bullet$<br>i 1<br>15<br>20<br>AI<br>OC_CU_50_165<br>E<br>km<br>0.3854<br>35<br>27<br>27<br>OH AL 35 140<br>0.9335<br>0.009<br>1.9504<br>1.9505<br>0.0041<br>$\bullet$<br>$\ddot{\phantom{0}}$<br>140<br>$\bullet$<br>15<br>AI<br>V<br>۱ñ<br>囼<br>同<br>km<br>14<br>OC CU 63 205<br>28<br>OH_CU_16_105<br>0.0079<br>2.079<br>105<br>16<br>28<br>同<br>$\overline{\mathbf{v}}$<br>1.1168<br>0.4195<br>٠٥<br>2.079<br>0.0031<br>km<br>$\theta$<br>$\theta$<br>$\theta$<br>м<br>15<br>Cu<br>闺<br>OC CU 63 270<br>29<br>29<br>OH CU 20 120<br>120<br>20<br>F<br>$\overline{\mathbf{v}}$<br>0.87<br>0.415<br>0.0079<br>o<br>1.9313<br>1.9313<br>0.0031<br>km<br>$\bullet$<br>$\bullet$<br>$\mathbf{0}$<br>$\overline{1}$<br>15<br>Cu<br>囼<br>OC LA 20 100<br>30<br>30<br>OH CU 24 136<br>0.747<br>0.414<br>0.0079<br>1.8611<br>1.8611<br>0.0028<br>$\bullet$<br>$\bullet$<br>136<br>$\bullet$<br>15<br>24<br>Cu<br>V<br>۱n<br>km<br>$\blacksquare$<br>m<br>圓<br>OH_AA_150_350<br>25<br>31<br>31<br>OH CU 25 140<br>0.733'<br>0.4045<br>0.0079<br>$\Omega$<br>1.8321<br>1.8321<br>0.0032<br>$\bullet$<br>$\bullet$<br>140<br>$\bullet$<br>i 1<br>15<br>Cu<br>m<br>$\overline{\mathbf{v}}$<br>km<br>面<br>OH AL 20 100<br>32 <sub>2</sub><br> 32 <br>OH CU 35 190<br>$\overline{\mathsf{v}}$<br>190<br>35<br>m<br>0.75<br>0.75<br>0.0079<br>1.6771<br>1.6771<br>$\mathbf{a}$<br>$\bullet$<br>$\mathbf{1}$<br>15<br>Cu<br>۰0<br>km<br>۰0<br>۰n<br>囼<br>OH AL 35 140<br>33<br>33<br>1,6799<br>15<br>45<br>OH CU 45 218<br>V<br>0.3985<br>0.3885<br>0.0089<br>o<br>1.6799<br>0.0041<br>km<br>o<br>$\theta$<br>217.5<br>$\bullet$<br>$\overline{1}$<br>Cu<br>т<br>閨<br>OH_CU_16_105<br>63<br>34<br>OH CU 63 270<br>1.632<br>0.0042<br>270<br>15<br>34<br>$\overline{\Gamma}$<br>V<br>0.285<br>0.375<br>0.009<br>۱n<br>1,632<br>km<br>۱n<br>$\theta$<br>$\mathbf{0}$<br>и<br>Cu<br>闺<br>35<br>35<br>OH CW 25 93<br>m<br>$\overline{\mathsf{v}}$<br>1.9013<br>0.4088<br>2.6155<br>2.6155<br>0.0035<br>93<br>15<br>25<br>0.008<br>۱n<br>۱n<br>$\theta$<br>i 1<br>Cu<br>OH CU 20 120<br>km<br>$\Omega$<br>36<br>36<br>OH LA 35 140<br>0.9312<br>0.3876<br>0.0091<br>1.9527<br>1.9527<br>0.0041<br>o<br>$\theta$<br>140<br>1<br>15<br>35<br>AI<br>П<br>V<br>۱n<br>km<br>n<br>田<br>OH_CU_24_136<br>35<br>37<br>2.5786<br>140<br>15<br>37<br>UC_AL_35_140<br>0.8591<br>0.1432<br>0.1698<br>۱n<br>2.5786<br>0.1698<br>۱n<br>$\bullet$<br><b>n</b><br>AI<br>$\overline{\mathbf{v}}$<br>m<br>km<br>11<br>闺<br>OH CU 25 140<br>38<br>m<br>38<br>UC_AL_50_169<br>$\Delta$<br>0.7031<br>0.1406<br>0.1857<br>$\Omega$<br>2.3948<br>2.3948<br>0.1857<br>$\Omega$<br>$\Omega$<br>168.75 0<br>1<br>15<br>50<br>AI<br>km<br>圓<br>OH_CU_35_190<br>m<br>39<br>39<br>UC_AL_150_340<br>$\overline{\vee}$<br>$\bullet$<br>0.1432<br>0.2829<br>$\circ$<br>2.25<br>2.25<br>0.2829<br>km<br>۱o<br>$\bullet$<br>340<br>$\bullet$<br>1<br>15<br>150<br>AI<br>闺<br>OH CU 45 218<br>40<br>40<br>UC_CU_25_128<br>0.9<br>0.225<br>0.2193<br>1.8724<br>1.8724<br>$\bullet$<br>127.79 0<br>15<br>25<br>$\overline{\vee}$<br>0.2193<br>$\Omega$<br>Cu<br>۱n<br>km<br>$\overline{1}$<br>m<br>圓<br>OH_CU_63_270<br>41<br>41<br>UC_CU_25_140<br>п<br>0.75<br>0.375<br>0.0079<br>1.8456<br>1.8456<br>$\overline{0}$<br>$\overline{0}$<br>140<br>15<br>25<br>Cu<br>$\overline{\mathbf{v}}$<br>$\Omega$<br>$\Omega$<br>km<br>$\Omega$<br>$\blacksquare$<br>闺<br>OH CW 25 93<br>Ë<br>42<br>42<br>15<br>50<br>UC_CU_50_205<br>$\overline{\vee}$<br>0.3375<br>0.225<br>1.6875<br>1.6875<br>i o<br>$\Omega$<br>205<br>1<br>Cu<br>0.29<br>$\Omega$<br>0.29<br>km<br>۱n<br>圓<br>OH_LA_35_140<br>43<br>$\bullet$<br>140<br>35<br>AI<br>43<br>UC_LA_35_140<br>$\overline{\mathsf{v}}$<br>ö<br>0.931<br>0.3879<br>0.0098<br>$\bullet$<br>1.9582<br>1.9582<br>0.0049<br>km<br>$\ddot{\phantom{0}}$<br>$\bullet$<br>$\overline{1}$<br>15<br>囼<br>UC_AL_150_340<br>圍<br>UC_AL_35_140<br>囼<br><b>UC AL 50 169</b><br>闺<br><b>UC CU 25 128</b><br>面<br><b>UC CU 25 140</b><br>囼<br>UC_CU_50_205<br>图 UC_LA_35_140<br><b>B-</b> Synchronous Machine | x  <br>G:\ATTIVITA SPECIALI\12x2 Tu | ID | Type | <b>Description</b> | Cable | Over<br>head | R(1) | X(1) | C(1) | G(1) | R(0) | X(0) | C(0) | <b>Unit of</b><br>Length | Irmax   Irmax   Irmax<br>(low) | (med | (high) | <b>IErmax</b> | Red.<br>factor | Ur | $\circ$ | Materia | Rated<br>Temp |
|----------------------------------------------------------------------------------------------------|-------------------------------------|----|------|--------------------|-------|--------------|------|------|------|------|------|------|------|--------------------------|--------------------------------|------|--------|---------------|----------------|----|---------|---------|---------------|
|                                                                                                    |                                     |    |      |                    |       |              |      |      |      |      |      |      |      |                          |                                |      |        |               |                |    |         |         |               |
|                                                                                                    |                                     |    |      |                    |       |              |      |      |      |      |      |      |      |                          |                                |      |        |               |                |    |         |         | 90            |
|                                                                                                    |                                     |    |      |                    |       |              |      |      |      |      |      |      |      |                          |                                |      |        |               |                |    |         |         | 90            |
|                                                                                                    |                                     |    |      |                    |       |              |      |      |      |      |      |      |      |                          |                                |      |        |               |                |    |         |         | 90            |
|                                                                                                    |                                     |    |      |                    |       |              |      |      |      |      |      |      |      |                          |                                |      |        |               |                |    |         |         | 90<br>90      |
|                                                                                                    |                                     |    |      |                    |       |              |      |      |      |      |      |      |      |                          |                                |      |        |               |                |    |         |         | 90            |
|                                                                                                    |                                     |    |      |                    |       |              |      |      |      |      |      |      |      |                          |                                |      |        |               |                |    |         |         | 90            |
|                                                                                                    |                                     |    |      |                    |       |              |      |      |      |      |      |      |      |                          |                                |      |        |               |                |    |         |         | 90            |
|                                                                                                    |                                     |    |      |                    |       |              |      |      |      |      |      |      |      |                          |                                |      |        |               |                |    |         |         | 90            |
|                                                                                                    |                                     |    |      |                    |       |              |      |      |      |      |      |      |      |                          |                                |      |        |               |                |    |         |         | 90            |
|                                                                                                    |                                     |    |      |                    |       |              |      |      |      |      |      |      |      |                          |                                |      |        |               |                |    |         |         | 90            |
|                                                                                                    |                                     |    |      |                    |       |              |      |      |      |      |      |      |      |                          |                                |      |        |               |                |    |         |         | 90            |
|                                                                                                    |                                     |    |      |                    |       |              |      |      |      |      |      |      |      |                          |                                |      |        |               |                |    |         |         | 90            |
|                                                                                                    |                                     |    |      |                    |       |              |      |      |      |      |      |      |      |                          |                                |      |        |               |                |    |         |         | 90            |
|                                                                                                    |                                     |    |      |                    |       |              |      |      |      |      |      |      |      |                          |                                |      |        |               |                |    |         |         | 90<br>90      |
|                                                                                                    |                                     |    |      |                    |       |              |      |      |      |      |      |      |      |                          |                                |      |        |               |                |    |         |         | 90            |
|                                                                                                    |                                     |    |      |                    |       |              |      |      |      |      |      |      |      |                          |                                |      |        |               |                |    |         |         | 90            |
|                                                                                                    |                                     |    |      |                    |       |              |      |      |      |      |      |      |      |                          |                                |      |        |               |                |    |         |         | 90            |
|                                                                                                    |                                     |    |      |                    |       |              |      |      |      |      |      |      |      |                          |                                |      |        |               |                |    |         |         | 90            |
|                                                                                                    |                                     |    |      |                    |       |              |      |      |      |      |      |      |      |                          |                                |      |        |               |                |    |         |         | 90            |
|                                                                                                    |                                     |    |      |                    |       |              |      |      |      |      |      |      |      |                          |                                |      |        |               |                |    |         |         | 90            |
|                                                                                                    |                                     |    |      |                    |       |              |      |      |      |      |      |      |      |                          |                                |      |        |               |                |    |         |         | 90            |
|                                                                                                    |                                     |    |      |                    |       |              |      |      |      |      |      |      |      |                          |                                |      |        |               |                |    |         |         | 90            |
|                                                                                                    |                                     |    |      |                    |       |              |      |      |      |      |      |      |      |                          |                                |      |        |               |                |    |         |         | 50            |
|                                                                                                    |                                     |    |      |                    |       |              |      |      |      |      |      |      |      |                          |                                |      |        |               |                |    |         |         | 50<br>50      |
|                                                                                                    |                                     |    |      |                    |       |              |      |      |      |      |      |      |      |                          |                                |      |        |               |                |    |         |         | 50            |
|                                                                                                    |                                     |    |      |                    |       |              |      |      |      |      |      |      |      |                          |                                |      |        |               |                |    |         |         | 50            |
|                                                                                                    |                                     |    |      |                    |       |              |      |      |      |      |      |      |      |                          |                                |      |        |               |                |    |         |         | 50            |
|                                                                                                    |                                     |    |      |                    |       |              |      |      |      |      |      |      |      |                          |                                |      |        |               |                |    |         |         | 50            |
|                                                                                                    |                                     |    |      |                    |       |              |      |      |      |      |      |      |      |                          |                                |      |        |               |                |    |         |         | 50            |
|                                                                                                    |                                     |    |      |                    |       |              |      |      |      |      |      |      |      |                          |                                |      |        |               |                |    |         |         | 50            |
|                                                                                                    |                                     |    |      |                    |       |              |      |      |      |      |      |      |      |                          |                                |      |        |               |                |    |         |         | 50            |
|                                                                                                    |                                     |    |      |                    |       |              |      |      |      |      |      |      |      |                          |                                |      |        |               |                |    |         |         | 50            |
|                                                                                                    |                                     |    |      |                    |       |              |      |      |      |      |      |      |      |                          |                                |      |        |               |                |    |         |         | 50            |
|                                                                                                    |                                     |    |      |                    |       |              |      |      |      |      |      |      |      |                          |                                |      |        |               |                |    |         |         | 90            |
|                                                                                                    |                                     |    |      |                    |       |              |      |      |      |      |      |      |      |                          |                                |      |        |               |                |    |         |         | 90            |
|                                                                                                    |                                     |    |      |                    |       |              |      |      |      |      |      |      |      |                          |                                |      |        |               |                |    |         |         | 90<br>90      |
|                                                                                                    |                                     |    |      |                    |       |              |      |      |      |      |      |      |      |                          |                                |      |        |               |                |    |         |         | 90            |
|                                                                                                    |                                     |    |      |                    |       |              |      |      |      |      |      |      |      |                          |                                |      |        |               |                |    |         |         | 90            |
|                                                                                                    |                                     |    |      |                    |       |              |      |      |      |      |      |      |      |                          |                                |      |        |               |                |    |         |         | 90            |
|                                                                                                    |                                     |    |      |                    |       |              |      |      |      |      |      |      |      |                          |                                |      |        |               |                |    |         |         |               |
|                                                                                                    |                                     |    |      |                    |       |              |      |      |      |      |      |      |      |                          |                                |      |        |               |                |    |         |         |               |
|                                                                                                    |                                     |    |      |                    |       |              |      |      |      |      |      |      |      |                          |                                |      |        |               |                |    |         |         |               |
|                                                                                                    |                                     |    |      |                    |       |              |      |      |      |      |      |      |      |                          |                                |      |        |               |                |    |         |         |               |
|                                                                                                    |                                     |    |      |                    |       |              |      |      |      |      |      |      |      |                          |                                |      |        |               |                |    |         |         |               |
|                                                                                                    |                                     |    |      |                    |       |              |      |      |      |      |      |      |      |                          |                                |      |        |               |                |    |         |         |               |
|                                                                                                    |                                     |    |      |                    |       |              |      |      |      |      |      |      |      |                          |                                |      |        |               |                |    |         |         |               |
|                                                                                                    |                                     |    |      |                    |       |              |      |      |      |      |      |      |      |                          |                                |      |        |               |                |    |         |         |               |
| $-101$                                                                                                    |                                     |    |      |                    |       |              |      |      |      |      |      |      |      |                          |                                |      |        |               |                |    |         |         |               |
|                                                                                                    | <b>Al</b> Library                   |    |      |                    |       |              |      |      |      |      |      |      |      |                          |                                |      |        |               |                |    |         |         |               |

Tab. 4.1 - Libreria linee.

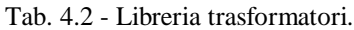

|                                                      | $\overline{\mathbf{x}}$<br>$=$ $\Box$<br>Neplan Library Application - [2 Winding Transformer-Atlantide] |                |              |                    |                 |      |                  |                     |            |     |     |                |        |                           |              |                 |                       |
|------------------------------------------------------|----------------------------------------------------------------------------------------------------|----------------|--------------|--------------------|-----------------|------|------------------|---------------------|------------|-----|-----|----------------|--------|---------------------------|--------------|-----------------|-----------------------|
| File Library Edit Format User Admin View Window Help |                                                                                                    |                |              |                    |                 |      |                  |                     |            |     |     |                |        |                           |              |                 | $ E$ $x$              |
| □□□<br>电自母<br>$\mathbf{P}$<br>$\chi$                 |                                                                                                    |                |              |                    |                 |      |                  |                     |            |     |     |                |        |                           |              |                 |                       |
| ≍ ×<br>G:\ATTIVITA SPECIALI\12x2 Tu                  |                                                                                                    | ID             | <b>Type</b>  | <b>Description</b> | Vector<br>Group | Unit | Comp.<br>Winding | Auto<br>transformer | <b>Sr</b>  | Ur1 | Ur2 | ukr(1)         | uRr(1) | ukr(0)                    | uRr(0)       | 10 <sup>°</sup> | Pfe                   |
| 2 Winding Transformer                                |                                                                                                    |                |              |                    |                 |      |                  |                     | <b>MVA</b> | kV  | kV  | $\%$           | %      | $\%$                      | %            | $\%$            | kW                    |
| <b>E</b> Atlantide                                   |                                                                                                    |                | 127/16.2 25  |                    | Yy0             |      |                  |                     | 25         | 132 | 15  | 11.11          | 0.43   |                           | ۱O.          | $\mathbf{0}$    | $\mathbf{0}$          |
| ■ 127/16.2_25                                        | $\overline{2}$                                                                                          | $\overline{2}$ | 15/0.4 0.04  |                    | Dyn11           | m    | m                |                     | 0.04       | 15  | 0.4 | $\overline{4}$ | 1.7    | $\bullet$                 | $\bullet$    | $\mathbf{0}$    | $\bullet$             |
| 闺<br>15/0.4 0.04                                     | 3 <sup>1</sup>                                                                                          | 3.             | 15/0.4 0.05  |                    | Dyn11           |      | m                |                     | 0.05       | 15  | 0.4 | $\overline{4}$ | 1.7    | $\bullet$                 | <b>O</b>     | $\Omega$        | $\bullet$             |
| 目<br>15/0.4_0.05                                     | 4                                                                                                    |                | 15/0.4 0.063 |                    | Dyn11           |      |                  |                     | 0.063      | 15  | 0.4 | 4              | 1.62   | $\bullet$                 | $\mathbf{0}$ | $\mathbf{0}$    | $\Omega$              |
| 15/0.4 0.063                                         | 5                                                                                                    | 5              | 15/0.4_0.1   |                    | Dyn11           |      |                  |                     | 0.1        | 15  | 0.4 | 4              | 1.4    | $\bullet$                 | $\bullet$    | $\mathbf{0}$    | $\mathbf{O}$          |
| İ<br>$15/0.4 - 0.1$                                  | 6                                                                                                    | 6              | 15/0.4 0.16  |                    | Dyn11           |      |                  |                     | 0.16       | 15  | 0.4 | 4              | 1.15   | $\bullet$                 | $\bullet$    | $\mathbf{0}$    | $\bullet$             |
| 目                                                    | $\overline{7}$                                                                                          |                | 15/0.4 0.25  |                    | Dyn11           |      |                  |                     | 0.25       | 15  | 0.4 | $\overline{a}$ | 1.04   | $\bullet$                 | ۱O.          | $\Omega$        | $\bullet$             |
| 15/0.4_0.16                                          | 8                                                                                                    | a              | 15/0.4 0.4   |                    | Dyn11           |      |                  |                     | 0.4        | 15  | 0.4 | $\overline{4}$ | 0.91   | $\bullet$<br><b>Links</b> | $\bullet$    | $\mathbf{0}$    | $\bullet$<br>$\cdots$ |
| 闺<br>15/0.4 0.25                                     | $\overline{9}$                                                                                          | 9              | 15/0.4 0.63  |                    | Dyn11           |      | m                |                     | 0.63       | 15  | 0.4 | 6              | 0.89   | $\bullet$                 | <b>O</b>     | $\bullet$       | $\bullet$             |
| 衢<br>$15/0.4 - 0.4$                                  |                                                                                                    |                |              |                    |                 |      |                  |                     |            |     |     |                |        |                           |              |                 |                       |
| -19<br>15/0.4 0.63                                   |                                                                                                    |                |              |                    |                 |      |                  |                     |            |     |     |                |        |                           |              |                 |                       |
| ĖΠ<br>Line                                           |                                                                                                    |                |              |                    |                 |      |                  |                     |            |     |     |                |        |                           |              |                 |                       |
| <b>A</b><br>Synchronous Machine                      |                                                                                                    |                |              |                    |                 |      |                  |                     |            |     |     |                |        |                           |              |                 |                       |
| $\mathbf{m}$<br>$\leftarrow$                         |                                                                                                    |                |              |                    |                 |      |                  |                     |            |     |     |                |        |                           |              |                 |                       |
|                                                      |                                                                                                    |                |              |                    |                 |      |                  |                     |            |     |     |                |        |                           |              |                 |                       |
| <b>RE</b> Library                                    | $\leftarrow$                                                                                            |                | m.           |                    |                 |      |                  |                     |            |     |     |                |        |                           |              |                 |                       |
| For Help, press F1                                   |                                                                                                    |                |              |                    |                 |      |                  |                     |            |     |     |                |        |                           |              |                 | <b>NUM</b>            |

Tab. 4.3 - Libreria generatori rotanti.

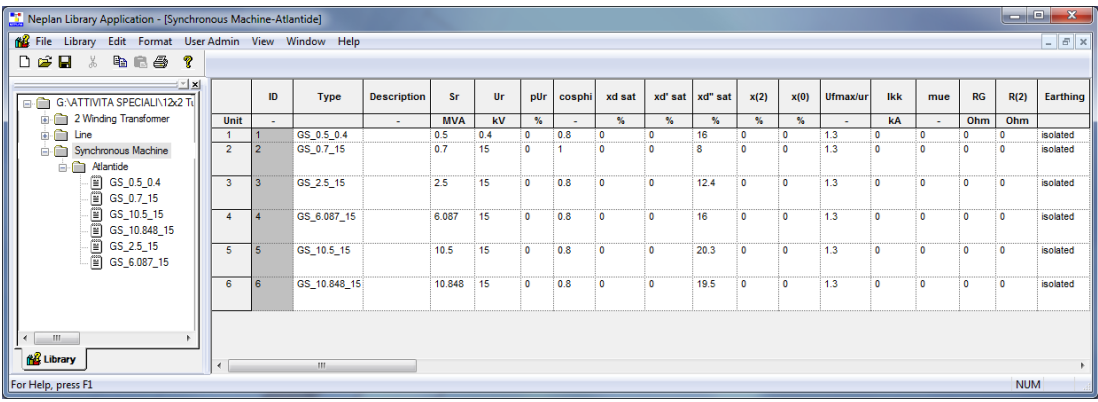

#### <span id="page-34-0"></span>**4.5.2 Aggiunta dei simboli**

La libreria simboli di Neplan® consente di:

- modificare i simboli degli elementi già esistenti;<br>aggiungere nuovi simboli, utilizzando quelli esis
- aggiungere nuovi simboli, utilizzando quelli esistenti come modello (template);
- creare nuovi simboli grafici personali.

Per l'accesso alla libreria è selezionato il percorso "Libraries  $\rightarrow$  Symbol Library ...  $\rightarrow$  EMAIN.sym", poi è scelto il tipo (nuovo) di simbolo da aggiungere, gli viene dato un nome (utilizzando quelli esistenti come template) e gli sono impostate le dimensioni più opportune. Ciò fatto, la libreria simboli viene aggiornata premendo il tasto destro del mouse all'interno della Symbol Window e cliccando su "Update Symbols".

L'aggiunta di nuovi simboli è necessaria per migliorare la grafica visualizzata nel file progetto di Neplan® (\*.nepprj file) e per non creare "confusione" tra i diversi componenti costituenti la rete. Ad es. è fissata la convenzione di rappresentare i carichi al di sotto del nodo al quale sono collegati ed i generatori al di sopra, in modo tale da avere una netta separazione fra i due elementi. Ulteriori modifiche sono apportate ai simboli del trasformatore e del feeder di alimentazione.

Il risultato ottenuto è quello mostrato nelle Fig. 4.4, 4.5, 4.6 e 4.7 che ritraggono i simboli degli elementi aggiunti nella libreria.

*Sviluppo di procedure in ambiente Neplan® per l'importazione automatica dei dati e la gestione di reti di distribuzione attive nell'ambito del progetto Atlantide*

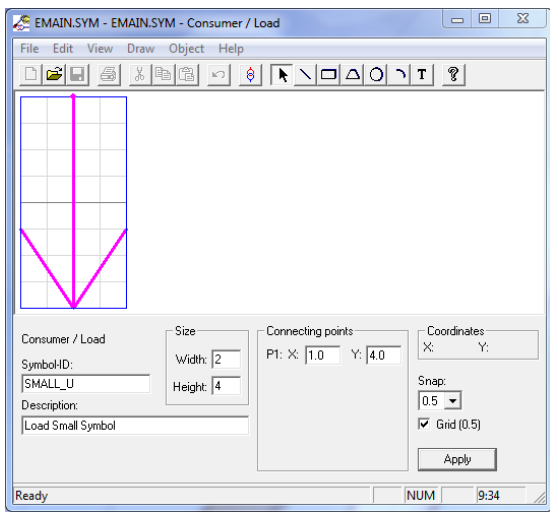

Fig. 4.4 - Simbolo utilizzatore/carico.

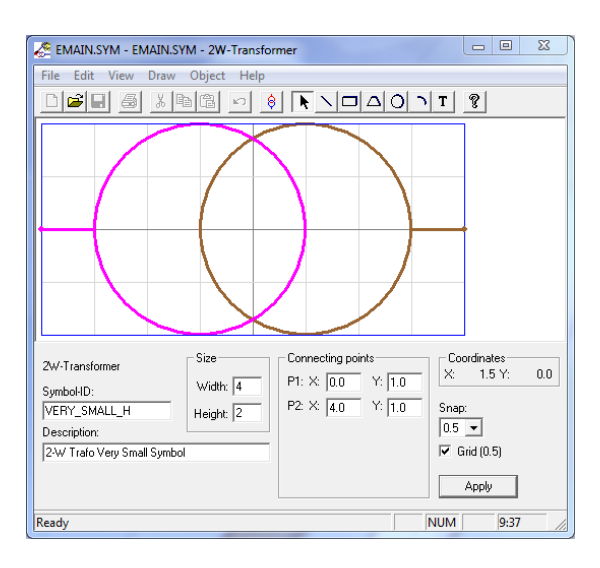

Fig. 4.6 - Simbolo trasformatore.

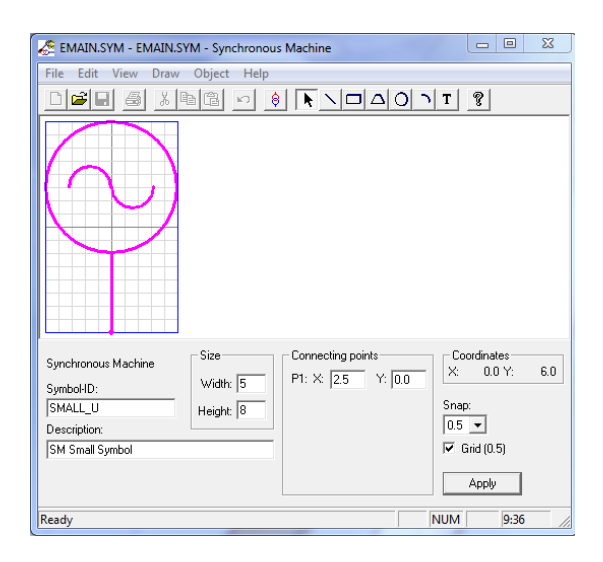

Fig. 4.5 - Simbolo generatore sincrono.

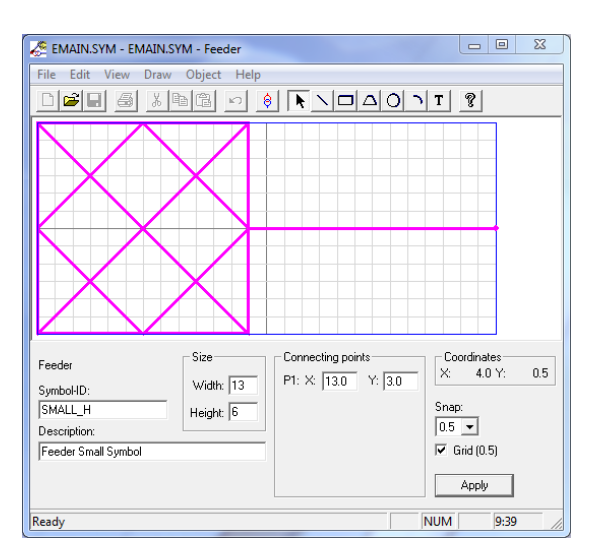

Fig. 4.7 - Simbolo feeder di alimentazione.

### <span id="page-35-0"></span>**4.6 Sviluppo di procedure per l'importazione della rete**

La "passerella" in Neplan® della rete di riferimento è realizzata importando prima gli elementi topologici (nodi e linee) e poi i componenti (trasformatori, carichi, generatori e feeder).

Il procedimento è eseguito tenendo conto della struttura dei dati come riportata nel database Atlantide, con l'accorgimento di effettuare l'acquisizione da file di testo piuttosto che direttamente da Excel (che aumenta di molto i tempi di importazione).

Pertanto è sufficiente copiare i dati dai fogli Excel, escludendo l'header, e incollarli su file di testo. Non è necessario sistemare le tabulazioni, l'importante è non lasciare righe vuote alla fine del file.

Nei paragrafi che seguono sono costruiti i diagrammi di flusso che descrivono gli algoritmi implementati per l'importazione della rete di riferimento in ambiente Neplan® .
La procedura sviluppata per l'importazione dei nodi è rappresentata nel flow-chart di Fig. 4.8. I dati relativi al foglio "Nodi" (Node ID, *V<sup>n</sup>* e Node Type) sono introdotti in Neplan® , come mostrato in Fig. 4.9.

In Fig. 4.10 è illustrato il flow-chart sviluppato per l'importazione delle linee. I dati presenti all'interno del foglio "Linee" (Line ID, From, To, Line Type, *Vn*, *L*, N° Branches, State From e State To) vengono correttamente importati in Neplan® , come dimostra la Fig. 4.11. I dati di tipo di ciascuna linea (Line Type, V<sub>n</sub>, R, L, C, G, I<sub>max</sub>, R<sub>0</sub>, L<sub>0</sub>, C<sub>0</sub>, S, Materiale e  $T_{max}$  s) sono invece prelevati dalla libreria di Atlantide precedentemente costruita.

Il flow-chart sviluppato per l'importazione dei trasformatori è mostrato in Fig. 4.12. I dati relativi al foglio "Trasformatori" (Transf ID, Transf Type, HV Node, LV Node, *Vrated1*, *Vrated2*, *Vrif* e *Tap*) sono introdotti in Neplan® , come si evince dalla Fig. 4.13. Analogamente a quanto fatto per le linee, anche i dati di tipo dei trasformatori (Transf Type, *V1n*, *V2n*, *vcc*, *pcc*, *Sn*, OLTC, *Tapmin*, *Tapmax*, *tap*, DB, Conn1, Conn<sup>2</sup> e Group) vengono prelevati dalla libreria di Atlantide appositamente creata.

La procedura sviluppata per l'importazione dei carichi è illustrata nel flow-chart di Fig. 4.14. I dati riferiti al foglio "Carichi" (Load ID, Node, *Pn*, *Qn*, *f<sup>u</sup>* e Load Type) vengono correttamente settati in Neplan® , come si può osservare in Fig. 4.15.

In Fig. 4.16 è riportato il flow-chart sviluppato per l'importazione dei generatori rotanti. I dati contenuti nel foglio "Generatori Rotanti" (Gen ID, Node, *Soper*, *cosφoper*, Gen Type, Profile Type e *Rg*) sono importati in Neplan® , come dimostra la Fig. 4.17. I dati di tipo dei generatori rotanti (Gen Type, *Sn*, *cosφn*, *Vn*, *X '' <sup>d</sup>*, *X<sup>i</sup>* e *X0*) sono prelevati dalla libreria Atlantide, come già visto per le linee e i trasformatori. Si rammenta che per i generatori rotanti con *cosφoper* in ritardo viene impostata una flag su "Capative" all'interno del menù "LF Analysis": questo vuol dire che il generatore, visto dalla rete, assorbe potenza reattiva di tipo capacitivo, in quanto in Neplan® , per i componenti di rete, è utilizzata sempre la convenzione dell'utilizzatore.

In Fig. 4.18 è riportato il flow-chart sviluppato per l'importazione dei generatori statici. I dati presenti all'interno del foglio "Generatori Statici" (Gen ID, Node, *Soper*, *cosφoper*, Gen Type, Profile Type) vengono importati nel modo corretto in Neplan® , come è evidente dalla Fig. 4.19. Vale anche per i generatori statici la considerazione sul *cosφoper* in ritardo.

La procedura sviluppata per l'importazione della rete equivalente è mostrata nel flow-chart di Fig. 4.20. I dati relativi al feeder di alimentazione sono settati in Neplan® , come è mostrato in Fig. 4.21.

La "passerella" dati sviluppata con l'ausilio di NPL (Neplan Programming Library) è una procedura universale, in quanto consente di importare qualunque tipo di rete di distribuzione diramata che abbia la struttura dati vista nel capitolo precedente. Il risultato finale della procedura di importazione, testata su una rete industriale di Atlantide (la cui struttura dati è riportata in Appendice), viene rappresentato in Fig. 4.22.

## **4.6.1 Importazione nodi**

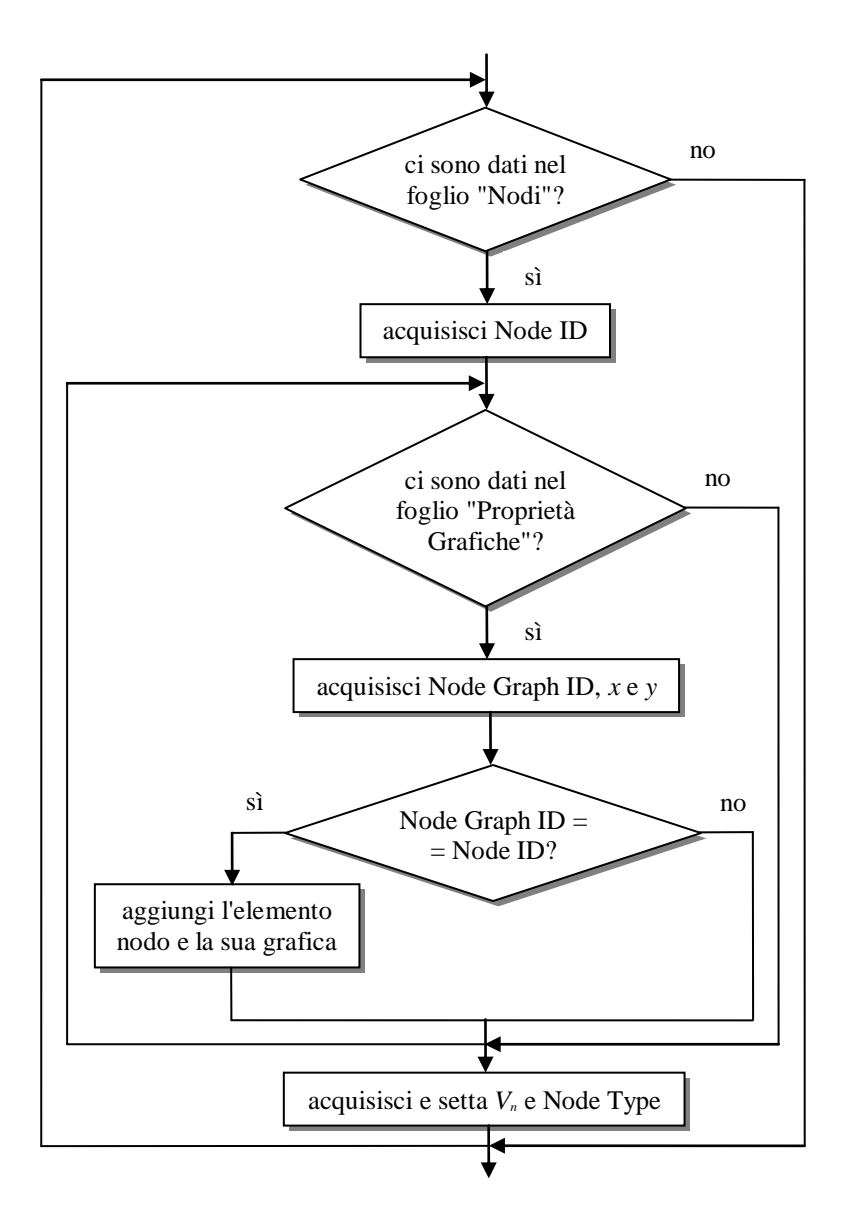

Fig. 4.8 - Diagramma di flusso riferito all'importazione dei nodi.

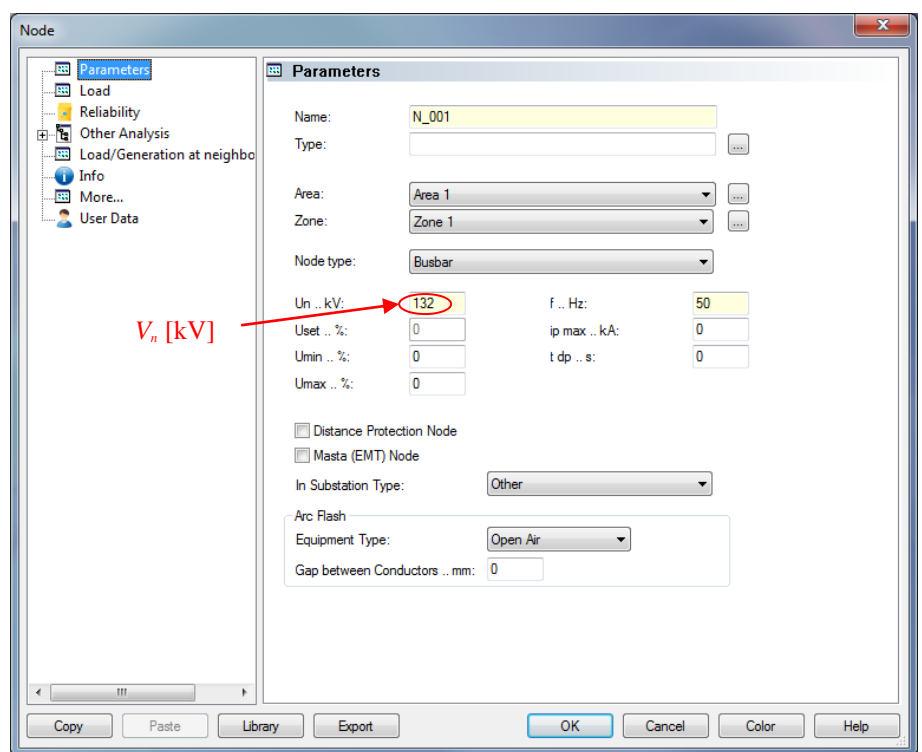

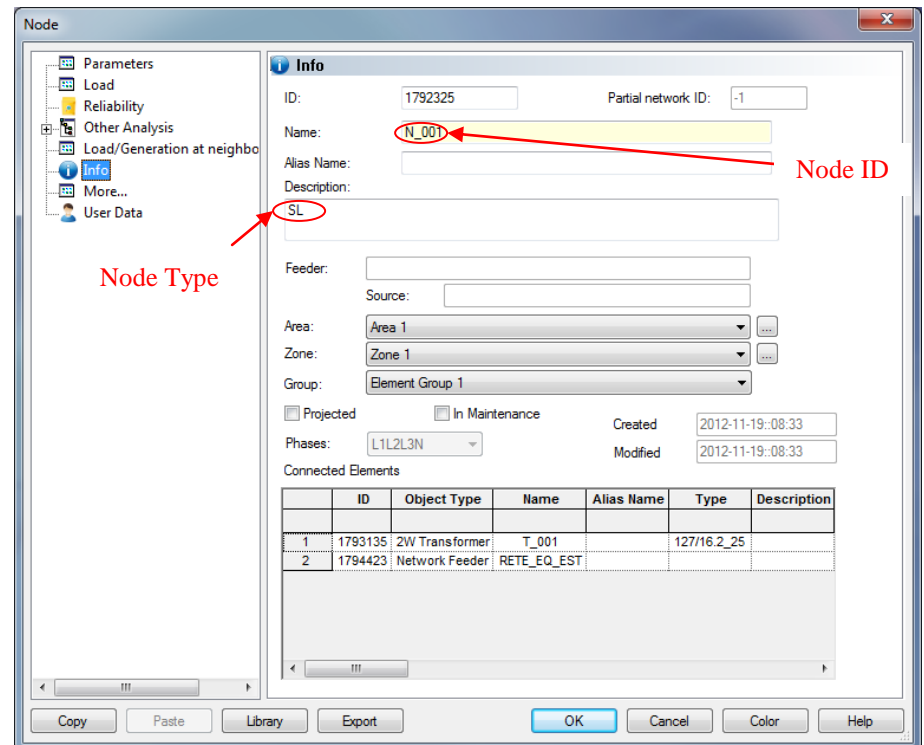

Fig. 4.9 - Importazione automatica in Neplan® dei dati relativi ai nodi.

#### **4.6.2 Importazione linee**

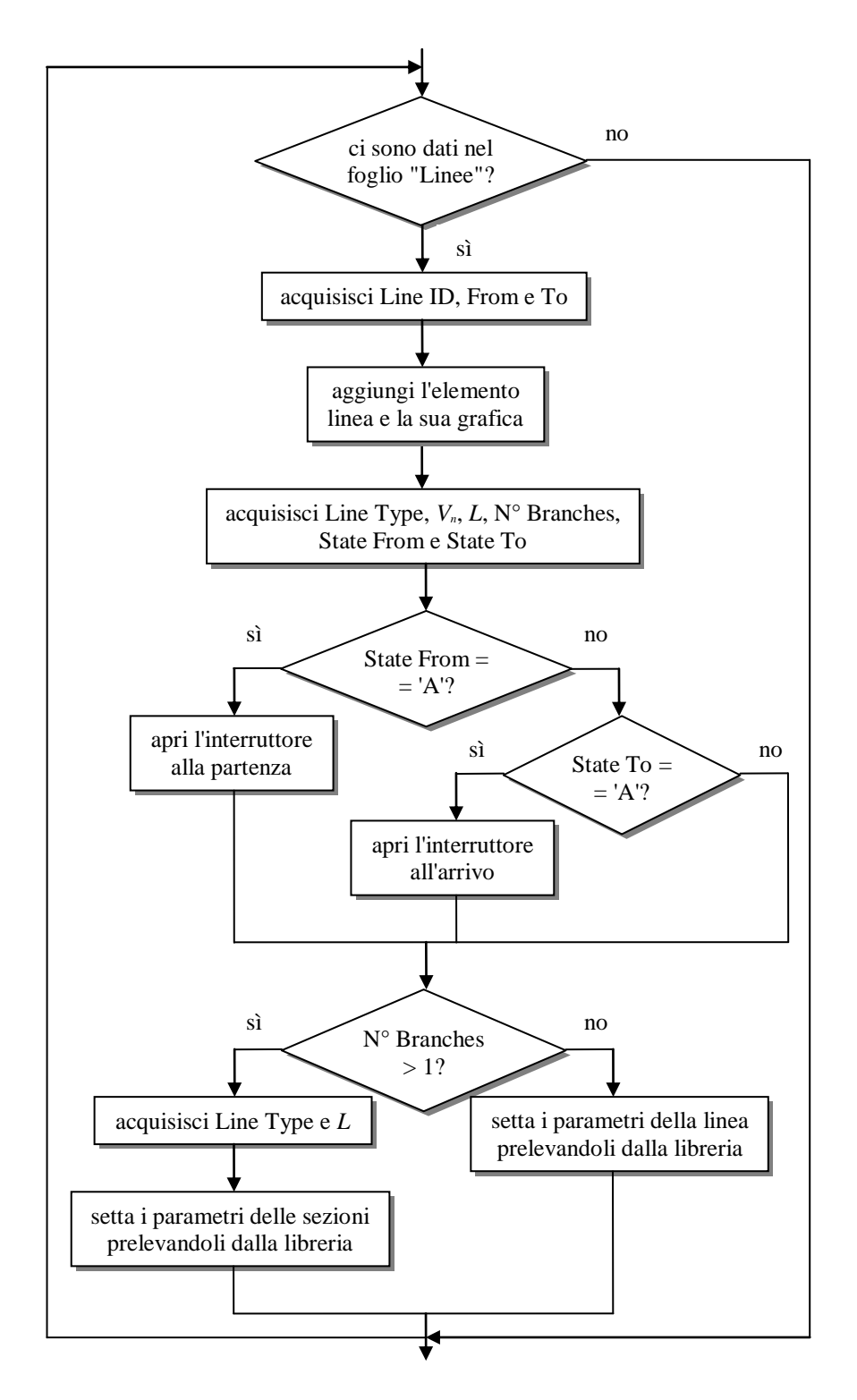

Fig. 4.10 - Diagramma di flusso riferito all'importazione delle linee.

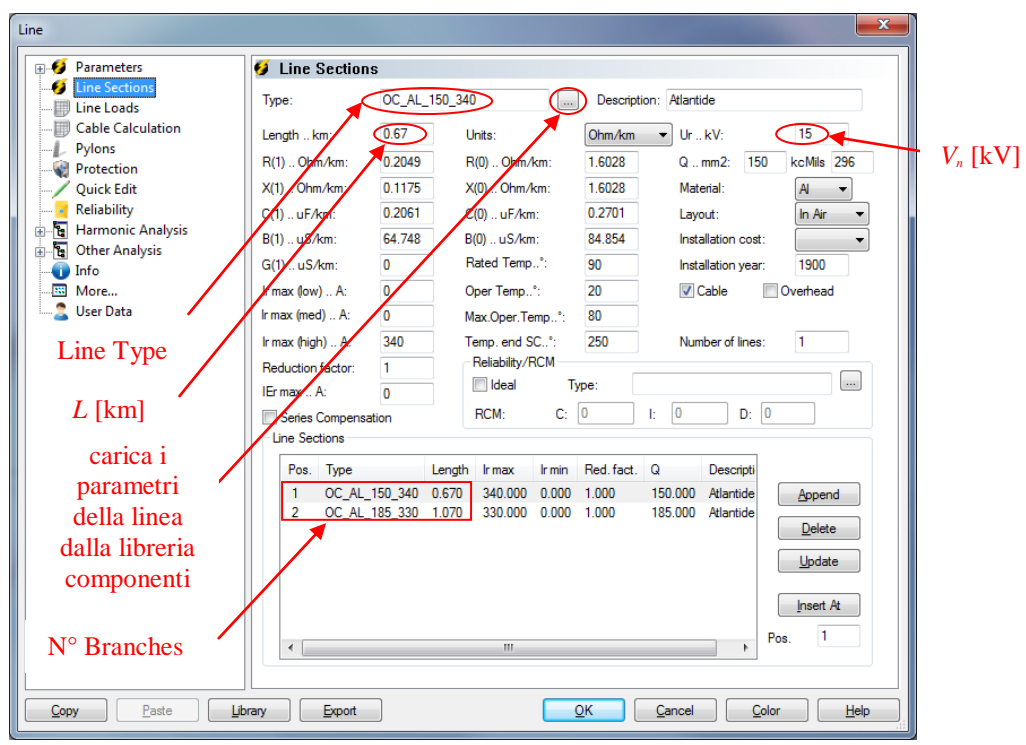

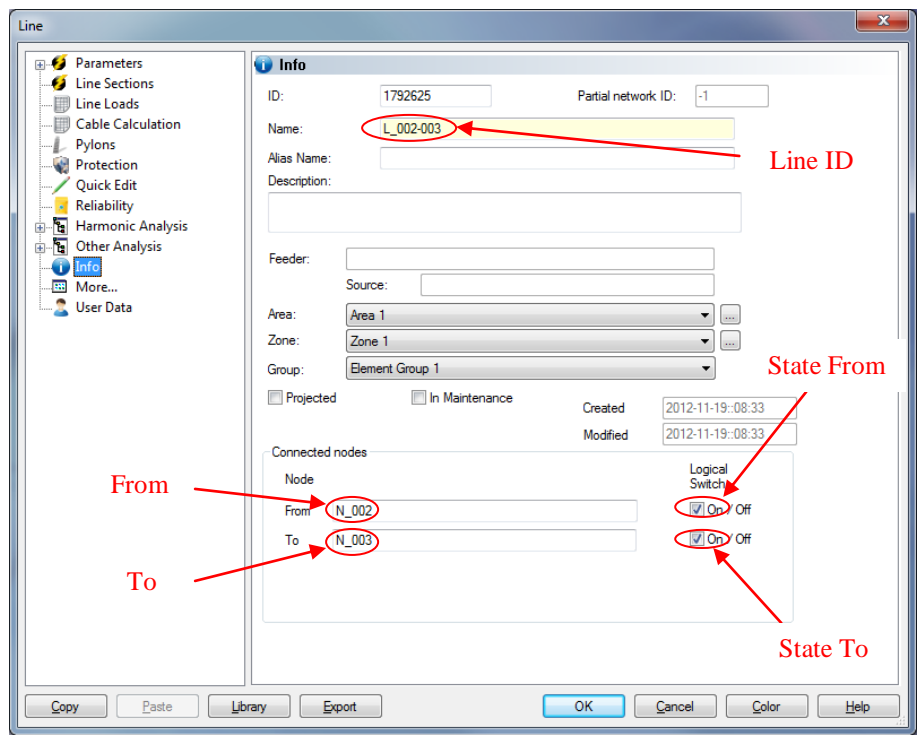

Fig. 4.11 - Importazione automatica in Neplan® dei dati relativi alle linee.

#### **4.6.3 Importazione trasformatori**

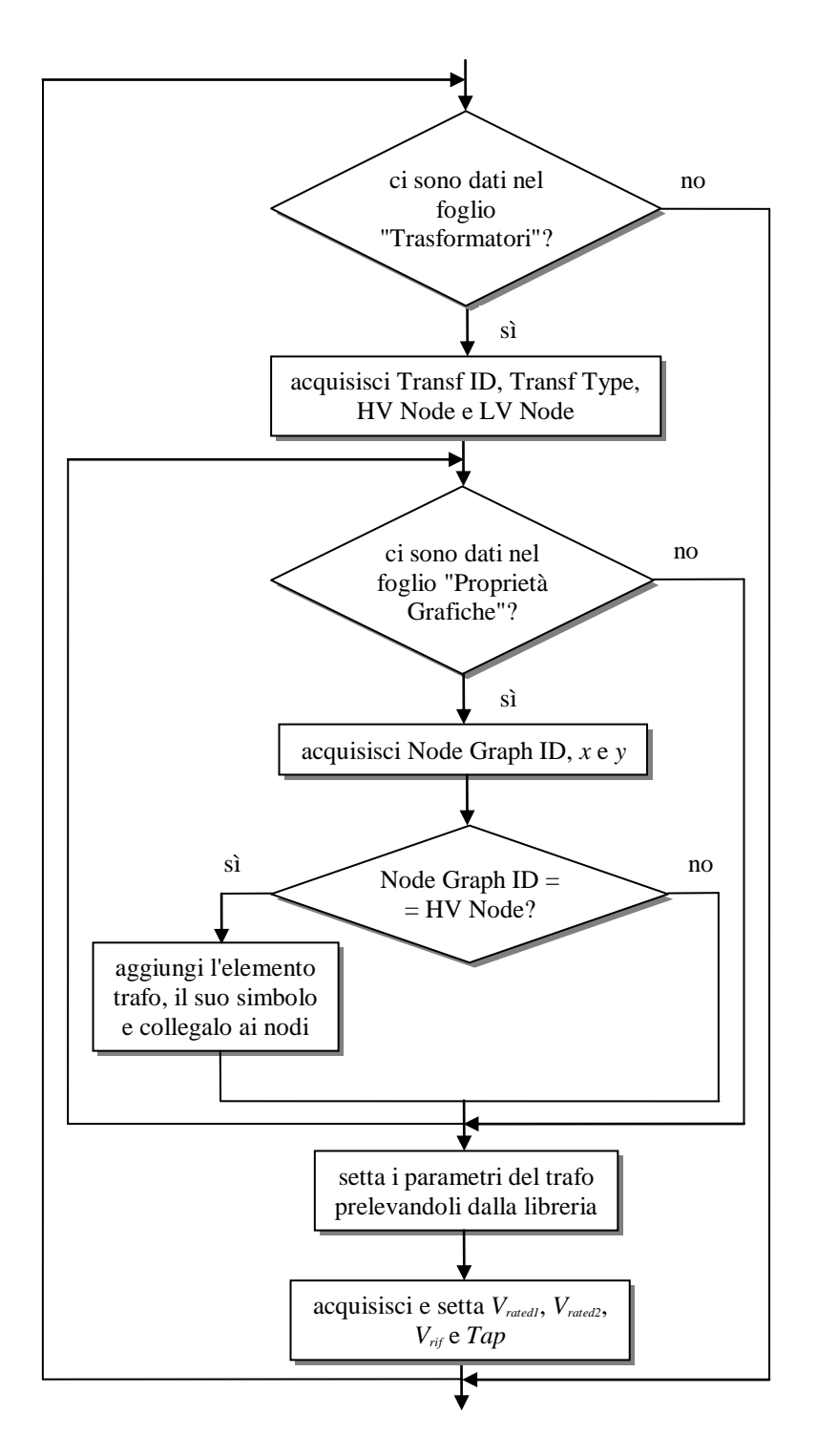

Fig. 4.12 - Diagramma di flusso riferito all'importazione dei trasformatori.

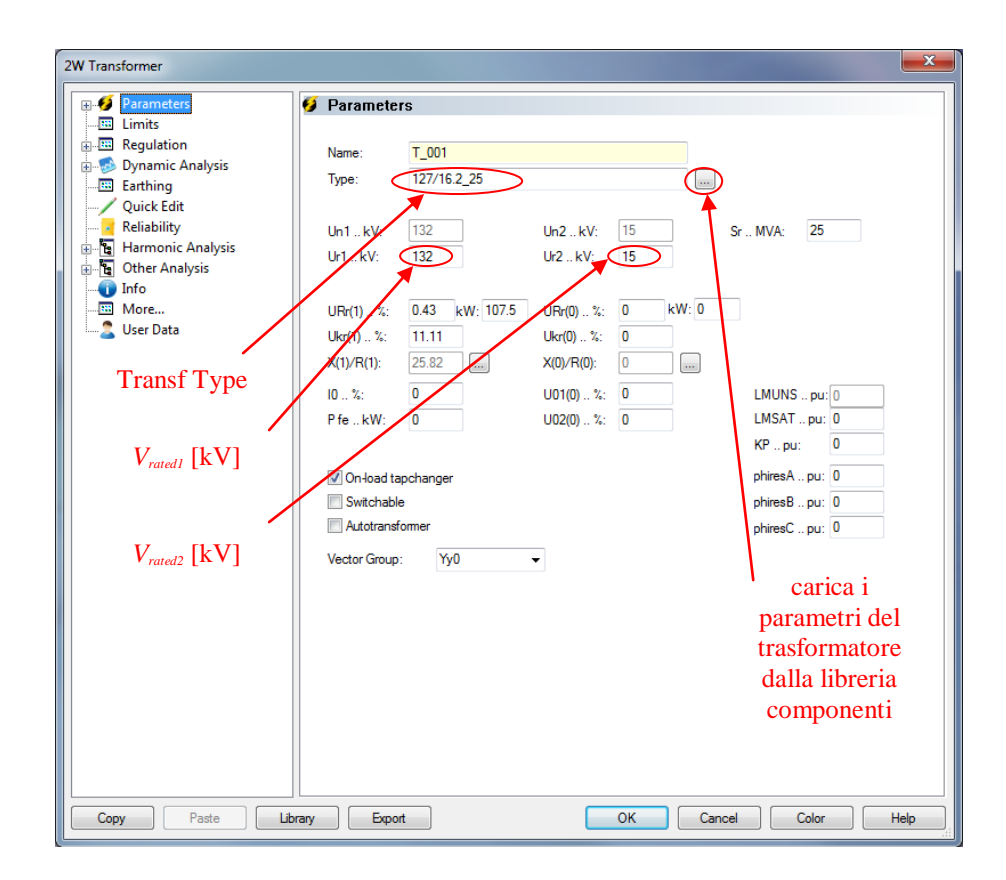

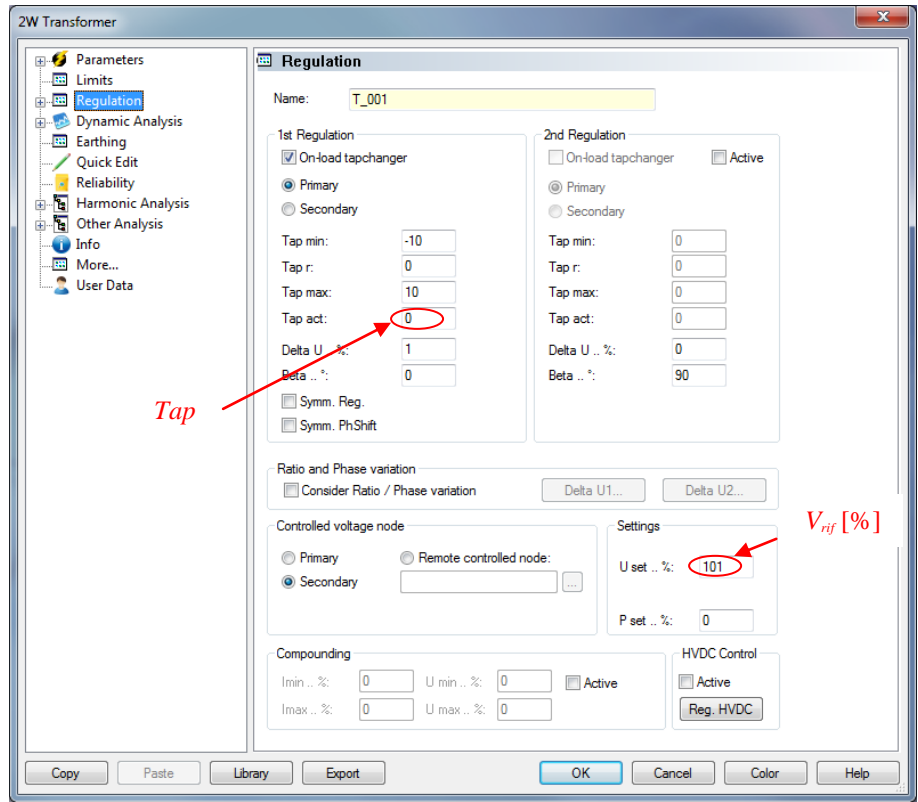

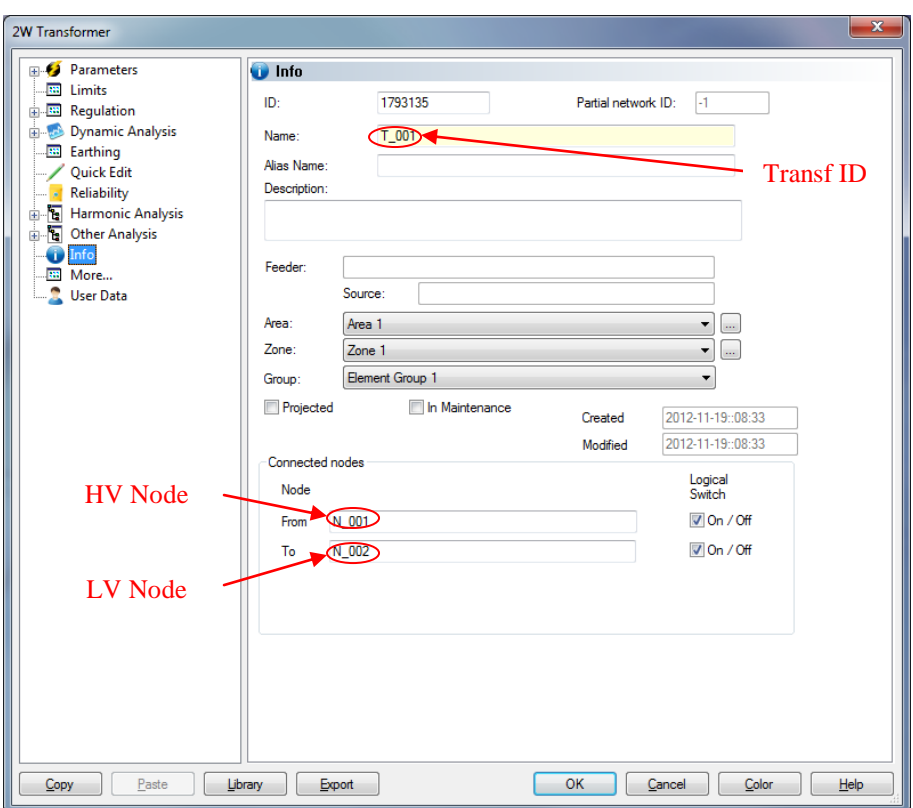

Fig. 4.13 - Importazione automatica in Neplan® dei dati relativi ai trasformatori.

#### **4.6.4 Importazione carichi**

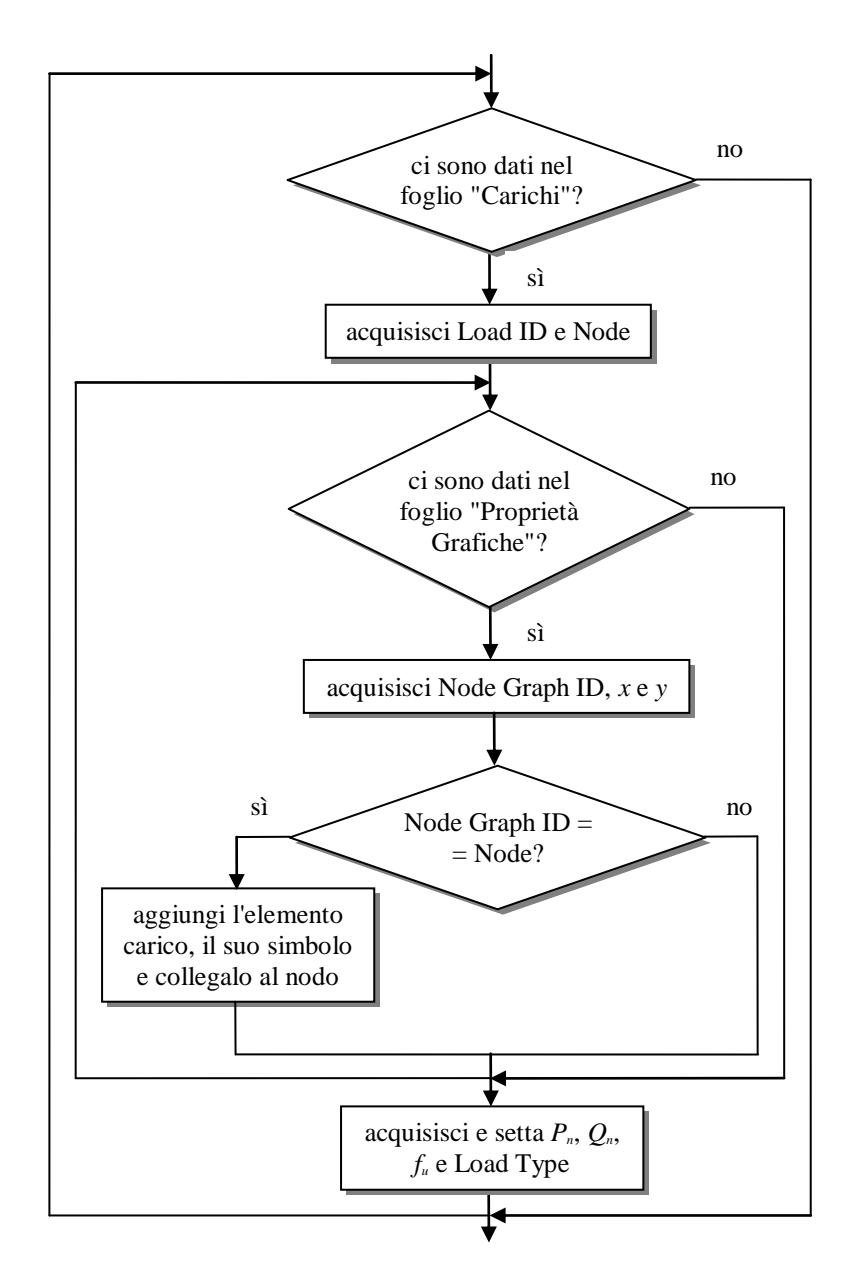

Fig. 4.14 - Diagramma di flusso riferito all'importazione dei carichi.

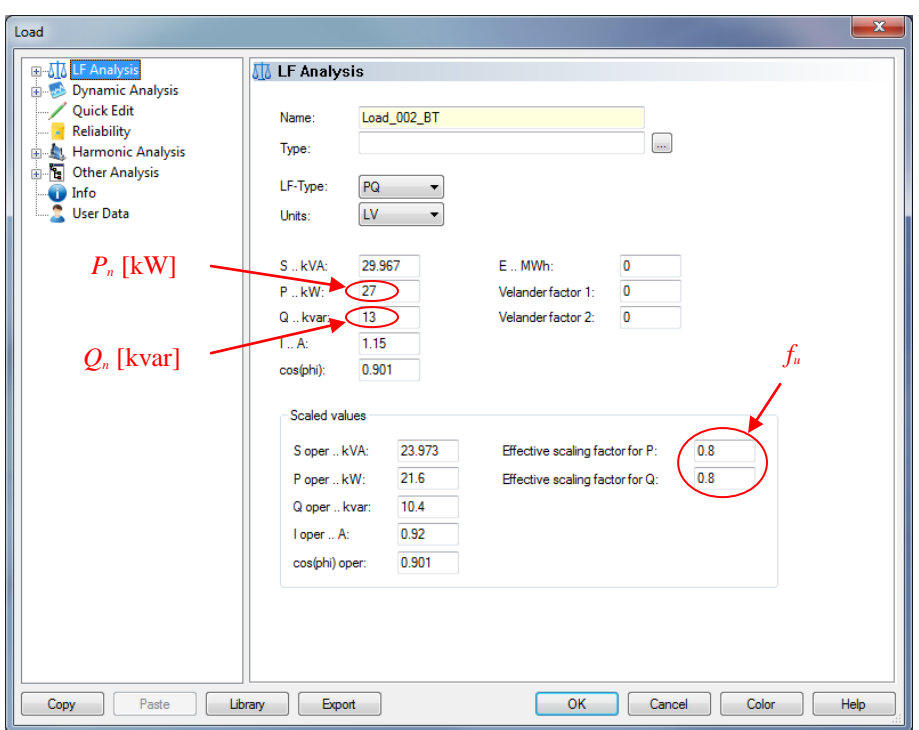

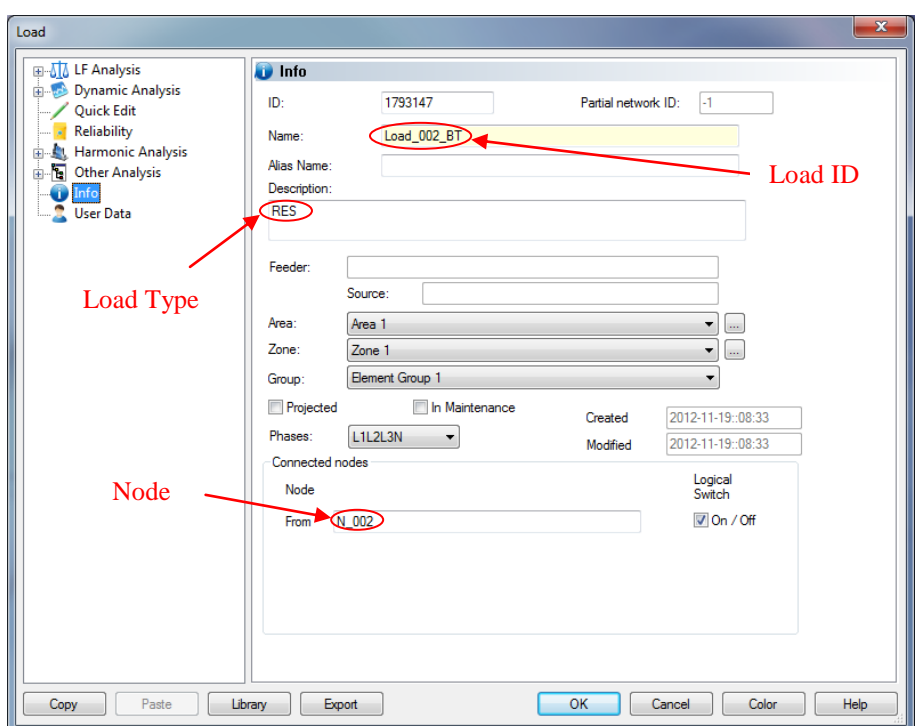

Fig. 4.15 - Importazione automatica in Neplan® dei dati relativi ai carichi.

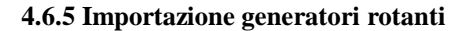

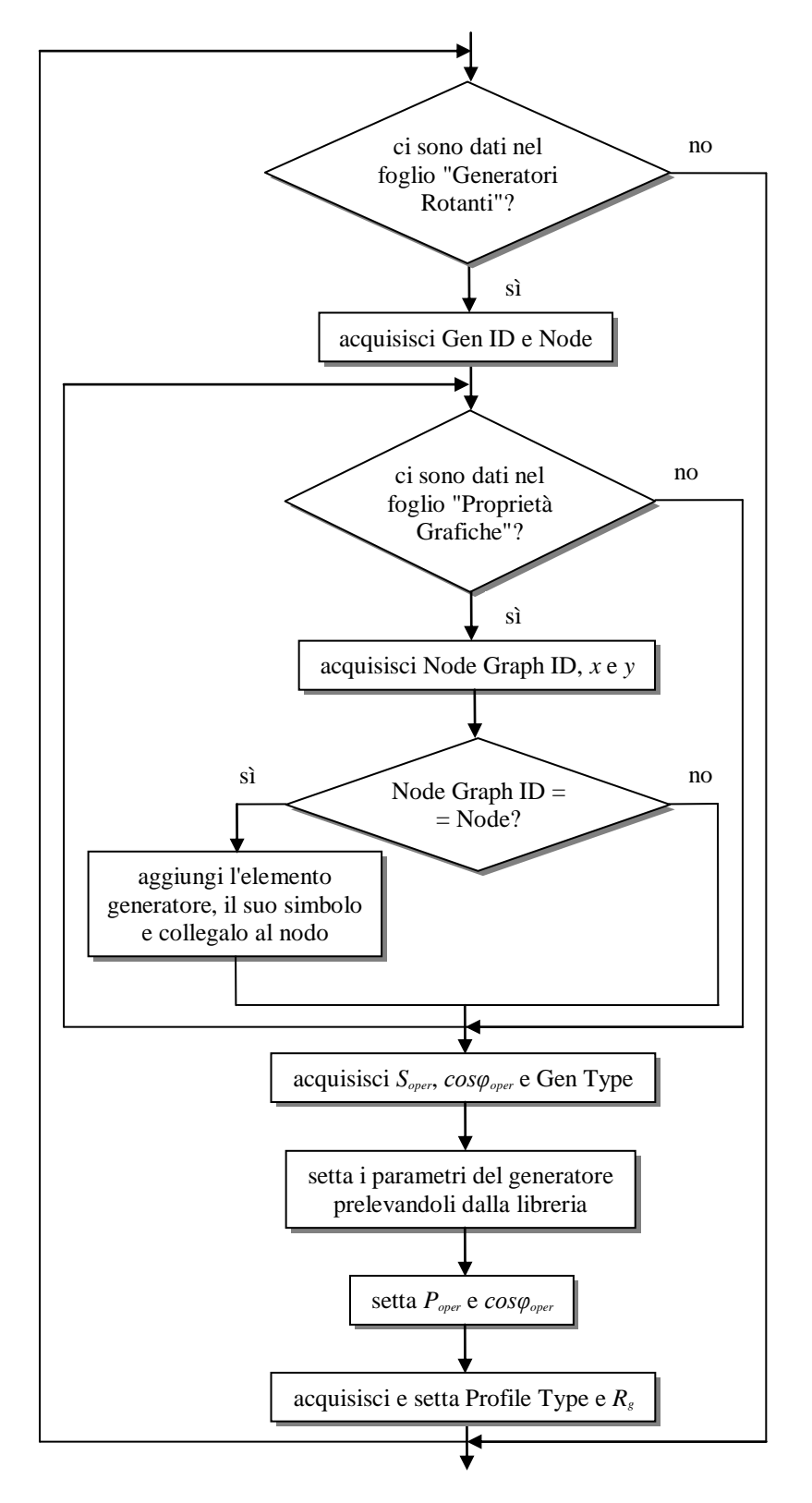

Fig. 4.16 - Diagramma di flusso riferito all'importazione dei generatori rotanti.

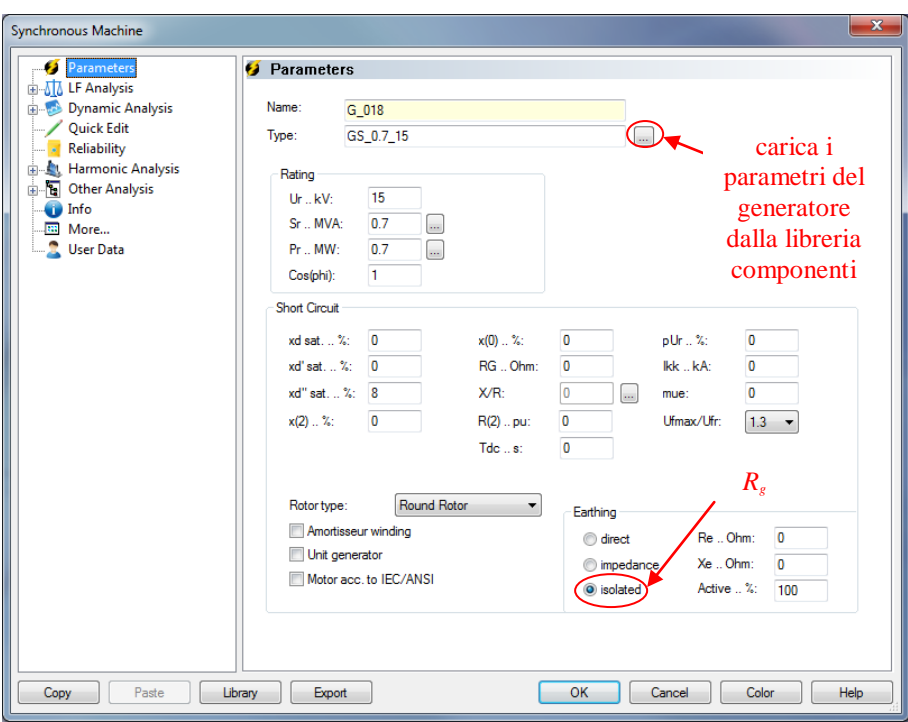

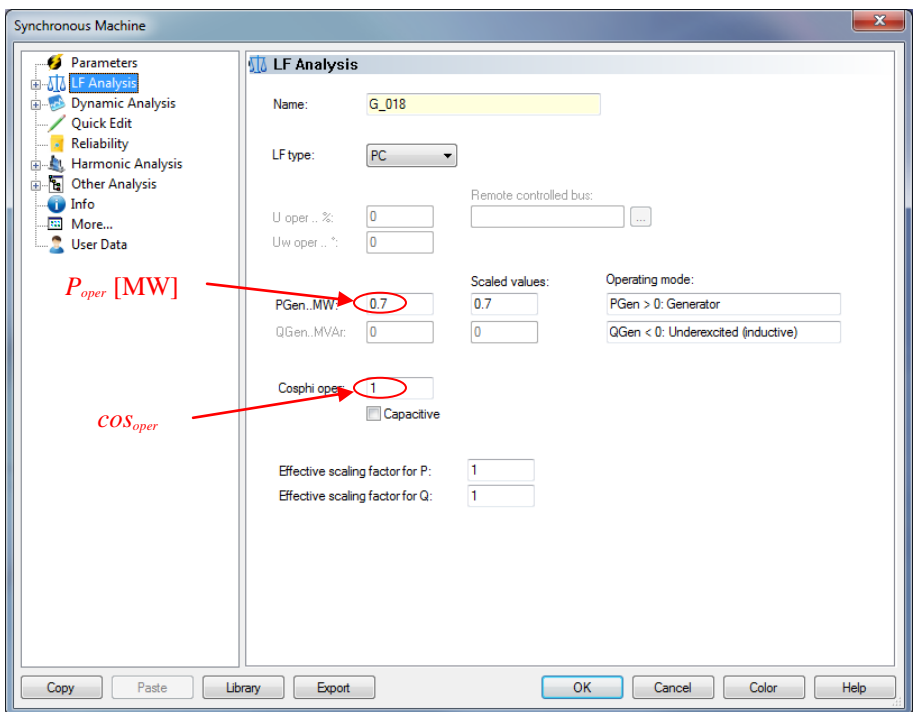

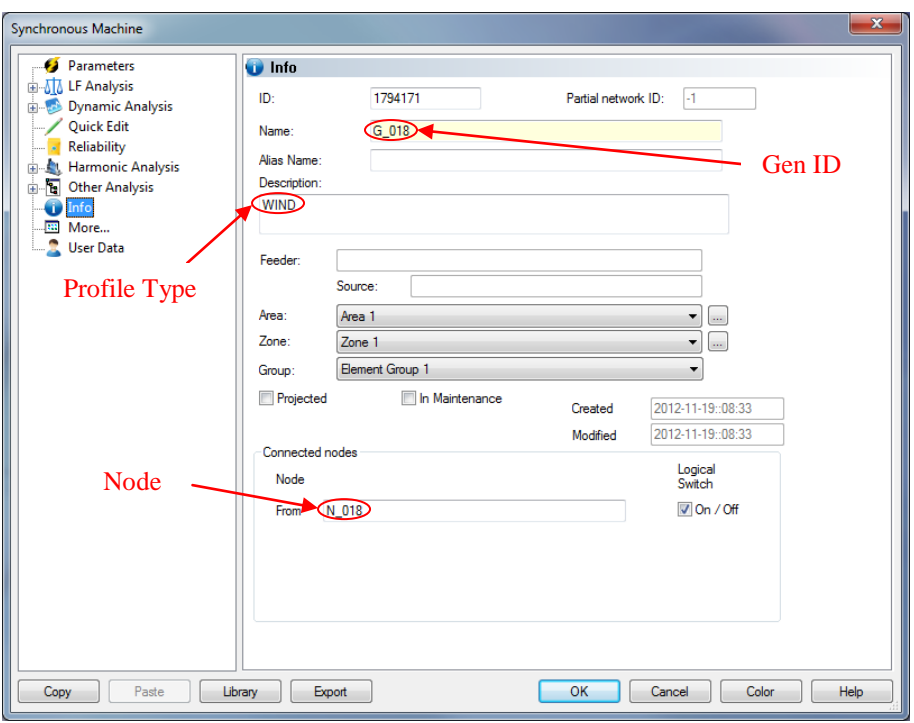

Fig. 4.17 - Importazione automatica in Neplan® dei dati relativi ai generatori rotanti.

#### **4.6.6 Importazione generatori statici**

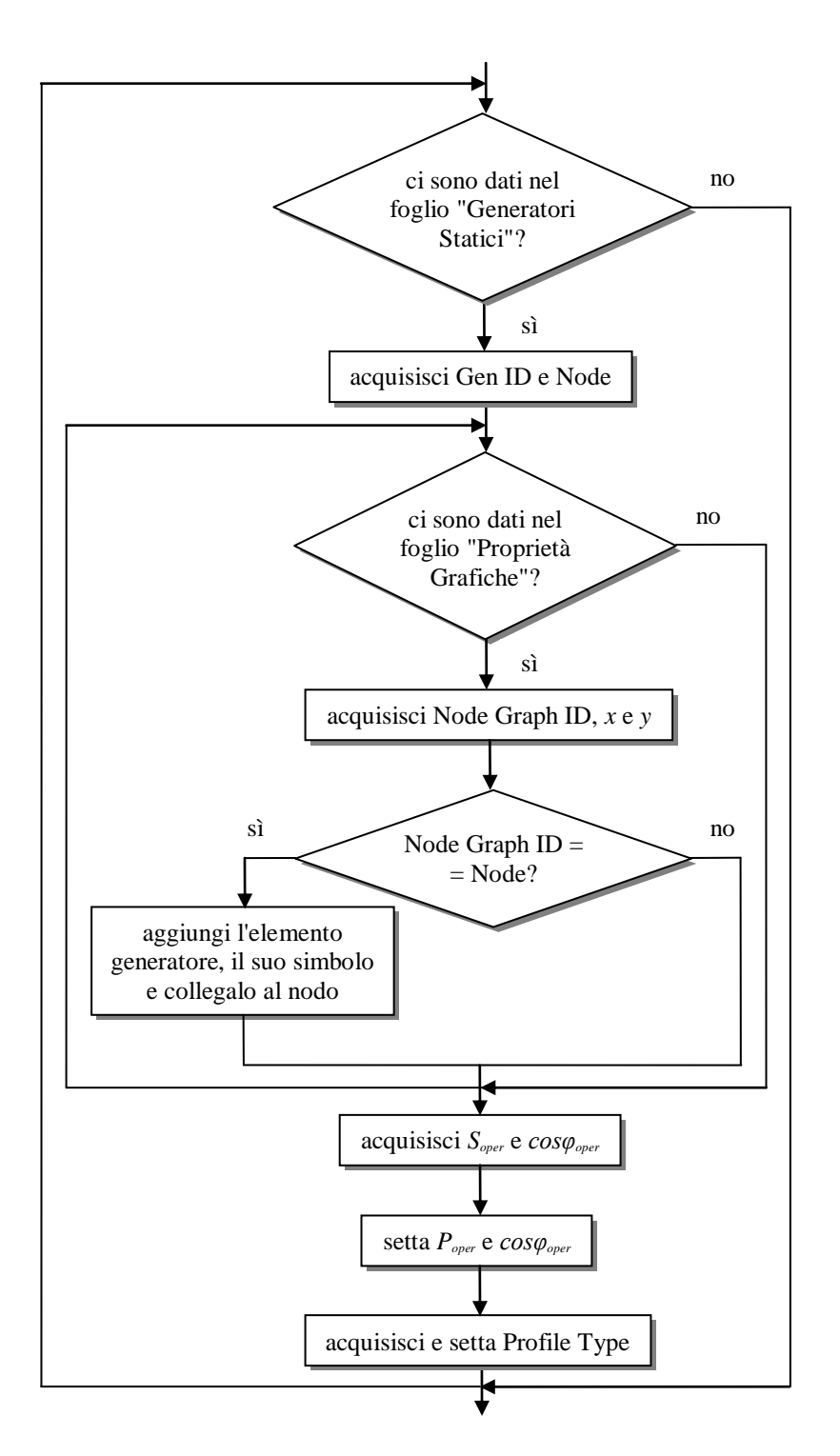

Fig. 4.18 - Diagramma di flusso riferito all'importazione dei generatori statici.

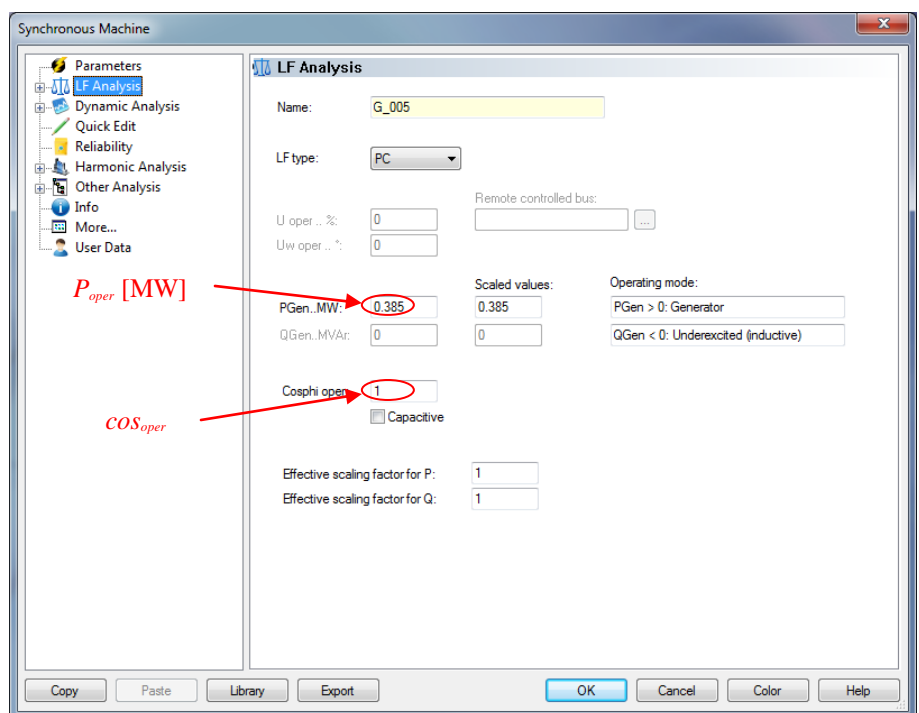

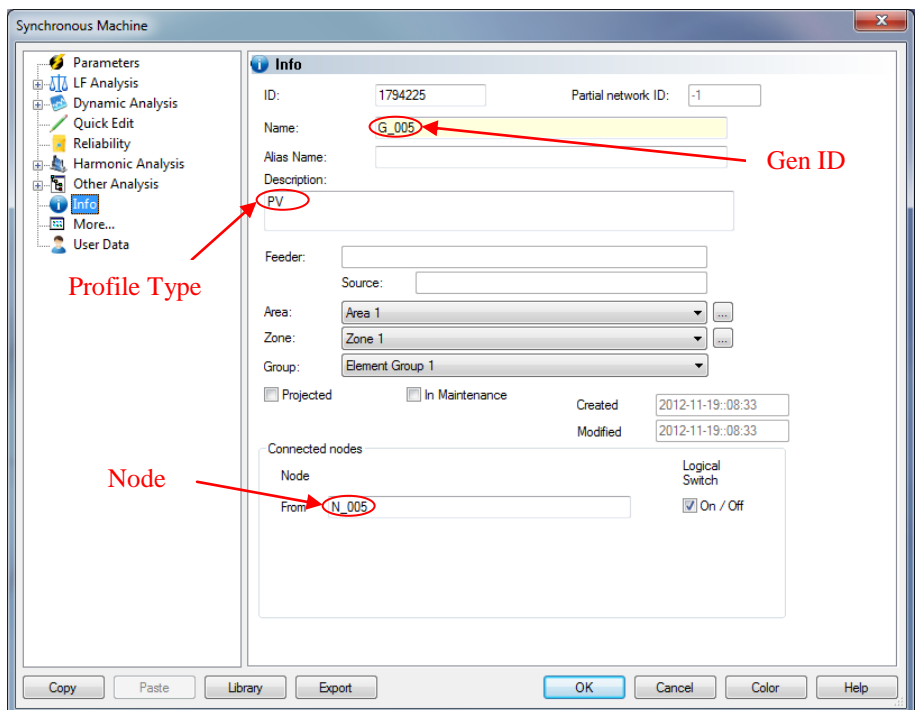

Fig. 4.19 - Importazione automatica in Neplan® dei dati relativi ai generatori statici.

## **4.6.7 Importazione rete equivalente esterna**

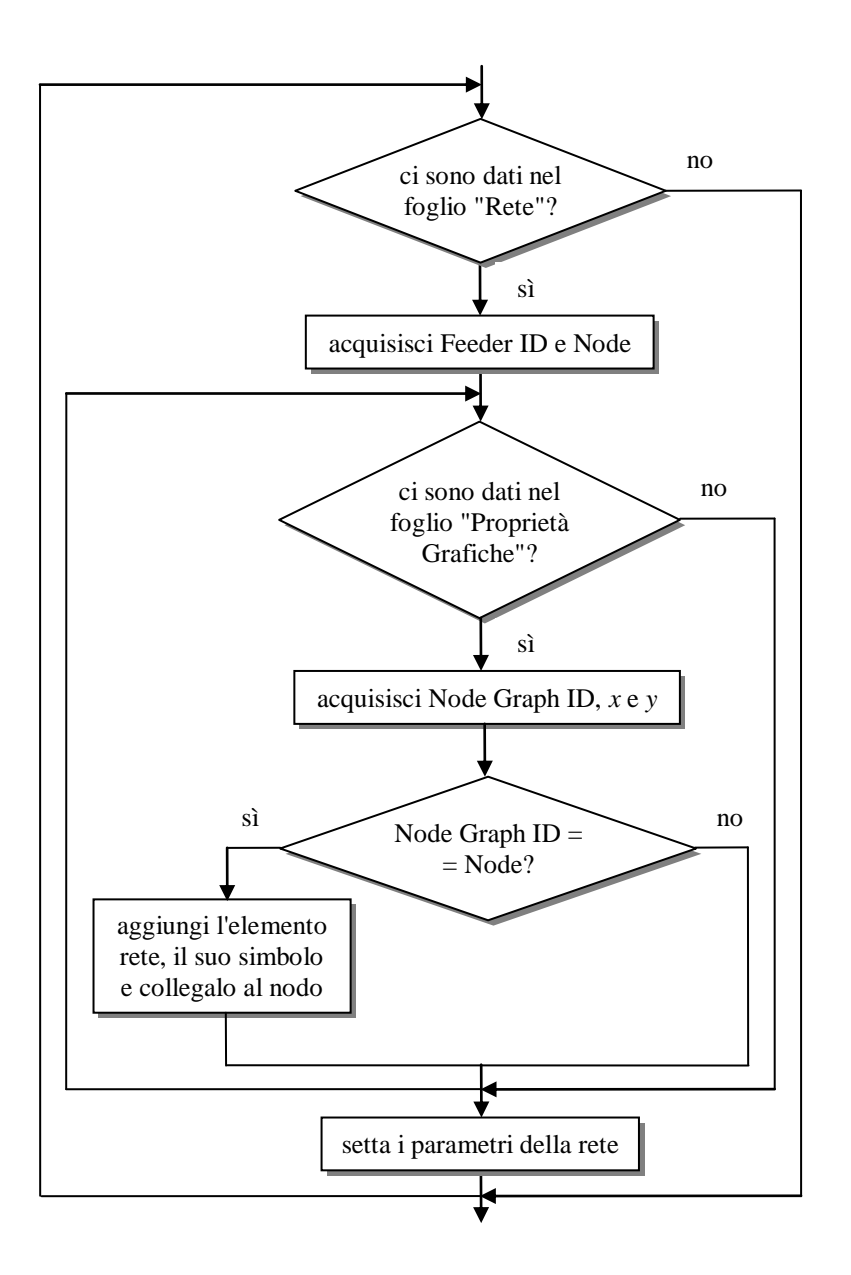

Fig. 4.20 - Diagramma di flusso riferito all'importazione della rete equivalente esterna.

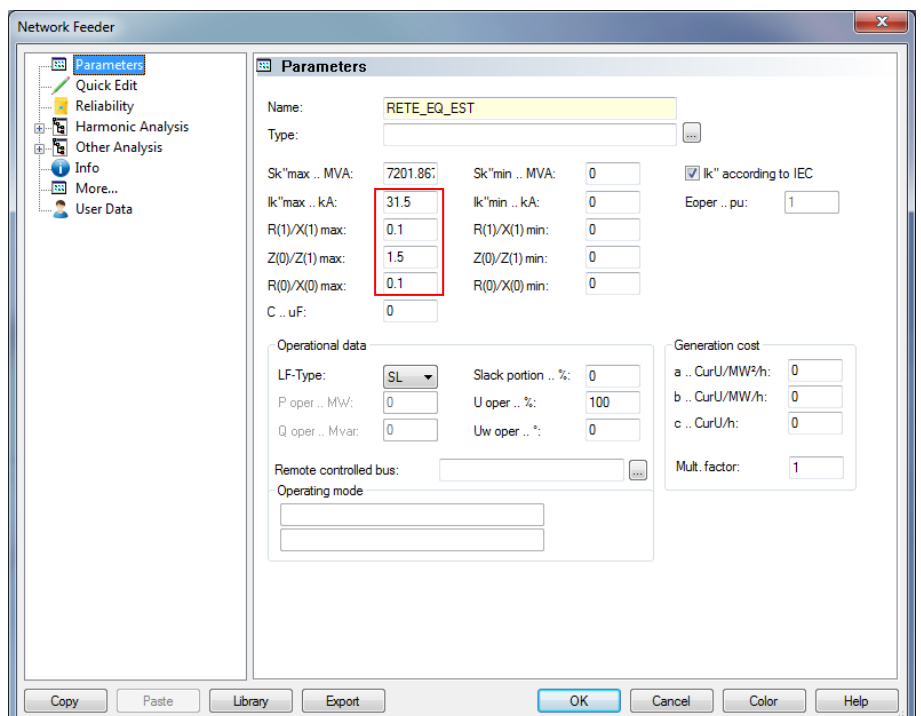

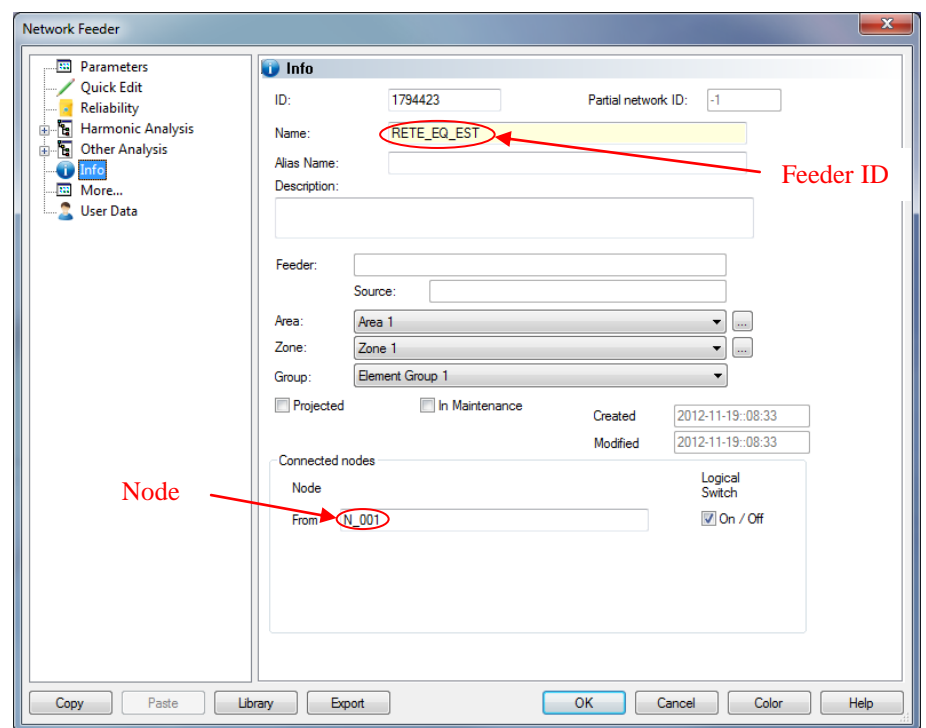

Fig. 4.21 - Importazione automatica in Neplan® dei dati relativi alla rete equivalente esterna.

## **4.6.8 Visualizzazione grafica**

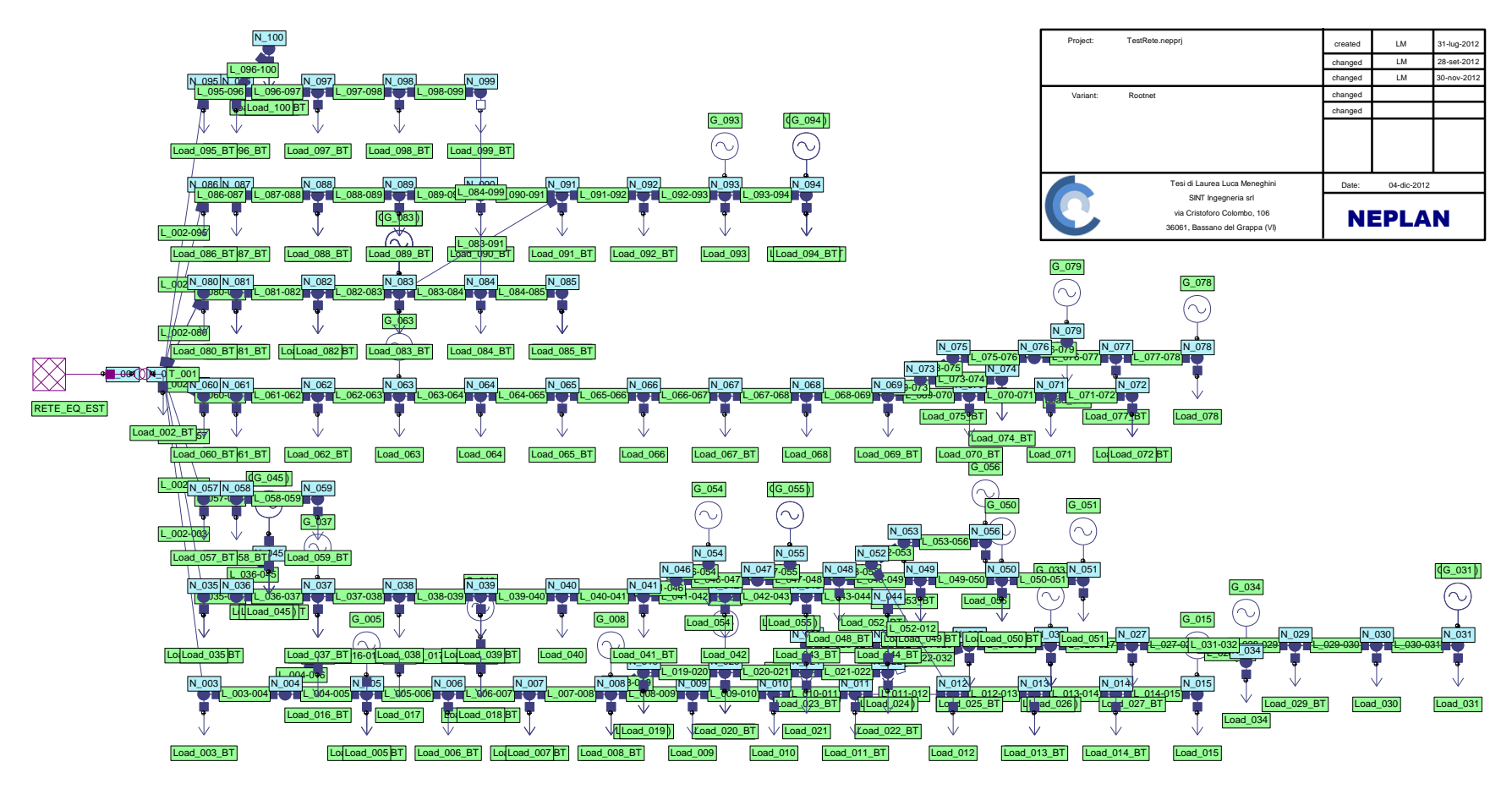

Fig. 4.22 - Rete di distribuzione industriale di Atlantide rappresentata con software Neplan® .

#### **4.6.9 Calcolo di Load Flow**

Dopo aver importato tutti i dati è possibile eseguire il modulo per il calcolo di Load Flow (LF). Prima di effettuare l'analisi, è necessario impostare i parametri relativi al calcolo di LF cliccando su "Analysis  $\rightarrow$  Load Flow  $\rightarrow$  Parameters ...". All'interno del menù "Parameters" viene selezionato il metodo di calcolo (ad es. Extended Newton Raphson o Newton Raphson), l'epsilon di convergenza (ad es. 0.001) ed il numero massimo di iterazioni (ad es. 50). Nel caso in esame, è deselezionata l'opzione di regolazione automatica sui trasformatori dotati di Variatore Sotto Carico (VSC). Poi, nel menù "References" sono inseriti i livelli di accettabilità delle tensioni ai nodi (ad es. ± 5%) in modo da evidenziare anche graficamente le situazioni di violazione dei limiti ammissibili.

A questo punto viene eseguito il modulo per il calcolo di LF con il comando "Analysis  $\rightarrow$  Load Flow → Calculation". Il risultato grafico del calcolo di LF, con riferimento alla rete industriale di Atlantide di pagina precedente, è visualizzato in Fig. 4.23.

Dai risultati ottenuti è evidente che il feeder F\_5 risulta il più critico, con tensioni sui diversi nodi oltre il limite superiore: in particolare il nodo N\_083 raggiunge un valore del 109.36% a causa della presenza di quattro generatori che iniettano complessivamente 24 MW circa di potenza attiva. Questo fatto contribuisce a creare dei sovraccarichi importanti sulle linee adiacenti: ad es. la linea L\_082-083 si trova in una condizione di carico pari al 233.87% della sua portata.

La rete, in assenza di provvedimenti, si trova pertanto nelle condizioni già preannunciate ai capitoli precedenti, rappresentando quindi un interessante case study.

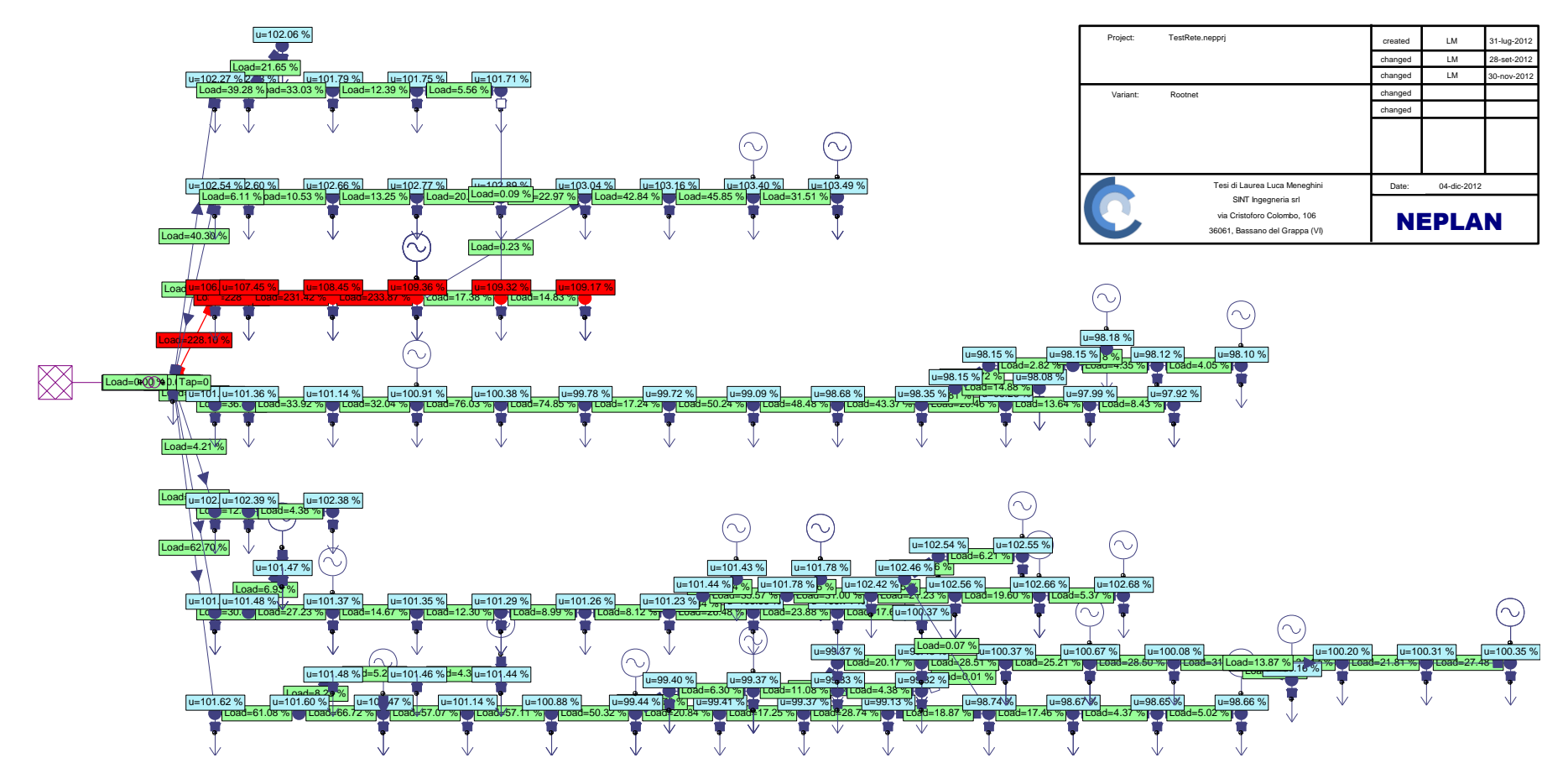

Fig. 4.23 - Calcolo di LF sulla rete industriale di Atlantide.

# **4.7 Sviluppo di procedure per l'importazione dei profili**

Per eseguire dei calcoli di Load Flow (LF) su periodo, sono forniti i profili di carico e di generazione giornalieri, settimanali, mensili ed eventualmente i tassi di crescita annuali. Questi dati sono necessari per ottenere una simulazione che ricalchi il comportamento tenuto da un certo utente nell'intervallo di tempo considerato, applicando il giusto fattore moltiplicativo alla potenza nominale del carico o del generatore per attualizzarlo all'istante di calcolo raggiunto.

L'attuale versione di Neplan® consente, tuttavia, di importare solamente i profili giornalieri e i fattori di crescita annuali per la definizione degli scenari nel lungo periodo. Inoltre, l'interfaccia del programma permette, una volta inseriti i profili giornalieri, di suddividere l'anno in periodi, detti "stagioni", e, all'interno di ogni periodo, di assegnare un profilo per i giorni feriali, per il sabato e per la domenica. Non essendo possibile inserire ulteriori tipi di profili vengono importati soltanto quelli giornalieri in modo da poter effettuare delle analisi nell'arco delle 24 ore.

Come fatto per la rete, anche per i profili giornalieri l'importazione avviene tramite file di testo (dato che l'acquisizione da Excel aumenta notevolmente l'onere computazionale). E' mantenuta, anche in questo caso, la struttura dati di Atlantide già esaminata in precedenza.

Nei paragrafi che seguono sono costruiti i diagrammi di flusso che descrivono gli algoritmi implementati per l'importazione dei profili giornalieri di carico e di generazione in ambiente Neplan® .

In Fig. 4.24 è illustrato il flow-chart sviluppato per l'importazione dei profili di carico. I dati contenuti nel foglio "Profili Carico Giornalieri" (Hour, Minute, RES, IND e COM) vengono importati in Neplan® ; inoltre l'anno viene suddiviso in 4 stagioni e all'interno di ognuna di esse è assegnato il profilo per i giorni feriali, per il sabato e per la domenica, come dimostra la Fig. 4.25.

In Fig. 4.26 è riportato il flow-chart sviluppato per l'importazione dei profili di generazione. I dati presenti all'interno del foglio "Profili Gen Giornalieri" (Hour, Minute, HYDRO, PV, CHP e WIND) sono inseriti in Neplan® . Anche per i profili di generazione viene suddiviso l'anno in 4 stagioni e all'interno di ognuna di esse è assegnato il profilo per i giorni feriali, per il sabato e per la domenica, come si può osservare in Fig. 4.27.

Successivamente, all'interno delle procedure sviluppate per l'importazione della rete, vengono assegnati ai carichi e ai generatori i profili di riferimento specificandone la porzione (in termini percentuali) di utilizzo (ad es. 100% RES). Quanto scritto è rappresentato in Fig. 4.28. Non è volutamente riportato in questo lavoro il flow-chart relativo all'assegnazione dei profili agli elementi di rete in quanto banalizzerebbe la trattazione.

#### **4.7.1 Importazione profili di carico giornalieri**

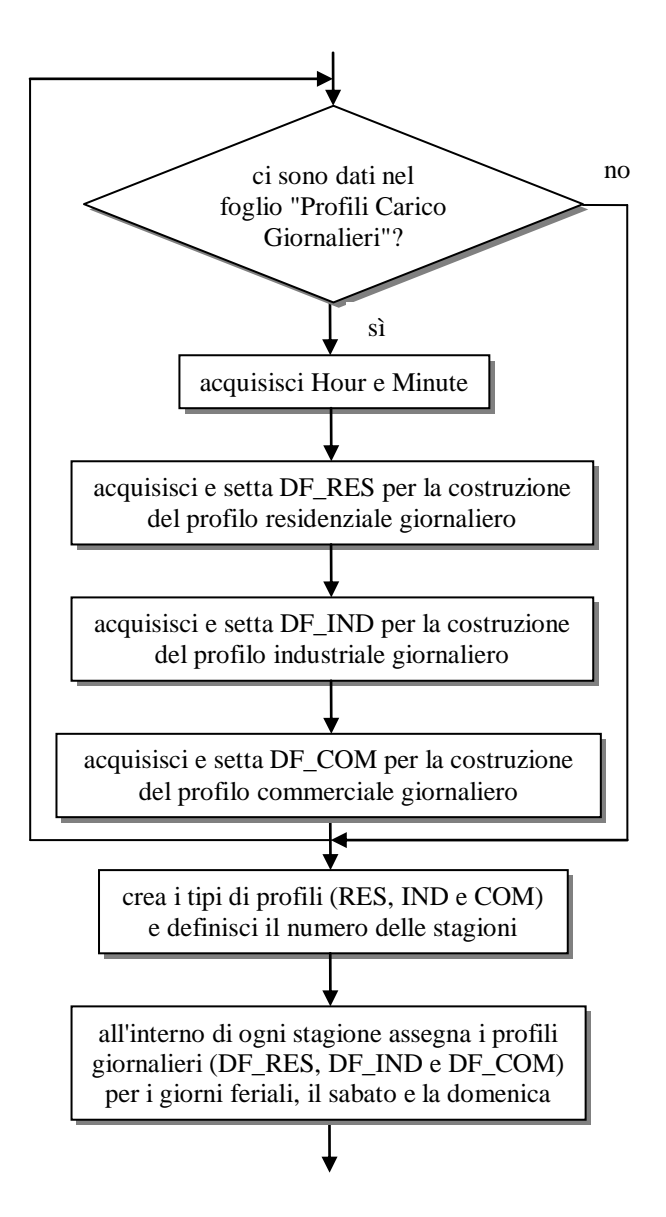

Fig. 4.24 - Diagramma di flusso riferito all'importazione dei profili di carico giornalieri.

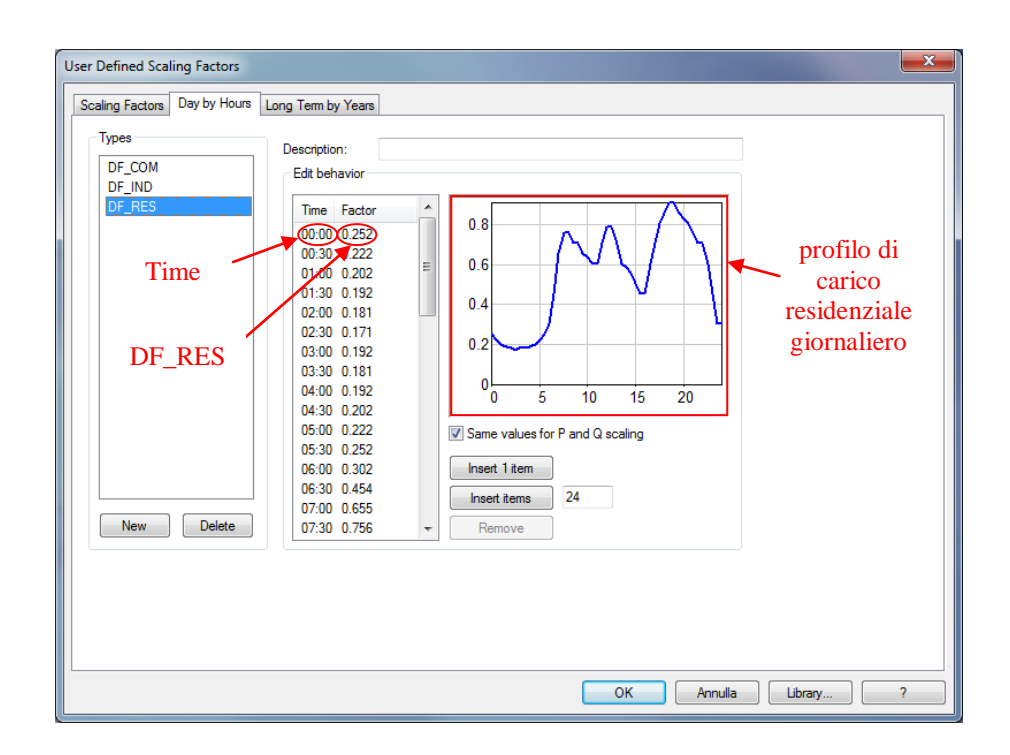

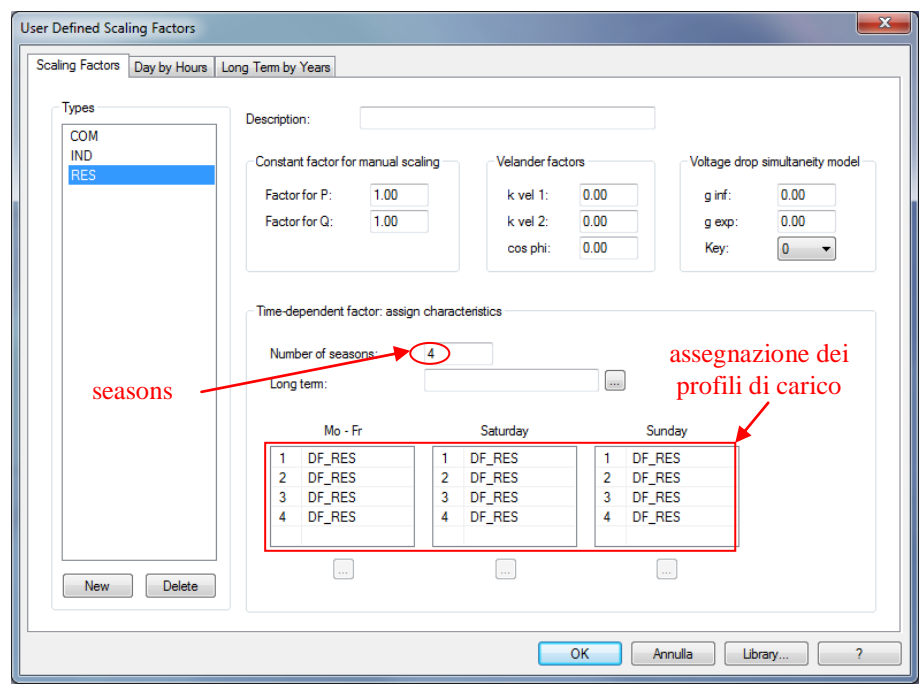

Fig. 4.25 - Importazione automatica in Neplan® dei dati relativi ai profili di carico giornalieri.

#### **4.7.2 Importazione profili di generazione giornalieri**

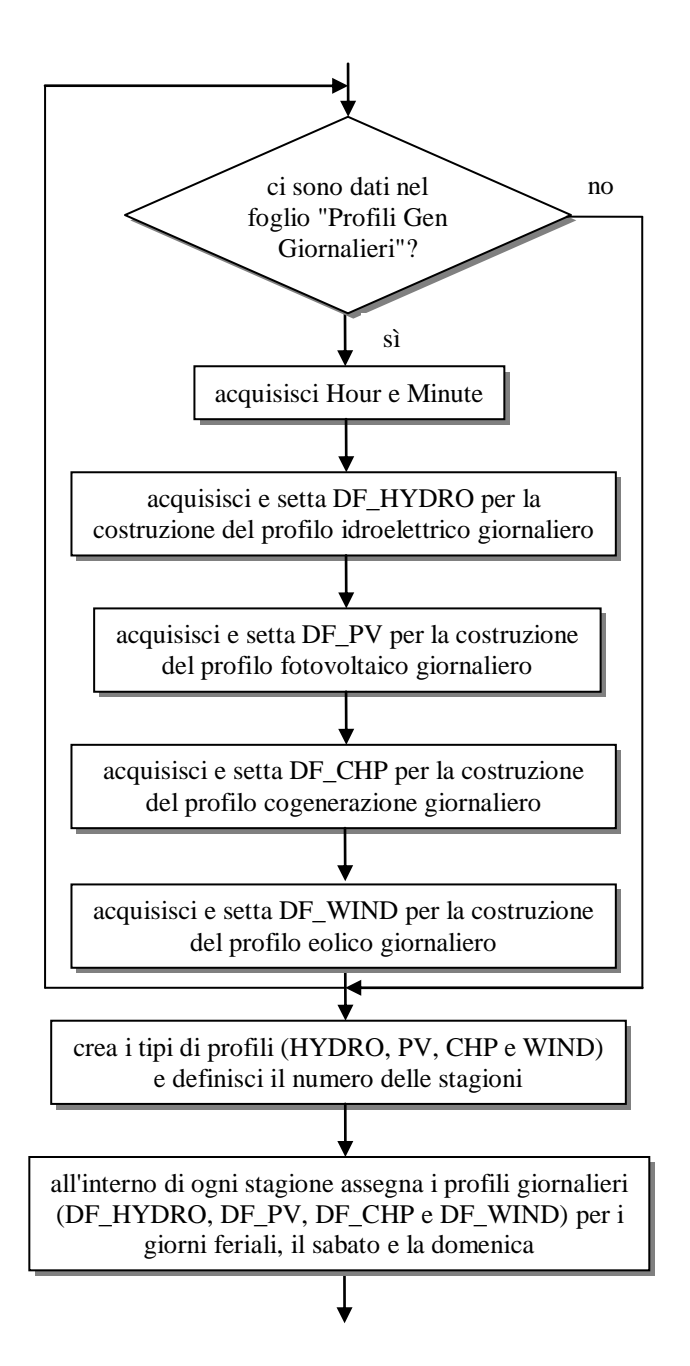

Fig. 4.26 - Diagramma di flusso riferito all'importazione dei profili di generazione giornalieri.

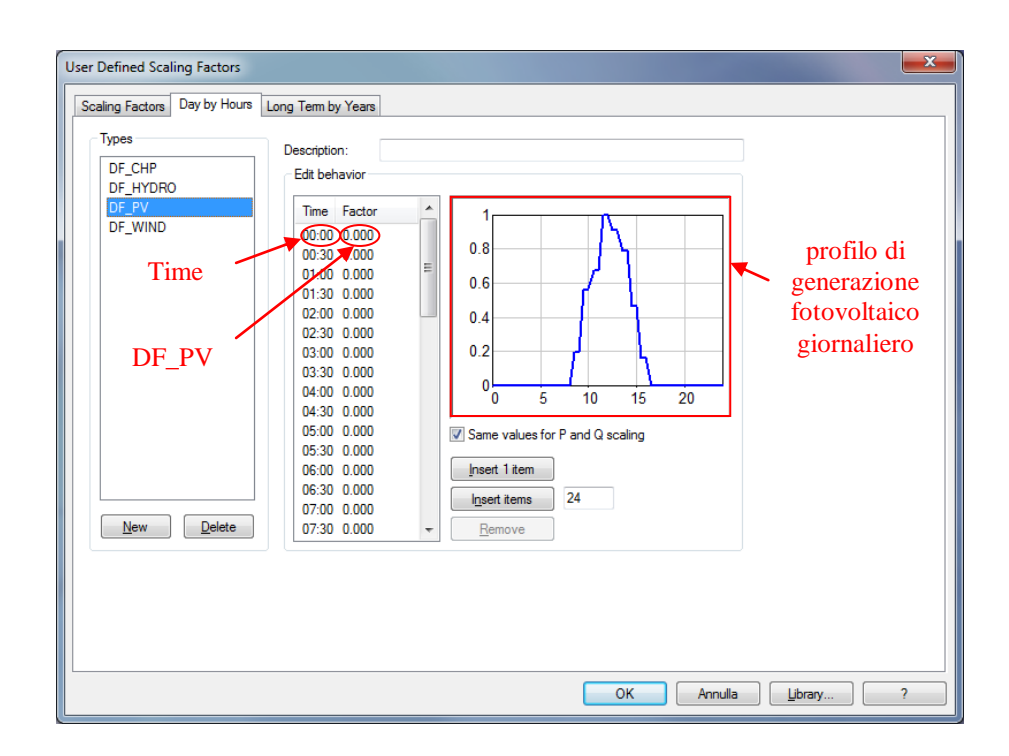

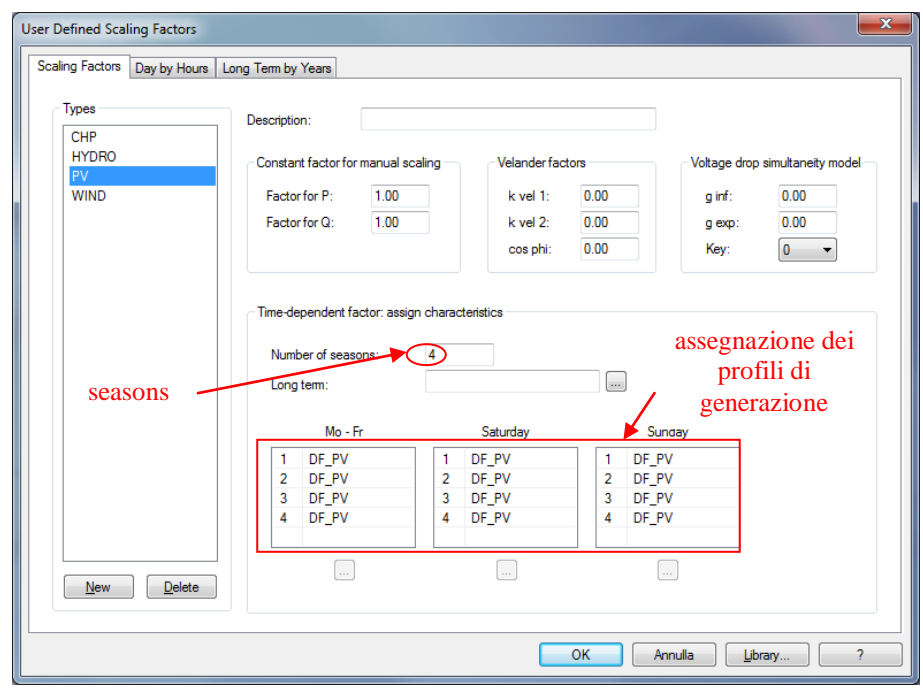

Fig. 4.27 - Importazione automatica in Neplan® dei dati relativi ai profili di generazione giornalieri.

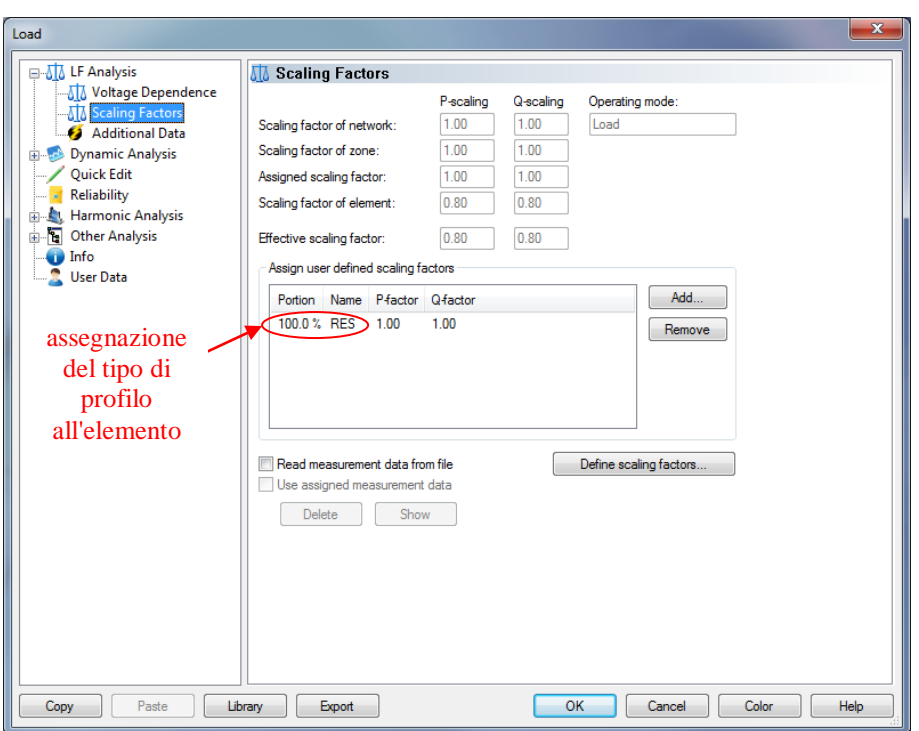

Fig. 4.28 - Assegnazione dei tipi di profili agli elementi, con la relativa porzione di utilizzo.

#### **4.7.3 Calcolo di Load Flow con profili di carico**

Dopo aver importato i dati dei profili di carico e di generazione è possibile eseguire il calcolo di Load Flow (LF) con profili di carico. Prima di effettuare l'analisi, è necessario impostare i parametri cliccando su "Analysis  $\rightarrow$  Load Flow with Load Profiles  $\rightarrow$  Parameters ...". All'interno del menù "Time" viene impostata una simulazione giornaliera in cui è specificato l'anno (ad es. 2012), il giorno (ad es. feriale), la stagione (ad es. primavera) e il passo temporale di incremento (ad es. 1 min.). Le date di inizio delle stagioni possono essere modificate nel menù "Define Seasons" (eventualmente si possono pure inserire i giorni di vacanza). All'interno del menù "Options" è specificato che il fattore di scalamento costante di ciascun carico viene moltiplicato con il relativo fattore giornaliero, al fine della corretta caratterizzazione dell'utenza. Come fatto per il solo calcolo di LF, è deselezionata l'opzione di regolazione automatica dei trasformatori dotati di Variatore Sotto Carico (VSC). A questo punto viene eseguito il modulo per il calcolo di LF con profili di carico tramite il comando "Analysis  $\rightarrow$  Load Flow with Load Profiles  $\rightarrow$  Calculation".

I risultati degli andamenti temporali delle tensioni su alcuni dei nodi più critici della rete sono illustrati nel grafico di Fig. 4.29. E' evidente che la tensione sui nodi del feeder F\_5 risulta particolarmente alta soprattutto nella fascia oraria dalle 9 alle 19 in cui abbiamo una elevata penetrazione della generazione distribuita (GD). Il picco di tensione, in corrispondenza delle 11.30, raggiunge un valore prossimo al 110% del valore nominale.

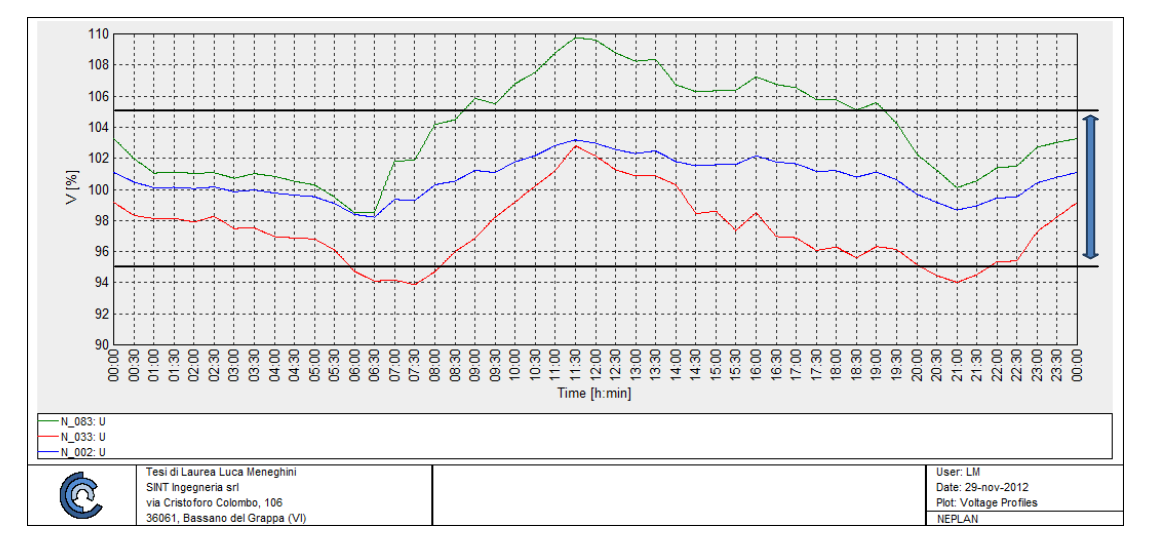

Fig. 4.29 - Andamento della tensione su alcuni nodi della rete nell'arco della giornata.

#### **4.7.4 Limiti del modulo di calcolo di Load Flow con profili di carico**

Il modulo per l'analisi di LF con profili di carico presenta alcuni limiti nel settaggio dei parametri di calcolo: in particolare, il più piccolo passo di incremento che può essere impostato è di 1 min. (il programma non permette di fissare valori più piccoli). Come già visto, Neplan® acquisisce i profili di carico e di generazione da file esterno (\*.txt file) e, in base al time step fissato, esegue una interpolazione lineare che ricostruisce l'andamento delle grandezze nell'arco del periodo considerato (ad es. 24 ore). Questo può non risultare una buona approssimazione nel caso in cui si desidera effettuare un'analisi quasi-statica della rete che simuli ad es. l'intervento del Variatore Sotto Carico (VSC) al fine della regolazione della tensione. E' evidente, infatti, che considerare i passi di incremento consentiti dal programma (ad es. 1 min.) può causare una non "fedele" riproduzione degli andamenti di alcune delle grandezze di rete e quindi "fuorviare" i risultati ottenuti. D'altro canto tanto più piccolo viene scelto il time step maggiore è la durata della simulazione (onere computazionale). E' necessario quindi trovare un buon compromesso fra questi due aspetti fra loro contrastanti.

Un ulteriore aspetto negativo è che un calcolo di flussi di potenza con profili di carico dove passo dopo passo possiamo fare dei controlli sulla rete e/o prendere decisioni, prima di calcolare il flusso successivo, non è consentito dal modulo preso in considerazione. Per questi motivi, è necessario ricorrere a delle procedure scritte ad hoc, sfruttando le possibilità di Neplan Programming Library (NPL).

# **Capitolo 5**

# **REGOLAZIONE DELLA TENSIONE NELLE RETI DI DISTRIBUZIONE**

In questo capitolo sono illustrate due procedure, sviluppate nel presente lavoro, che consentono di effettuare la regolazione della tensione sia con una logica tradizionale di controllo del Variatore Sotto Carico (VSC), basata su misure locali, che con una logica di controllo distribuito, basata su delle informazioni in tempo reale provenienti dal campo, in modo da poter estendere lo studio alla gestione delle reti di distribuzione "attive", ovverosia di tutte quelle reti in cui è elevata la presenza di impianti di generazione diffusa.

# **5.1 Definizione dello stato attuale**

La regolazione della tensione, intesa come la problematica del mantenimento del valore efficace delle tensioni concatenate e stellate all'interno dell'intervallo di variazione ammessa, è uno dei problemi che possono limitare la disponibilità delle reti di distribuzione ad accogliere impianti di generazione dispersa, qualora le reti non siano ammodernate al fine di prevedere una distribuzione bidirezionale dei flussi di potenza lungo le linee di distribuzione o sul trasformatore di collegamento con il sistema di trasmissione.

I vincoli di tensione ammissibile sono definiti da normative tecniche (CEI EN 50160), emanazione di enti competenti come ad es. l'Autorità per l'Energia Elettrica ed il Gas (AEEG), o da vincoli specifici a livello contrattuale fissati tra la singola utenza e l'ente distributore. In questo senso, anche gli impianti di generazione allacciati hanno interesse a mantenere gli standard garantiti di qualità della tensione, al fine di consentire il loro allacciamento al sistema di distribuzione ed evitare distacchi intempestivi conseguenti all'intervento delle protezioni di interfaccia in caso di funzionamenti anomali del sistema.

Una massiccia penetrazione di Generazione Distribuita (GD) nelle reti attuali comporta il decadimento di alcune delle ipotesi finora condotte nello sviluppo dei sistemi di regolazione della tensione nei sistemi di distribuzione. In particolare:

- i flussi di potenza perdono la convenzionale unidirezionalità, intesa come dal punto di prelievo a livello di tensione superiore fino alla periferia della rete;
- perdono parzialmente di significato i termini "monte" e "valle", a meno di non riferirsi esplicitamente alla configurazione di rete "passiva";
- le linee di distribuzione e i collegamenti con le reti a livello di tensione superiore o inferiore possono essere percorsi da flussi di potenza con fattori di potenza anomali rispetto a quelli che si verificano in una rete con configurazione "passiva", secondo le attuali normative di connessione ed esercizio degli impianti utilizzatori; in particolare possono verificarsi flussi di potenza attiva e reattiva con versi contrapposti, il che influenza anche il concetto di "fattore di potenza del flusso di potenza in linea", che necessita di essere ridefinito;
- il problema della regolazione della tensione non può essere sviluppato secondo un classico approccio deterministico atto a considerare tutte le possibili condizioni di funzionamento della rete prescindendo dalla probabilità che tali condizioni si verifichino realmente; di conseguenza, non è più possibile continuare ad adottare un approccio del tipo connect&forget.

Le tecniche di regolazione della tensione finora implementate nei sistemi elettrici di distribuzione nel contesto nazionale, basandosi sulla unidirezionalità dei flussi di potenza e sulla facile previsione dei transiti di potenza attiva e reattiva, risultano particolarmente semplificate e gestite in locale all'interno

della Cabina Primaria (CP), senza la necessità di informazioni in tempo reale provenienti dal campo (sistema di distribuzione). Tali procedure sono costituite da:

- controllo della posizione attiva del Variatore Sotto Carico (VSC) o, per usare il termine anglosassone, On Load Tap Changer (OLTC), in modalità automatica, al fine di ottenere una definizione univoca del rapporto di trasformazione dei trasformatori AT/MT;
- impostazione a vuoto del rapporto di trasformazione dei trasformatori MT/BT;
- utilizzo di dispositivi di compensazione reattiva locale al fine di controllare il fattore di potenza delle utenze e dei flussi di potenza lungo le linee e nei trasformatori.

Nel prossimo futuro, un sistema intelligente di regolazione della tensione dovrà essere in grado di garantire valori efficaci delle tensioni nei singoli nodi di allacciamento all'interno dei valori tollerati, al variare delle possibili condizioni di funzionamento della rete, considerando le eventuali oscillazioni della potenza assorbita dai carichi ed erogata dai generatori allacciati. Fattori influenti nella definizione delle tensioni nei sistemi di distribuzione sono:

- gli andamenti giornalieri, settimanali, mensili e stagionali dei prelievi di potenza da parte dei carichi, sviluppati anche in correlazione alla sensibilità delle utenze agli aspetti esterni (ad es. le condizioni ambientali) e alle previsioni di crescita dei consumi a lungo termine;
- i valori tipici di fattore di potenza in prelievo, anche in relazione a meccanismi di incentivazione/penali in caso di valori non conformi ai vincoli definiti in sede contrattuale o legislativa;
- la distribuzione delle utenze e degli impianti di generazione nella rete, in relazione alla possibilità di modificarne il punto di allacciamento tramite linee di sotto-distribuzione dedicate o di alterare la topologia della rete in esercizio;
- le dinamiche della rete di trasmissione, che comportano oscillazioni nel valore efficace della tensione sul lato AT del trasformatore in CP.

# **5.2 Variatore automatico Sotto Carico del rapporto di trasformazione**

Nei sistemi elettrici per l'energia il trasformatore costituisce l'elemento necessario per connettere reti elettriche a diversi livelli di tensione in funzione dei rispettivi servizi (produzione, trasmissione, distribuzione). Quando possibile e utile, tale componente può partecipare alla regolazione della tensione modificando automaticamente il suo rapporto di trasformazione allo scopo di mantenere costante, entro limiti prefissati, il livello di tensione del nodo controllato dipendentemente dalle esigenze di servizio. In tali trasformatori la variazione del rapporto di trasformazione avviene mediante un commutatore che consente di escludere o inserire gruppi di spire durante il normale funzionamento, cioè a carico. Il commutatore viene controllato da un regolatore automatico di tensione il cui compito è quello di rilevare le variazioni di tensione del nodo controllato rispetto ad un livello di riferimento e di inviare, dopo un opportuno ritardo prefissato, il comando di commutazione all'unità meccanica preposta. Un esempio di commutatore della casa costruttrice MR® è rappresentato in Fig. 5.1.

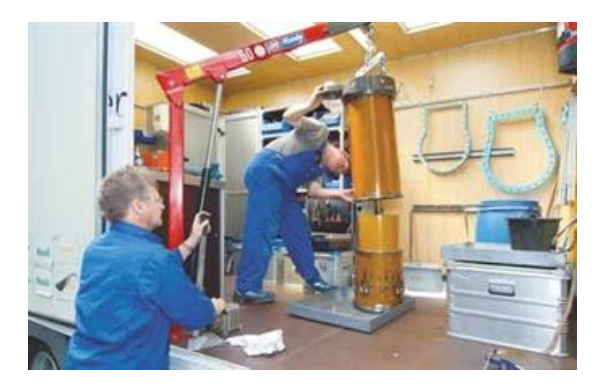

Fig. 5.1 - Esempio di VSC prodotto dalla MR® .

Il trasformatore VSC è quindi un dispositivo di controllo elettromeccanico, intrinsecamente discontinuo, a gradini e caratterizzato da tempi di risposta relativamente lunghi. Negli studi della dinamica dei sistemi elettrici per l'energia l'azione dei VSC è spesso approssimata con una azione di tipo continuo, giustificata dal fatto che il numero di gradini è generalmente elevato e che la variazione di rapporto tra due gradini successivi è relativamente modesta. Con tale approssimazione, generalmente accettabile nell'analisi di regimi lentamente variabili, non si è in grado di rappresentare in modo esaustivo gli effetti dell'azione dei VSC in condizioni di emergenza con il rischio di sottostimare la gravità di tali effetti.

L'entità della variazione di tensione ed il numero di gradini del commutatore è generalmente espressa mediante una indicazione del tipo:

$$
V_n \left[\mathrm{kV}\right] \pm \mathrm{n} \times \mathrm{tan} \left[\% \right]
$$

dove:

2∙n + 1 è il numero totale di valori di tensione disponibili;

 $\bullet$  *tap* [%] è l'entità percentuale della tensione di gradino rispetto a  $V_n$  [kV].

Valori correnti nella commutazione sotto carico sono:  $\pm$  7 × 1% (15 posizioni),  $\pm$  10 × 0.75% (21 posizioni),  $\pm$  10  $\times$  1.5% (ENEL), etc.

# **5.3 Elaborazione di una procedura di calcolo di Load Flow su periodo giornaliero mediante l'utilizzo di Neplan Programming Library**

Come già accennato nel capitolo precedente, il modulo per il calcolo di LF con profili di carico presenta alcuni limiti nel caso in cui si voglia eseguire un'analisi pseudo-dinamica (o quasi-statica) della rete che simuli ad es. l'intervento del VSC al fine di regolare la tensione sul sistema di distribuzione di MT.

Abbiamo visto, infatti, che il modulo non permette di effettuare dei calcoli di flussi di potenza con profili di carico dove passo dopo passo è possibile andare ad effettuare dei controlli e/o prendere delle decisioni, prima di calcolare il regime al passo successivo.

Pertanto, è stata elaborata in Neplan Programming Library (NPL) una procedura che consenta di eseguire una successione continua di LF, a regime permanente, impostando un passo temporale relativamente breve (ad es. dell'ordine dei 10 sec.), per ricostruire "fedelmente" l'intervento del VSC nell'arco della giornata. In questo modo, non è necessario ricorrere all'utilizzo di moduli per l'analisi della dinamica della rete, pur presenti in Neplan® .

Per far ciò è eseguito inizialmente un pre-processing in ambiente Matlab (o Excel) in cui i profili di carico e di generazione vengono interpolati con il passo desiderato. Si ribadisce ancora una volta che la scelta di time step estremamente piccoli (ad es. 1 sec.) aumenta la complessità del problema e, in particolar modo, la durata della simulazione.

I risultati ottenuti vengono salvati in un file di testo che prende il nome di "Profili Interpolati"; esso contiene l'orario, espresso in secondi, i *fdcday* riferiti ad un'utenza residenziale, industriale e commerciale e i *fdgday* relativi ad un impianto idroelettrico, fotovoltaico, cogenerazione ed eolico. La struttura del foglio "Profili Interpolati" è rappresentata in Tab. 5.1.

Tab. 5.1 - Foglio "Profili Interpolati".

Second RES IND COM HYDRO PV CHP WIND

Una volta effettuata l'acquisizione dei dati da file di testo, vengono applicati i giusti fattori di scala giornalieri alle potenze nominali dei carichi e dei generatori per attualizzarli agli istanti di calcolo raggiunti. A questo punto, viene eseguito il calcolo di LF.

Queste operazioni sono implementate, in ambiente Visual Studio, all'interno di un unico ciclo (detto, volgarmente, ciclo del tempo) che consente di reiterare il calcolo di LF su qualsivoglia periodo, nella fattispecie giornaliero.

# **5.4 Controllo del Variatore Sotto Carico con la logica tradizionale**

Il controllo automatico della posizione attiva del VSC determina una regolazione discreta a gradini (tap) del VSC stesso. Il sistema di controllo, installato in CP o a bordo del trasformatore, monitora in locale la tensione di sbarra MT e la confronta con un riferimento di tensione assegnato. Tale riferimento, definito dal distributore sulla base di una analisi delle caratteristiche della rete e delle utenze allacciate, può essere costante o dotato di meccanismi di compensazione atti a limitare l'escursione di tensione nei nodi terminali delle linee di distribuzione maggiormente caricate (compound).

In Fig. 5.2 è riportato lo schema di principio del sistema di controllo del trasformatore VSC, al fine di comprenderne il funzionamento.

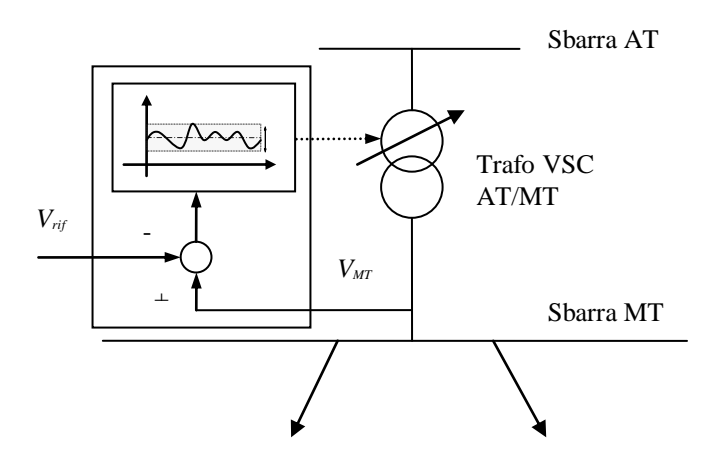

Fig. 5.2 - Schema di principio del regolatore del trasformatore VSC.

La precisione di regolazione del VSC permette una variazione per ogni gradino compresa nell'intervallo (0.8÷1.5)% del valore nominale della tensione di rete. Nel complesso, il VSC e il controllore abbinato consentono una banda di regolazione tipica del ±15%. Tale valore è definito da specifiche dedicate in relazione alle bande di variazione della tensione ammessa attorno al valore nominale, sia per il sistema di trasmissione (±10%) che per il sistema di distribuzione MT (±5%).

L'intervento del regolatore del VSC è discontinuo nel tempo al fine di limitare l'usura del meccanismo conseguente a continue e frequenti commutazioni tra spire in tensione del trasformatore.

Allo stesso scopo, il controllore è dotato di una banda morta di intervento, Dead Band (DB), nella variazione di tensione alla sbarra, ovvero è stabilito un grado di insensibilità per il variatore. In configurazioni normali e standard, il grado di insensibilità è pari alla variazione attribuibile ad un gradino, moltiplicata per un coefficiente di sicurezza. Valori tipici del coefficiente di sicurezza oscillano nell'intervallo 1.2÷1.8.

Il riferimento di tensione di sbarra MT può essere:

- costante: in questo caso, tale valore non dipende dal carico istantaneo in rete, ma è assegnato dal distributore in relazione all'andamento storico delle curve di carico delle linee collegate a valle della CP. Tale valore è tendenzialmente compreso nell'intervallo (1.00÷1.04) pu della tensione nominale;
- a compensazione di corrente: in questo caso, il riferimento di tensione è determinato come in (5.1) sulla base di settaggi off-line e della misura on-line della corrente circolante sul trasformatore controllato. Tale modalità di controllo esegue una semplice misurazione del modulo della corrente circolante sul trasformatore AT/MT in quanto gli andamenti standard

del carico in termini di fattore di potenza non richiedono una specifica compensazione in funzione dell'angolo di fase di tale corrente, il quale si mantiene piuttosto contenuto nei sistemi passivi di distribuzione. La legge di regolazione è di conseguenza lineare nelle applicazioni tradizionali.

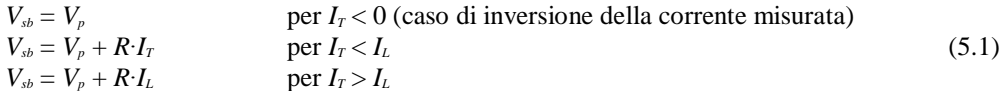

Nella formula (5.1) è indicata come *Vsb* la tensione sulla sbarra MT, *V<sup>p</sup>* la tensione di programma in assenza di carico (tensione di riferimento a vuoto), *R* il grado di compensazione (ovvero la pendenza della legge di variazione della tensione di sbarra al variare del carico alimentato dal trasformatore AT/MT), *I<sup>T</sup>* la corrente al secondario del trasformatore AT/MT, *I<sup>L</sup>* la corrente limite oltre la quale la tensione di sbarra non viene più incrementata (al fine di evitare valori di tensione pericolosi per le sbarre ed eventuali carichi posti nelle vicinanze della CP). I valori di *V<sup>p</sup>* e *R* sono normalmente stabiliti considerando il feeder più critico, aggiungendo delle condizioni al contorno per evitare di avere variazioni troppo ampie sulle altre linee.

Qualora in CP siano presenti più trasformatori operanti in parallelo (ovvero con congiuntore di sbarra lato AT e congiuntore di sbarra lato MT entrambi chiusi), usualmente sono adottate strategie di controllo "master-follow" (o "master-slave"), con compensazione di corrente o con compensazione a reattanza negativa. Nel primo caso, un trasformatore viene identificato come "master" e questo ha il compito di stabilire la necessità o meno di effettuare un cambio nella posizione attiva del VSC. Gli altri trasformatori in parallelo sono i "follower" ed eseguono la stessa operazione con ritardo minimo di commutazione. Nel secondo caso, se i trasformatori in parallelo hanno differente rapporto di trasformazione, si ha la circolazione di una corrente che può essere usata come segnale di input dell'OLTC, con lo scopo di minimizzarla tramite una opportuna variazione del rapporto di trasformazione. La compensazione a reattanza negativa, invece, sfrutta l'impedenza del controllo di tensione per indurre una tensione proporzionale alla corrente che attraversa il trasformatore. Tuttavia questo metodo risente delle variazioni del fattore di potenza e della corrente di carico.

#### **5.4.1 Sviluppo di una procedura al fine del controllo del Variatore Sotto Carico con la logica tradizionale**

Nella rete industriale presa in esame viene considerato un trasformatore VSC di 21 tap  $(\pm 10, \text{pi})$  lo zero centrale) come si evince dalla Fig. 5.3, con variazione percentuale della tensione per tap dell'1% e con una banda morta (DB) intorno alla tensione di riferimento dell'1.5%.

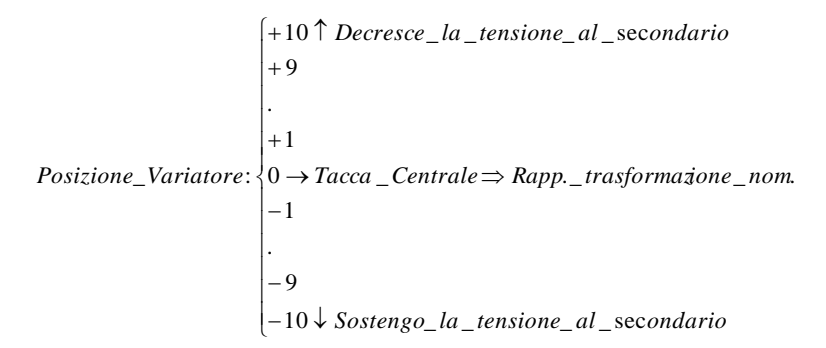

Fig. 5.3 - Trasformatore VSC di 21 tap.

Il diagramma di flusso relativo alla procedura di calcolo che simula l'intervento del regolatore per una qualsiasi condizione della rete in un dato istante (regime permanente) è riportato in Fig. 5.4. Il programma prevede la variazione della posizione del VSC in funzione della tensione di riferimento che è acquisita dal foglio "Trasformatori" e rimane fissata.

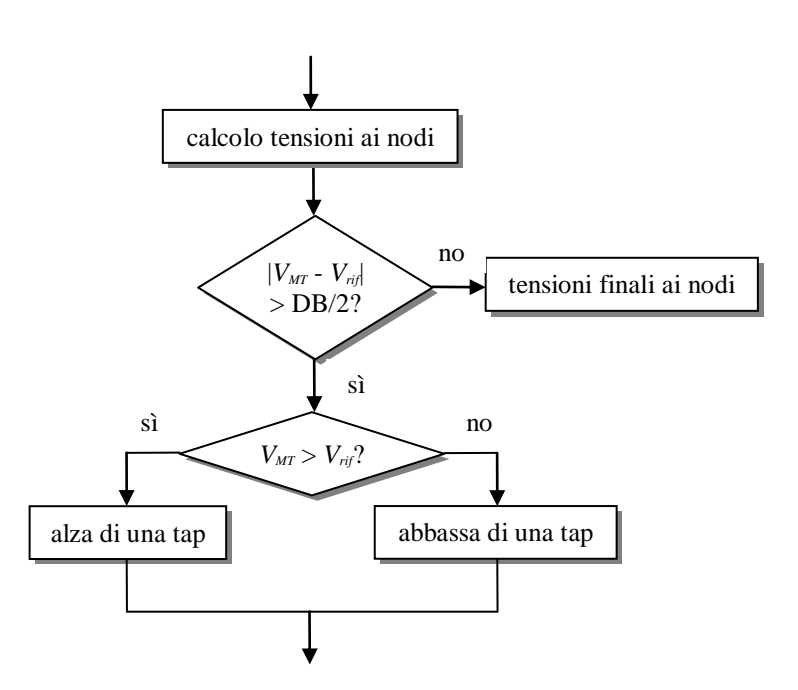

Fig. 5.4 - Diagramma di flusso riferito al controllo del VSC con la logica tradizionale.

#### **5.4.2 Applicazione della logica tradizionale di controllo del Variatore Sotto Carico nella rete industriale di Atlantide**

Al fine di verificare il corretto funzionamento dello schema di controllo proposto, tale modalità di gestione della rete di distribuzione è stata implementata in ambiente di simulazione Neplan® . E' stata usata come case study la rete industriale di Atlantide, composta da sette feeder con caratteristiche piuttosto disomogenee in termini di livello di penetrazione di impianti GD.

Viene ipotizzato che la tensione a monte della sbarra di AT del trasformatore (sistema di trasmissione) sia costante e quindi esente da fluttuazioni significative che si potrebbero ripercuotere sul sistema di distribuzione. Pertanto, si suppone di disporre di una rete particolarmente "forte", idealmente di potenza infinita, che sia in grado di mantenere inalterate la tensione e la frequenza di esercizio.

La simulazione effettuata è su periodo giornaliero. Essa presenta una durata particolarmente lunga (25-30 min. circa) a causa del time step relativamente breve, impostato a 10 sec., con cui vengono acquisiti i profili di carico e di generazione.

Di seguito sono riportati gli andamenti temporali di alcune tensioni critiche che si manifestano sulla rete industriale e la variazione della tap del VSC, qualora il sistema di distribuzione sia regolato con una logica tradizionale di intervento del VSC basata su misurazioni locali effettuabili in CP. I risultati vengono rappresentati in tre finestre temporali in modo da evidenziare più chiaramente le variazioni delle grandezze nell'arco delle 24 ore.

La Fig. 5.5 illustra l'andamento di alcune tensioni particolarmente significative nel periodo 0:00-8:00. Nella stessa figura è riportata anche la modalità di intervento del VSC, in particolare la sua posizione attiva ottimale al variare delle condizioni operative della rete.

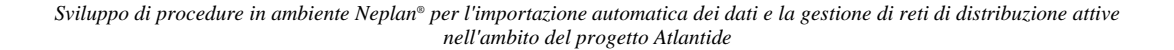

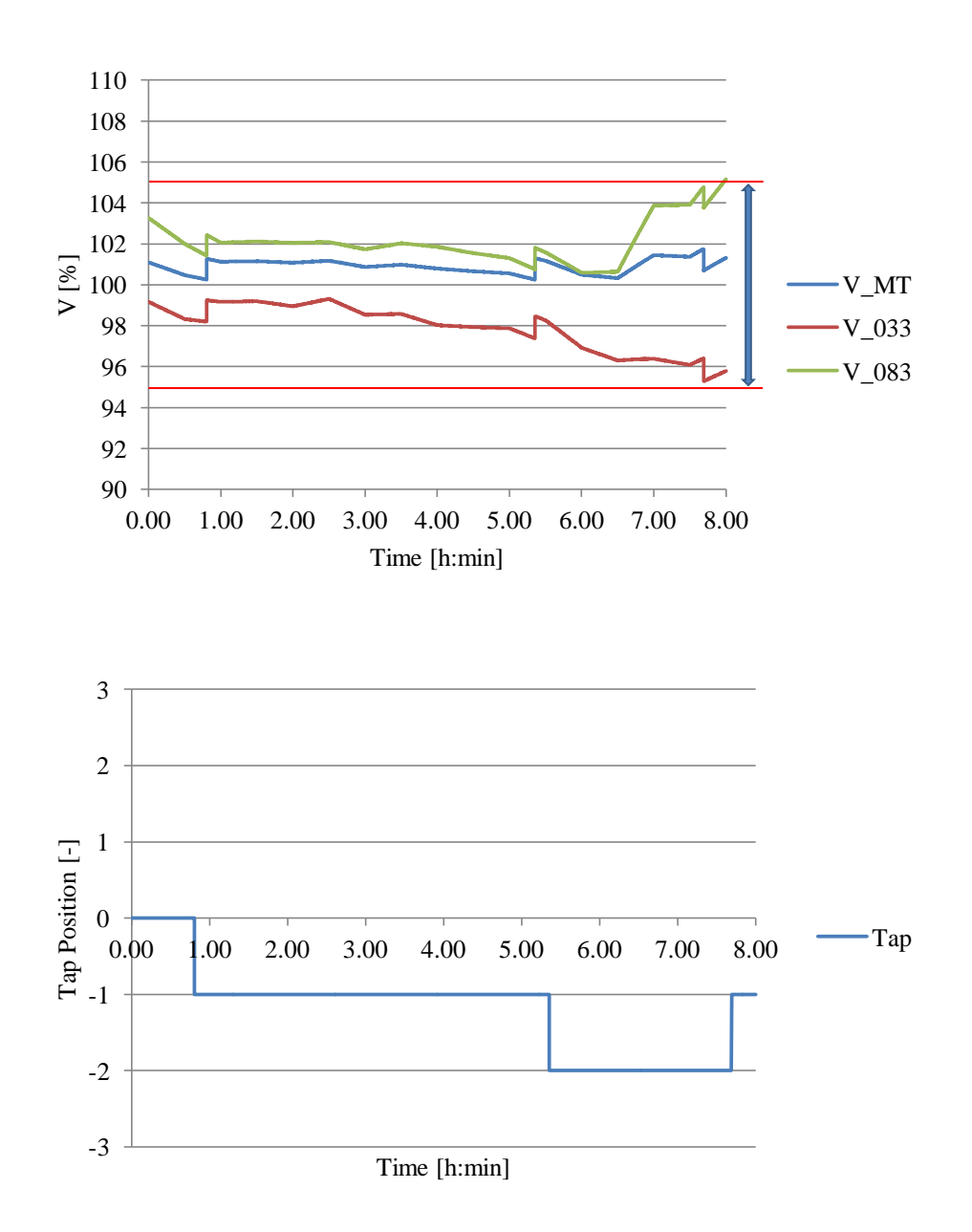

Fig. 5.5 - Andamento di alcune tensioni sulla rete di distribuzione e della posizione attiva del VSC, gestito con metodologie di controllo tradizionali, nel periodo 0:00-8:00.

Nel periodo 0:00-8:00 le tensioni sui nodi presi in esame rimangono all'interno dei vincoli fissati dalla normativa (± 5% per il sistema di distribuzione), in quanto gran parte della GD presente in rete o deve ancora iniziare a produrre (come ad es. gli impianti fotovoltaici) o sta producendo ancora poco (è il caso degli impianti di cogenerazione). A conferma di quanto detto, la tensione sul nodo N\_083 inizia a crescere abbastanza rapidamente solamente a partire dalle 6:30, quando i due impianti di cogenerazione allacciati a tale nodo cominciano a produrre.

E' evidente, quindi, che questa prima parte della simulazione analizza la rete in configurazione quasi "passiva", ovverosia nell'attuale scenario delle reti di distribuzione. Pertanto, un controllo sul VSC basato su metodologie tradizionali di regolazione della tensione risulta, in questo caso, soddisfacente. La Fig. 5.6 riporta, invece, le stesse tensioni viste sopra, ma nel periodo 8:00-18:00. Come fatto prima, è mostrato anche l'andamento della posizione attiva del VSC al variare delle condizioni di funzionamento della rete.

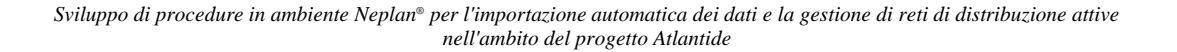

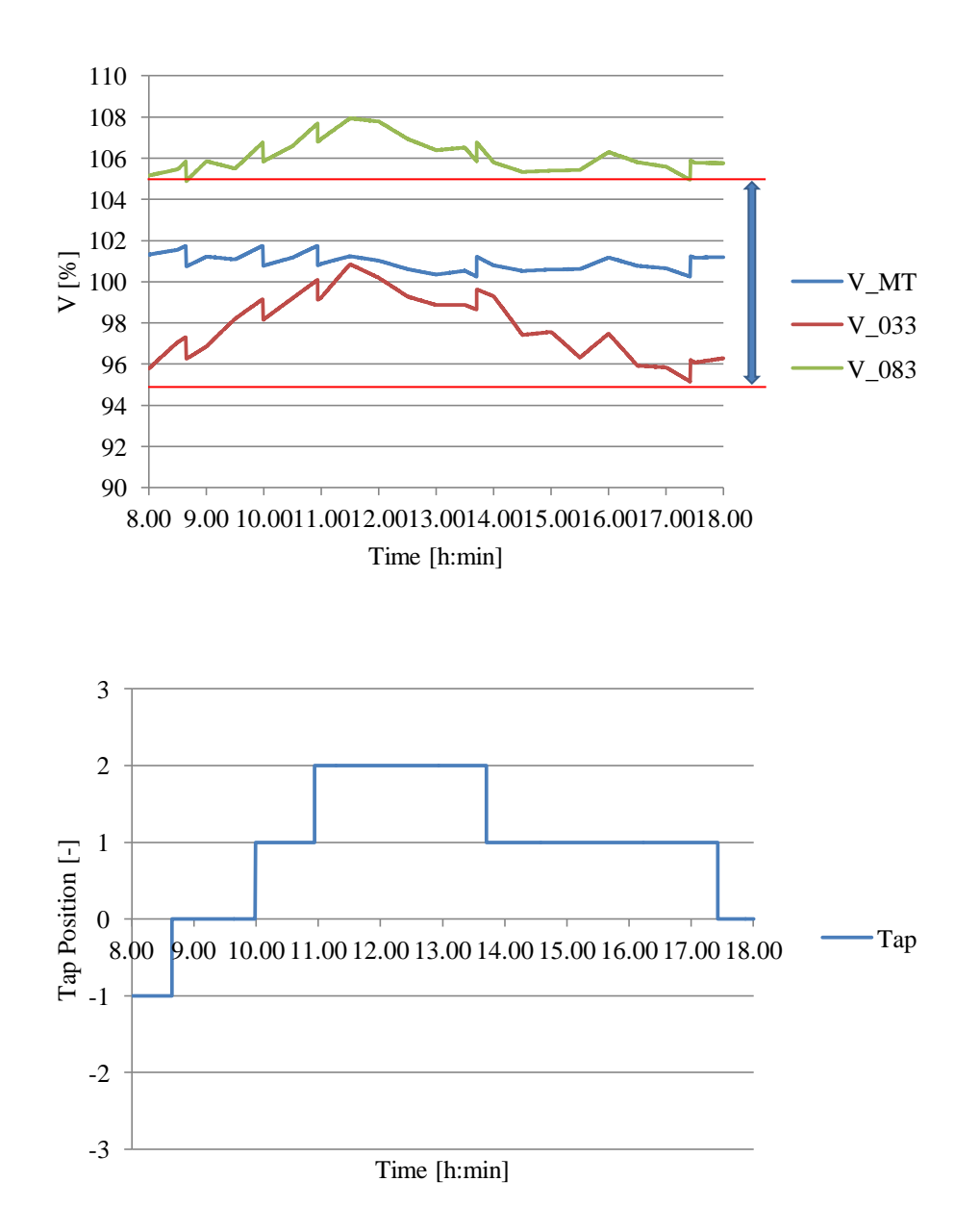

Fig. 5.6 - Andamento di alcune tensioni della rete di distribuzione e della posizione attiva del VSC, gestito con metodologie di controllo tradizionali, nel periodo 8:00-18:00.

Il periodo 8:00-18:00 risulta il più critico a livello di Power Quality (PQ) perchè stanno producendo tutti gli impianti di GD (generatori fotovoltaici compresi), i quali contribuiscono a mantenere alta la tensione sull'intera rete. In particolare, si può notare l'insorgere di pericolose sovratensioni nel nodo N\_083 dove è raggiunta una tensione prossima al 108% della nominale.

Questa parte della simulazione analizza la rete in configurazione completamente "attiva", ovverosia con la partecipazione di tutti i generatori diffusi presenti nel sistema di distribuzione. E' possibile constatare come l'assenza di una efficace stima del comportamento operativo della rete e la limitata capacità di intervento del VSC determinano la mancata possibilità di gestire la rete a fronte delle variazioni introdotte dai profili di carico e di generazione.

La Fig. 5.7 mostra, infine, l'andamento delle tensioni sui nodi più critici della rete nel periodo 18:00- 0:00. Nella stessa figura viene riportata ancora la modalità di intervento del VSC.
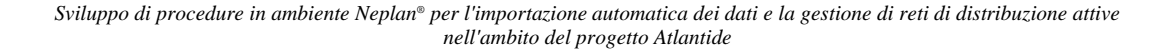

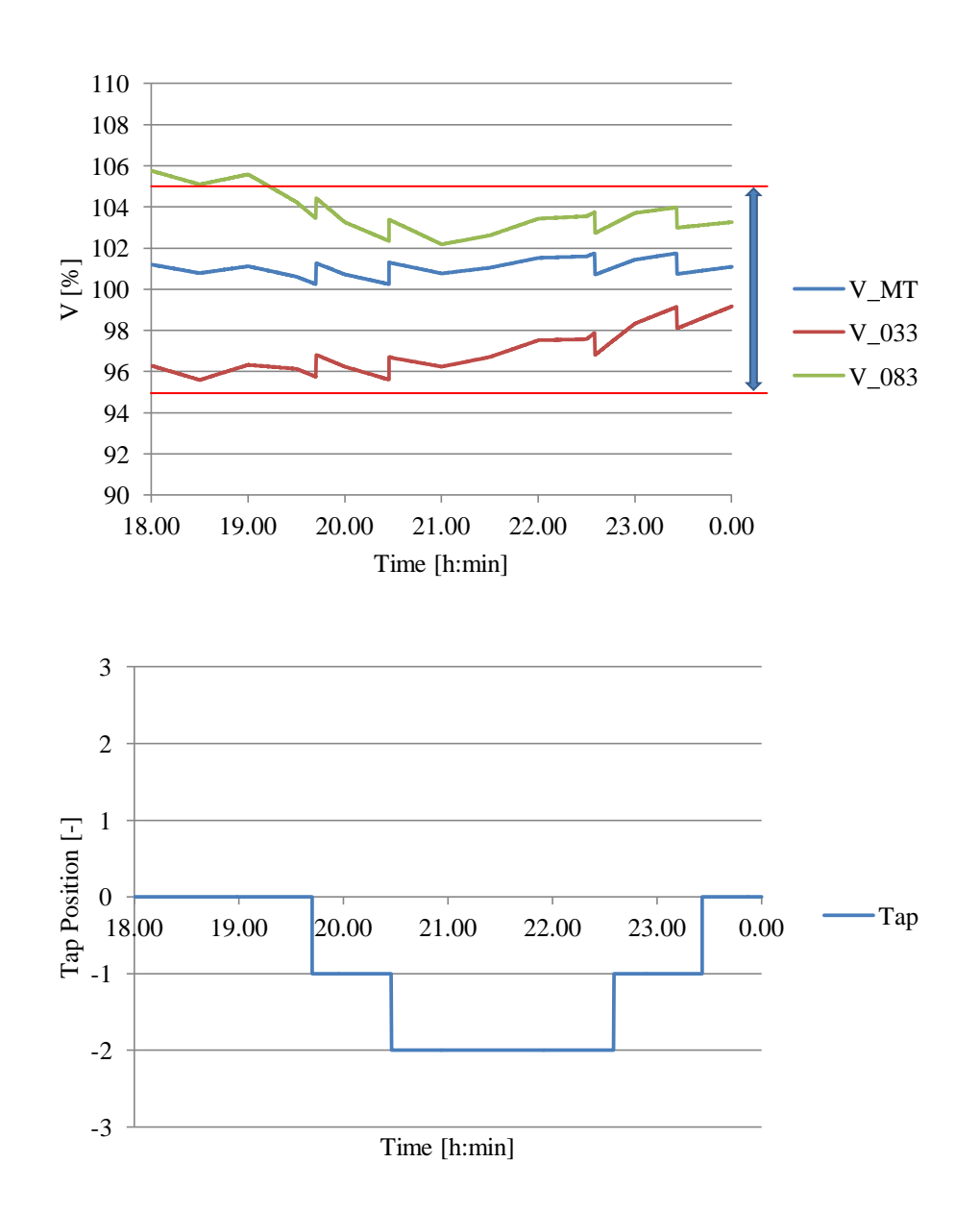

Fig. 5.7 - Andamento di alcune tensioni della rete di distribuzione e della posizione attiva del VSC, gestito con metodologie di controllo tradizionali, nel periodo 18:00-0:00.

Nel periodo 18:00-0:00 le tensioni ritornano nei limiti ammessi dalla normativa, in quanto gli impianti di cogenerazione e fotovoltaici hanno smesso definitivamente di produrre. Si rammenta che, dalle 21:00 in poi le tensioni subiscono un lieve aumento a causa di un picco di produzione degli impianti eolici che permane fino al termine della giornata.

E' evidente, quindi, che in quest'ultima parte della simulazione la rete ritorna in una configurazione quasi "passiva" in cui l'azione di regolazione sul VSC permette di mantenere un buon profilo delle tensioni sull'intero sistema di distribuzione.

Nell'arco delle 24 ore il VSC ha eseguito soltanto 12 manovre; questo significa che, in 30-40 anni ("durata di vita" stimata per la macchina), si prevedono circa 150000 manovre. Tale numero non è elevato se pensiamo che i variatori costruiti dalla MR® , ad esempio, vengono ispezionati a intervalli di 70000-100000 manovre (a seconda della corrente nominale del trasformatore). Per i VSC che effettuano più di 15000 manovre/anno è installato un impianto di filtraggio dell'olio che permette di prolungare l'intervallo di ispezione. D'altro canto dobbiamo tener presente che i VSC sono dispositivi molto delicati e costosi, pertanto è opportuno metterli nelle condizioni di limitare il numero di commutazioni.

# **5.5 Controllo distribuito del Variatore Sotto Carico**

Come visto in precedenza, le attuali logiche di controllo del VSC installato in CP possono indurre a pesanti criticità nella regolazione della tensione in caso di elevata penetrazione di GD. Tali logiche, fondamentalmente basate sull'ipotesi di passività della rete di distribuzione, possono non operare correttamente in presenza di:

- elevata penetrazione di GD sui feeder, con conseguente riduzione o inversione della corrente circolante sul trasformatore AT/MT e potenziale alterazione del fattore di potenza abbinato a tale valore di corrente. In tal caso, la tensione che è impostata come riferimento per il VSC può risultare eccessiva in caso di forte inversione dei flussi di potenza e conseguenti profili crescenti di tensione lungo i feeder;
- linee di distribuzione con valori di penetrazione di GD molto differenti, allacciati alla medesima sbarra MT di CP. In questa particolare configurazione di rete, una elevata e disomogenea distribuzione dei punti di allacciamento della GD può causare la violazione contemporanea dei vincoli di tensione massima e minima ammissibili, soprattutto in linee di distribuzione radiali e a tipologia rurale (con limitata sezione di conduttore e tratti molto lunghi).

Oltre a quanto detto finora, anche in caso di modesta penetrazione di GD e distribuzione equilibrata tra i diversi feeder, è opportuno ricordare che il semplice monitoraggio della corrente transitante tra la rete di distribuzione e il livello di tensione superiore non costituisce una indicazione inequivocabile del reale stato di funzionamento della rete. Ad esempio, una condizione a basso carico può essere analoga ad una ad alto carico con GD, dal punto di vista della CP. Inoltre, la misura di corrente risulta comunque complessiva per tutte le linee di distribuzione, quindi rimane il problema della singola caratterizzazione dei feeder di distribuzione.

In letteratura sono state presentate anche delle soluzioni alternative che consentono di relazionare in maniera diretta lo stato di funzionamento della rete di distribuzione con il controllo del VSC in CP. Questo è possibile attraverso la conoscenza dell'effettivo stato operativo della rete, degli andamenti presunti delle richieste dei carichi e di alcune misurazioni remote di tensione e/o potenza, ovvero coinvolgendo quella parte di misura e telecontrollo che si auspica diventi importante nelle reti, come spiegato nei capitoli precedenti.

Un controllo distribuito per il settaggio della posizione del VSC permette una migliore centratura dei profili di tensione all'interno della fascia di variazione di tensione ammessa dalla normativa. Tuttavia, tale modalità di controllo può non essere sufficiente (da sola) nel caso di elevata disuniformità nella distribuzione degli impianti di generazione e dei carichi. In particolare, tale proposta limita ma non elimina le problematiche di regolazione della tensione in caso di compresenza di più feeder con livelli di penetrazione della GD molto diversi, connessi alla medesima sbarra MT.

## **5.5.1 Sviluppo di una procedura di controllo distribuito del Variatore Sotto Carico**

Nell'ottica di riportare i valori efficaci delle tensioni all'interno dei limiti fissati dalla normativa, è stata implementata, con apposita routine di calcolo, una procedura di controllo nella quale viene imposto al VSC un comportamento mirato a migliorare la condizione generale delle tensioni, decidendo se cambiare la tensione di riferimento e in quale verso, al fine di raggiungere una migliore centratura dei profili.

Il diagramma di flusso relativo alla procedura di calcolo che simula il controllo distribuito del VSC per una qualsiasi condizione della rete in un dato istante (regime permanente) è riportato in Fig. 5.8.

Ora il VSC del trasformatore AT/MT è lasciato libero di cambiare la propria tensione di riferimento in modo tale che il valore medio tra le tensioni peggiori di rete si trovi il più possibile vicino a 1 pu, a meno della DB. Con lo scopo di non peggiorare l'esito della regolazione, è necessario imporre al VSC dei vincoli nella variazione della tensione di riferimento: quest'ultima infatti è mantenuta, in ogni caso, entro la fascia di tensioni obiettivo della regolazione.

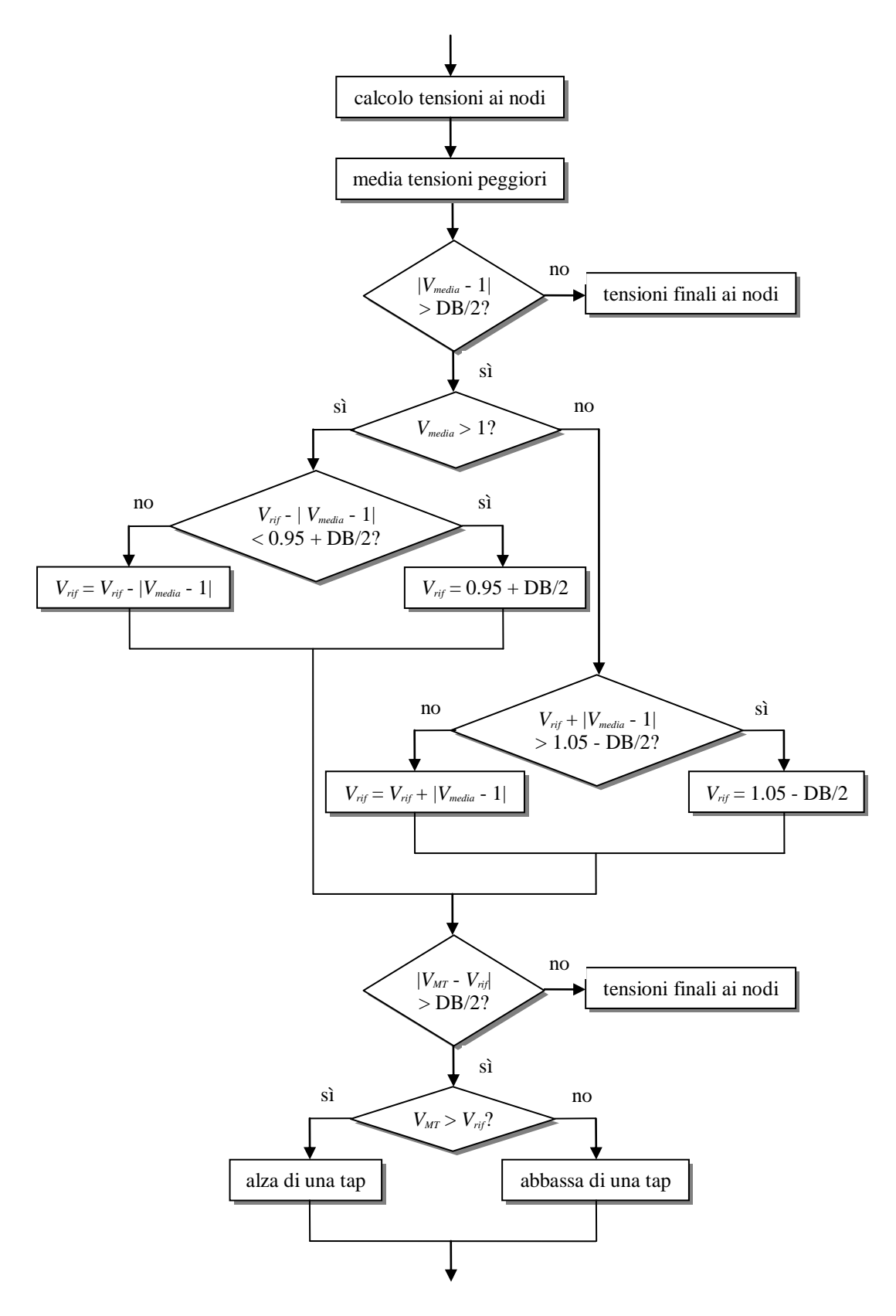

Fig. 5.8 - Diagramma di flusso riferito al controllo distribuito del VSC.

### **5.5.2 Applicazione del controllo distribuito del Variatore Sotto Carico nella rete industriale di Atlantide**

La modalità di controllo distribuito del VSC è implementata in ambiente di simulazione Neplan® in modo da testare l'efficacia della soluzione di gestione proposta, come fatto in precedenza per la logica di controllo tradizionale. Anche in questo caso la procedura viene applicata alla rete di distribuzione industriale di Atlantide.

Valgono le stesse ipotesi di prima: in particolare, si suppone che la rete elettrica di trasmissione sia di potenza infinita, ovvero si assumono costanti la tensione e la frequenza di esercizio al nodo N\_001.

Se i profili di carico e di generazione vengono importati con un passo temporale di 10 sec. (lo stesso considerato per l'altro controllo) la simulazione sulle 24 ore dura 25-30 min. circa.

Di seguito sono rappresentati gli andamenti, in funzione del tempo, di alcune tensioni particolarmente significative che si manifestano sulla rete di distribuzione di Atlantide, la variazione della tensione di riferimento e l'andamento della tap, qualora il sistema sia regolato con una logica distribuita basata su tecniche intelligenti di gestione del VSC in CP. I risultati della simulazione proposta vengono ancora rappresentati in tre finestre temporali così da evidenziare in modo più netto le variazioni delle grandezze nell'arco della giornata.

La Fig. 5.9 mostra l'andamento nel tempo di alcune tensioni critiche nel periodo 0:00-8:00. Nella stessa figura è riportata anche la modalità di intervento del VSC, in particolare la modifica della tensione di riferimento e della posizione attiva.

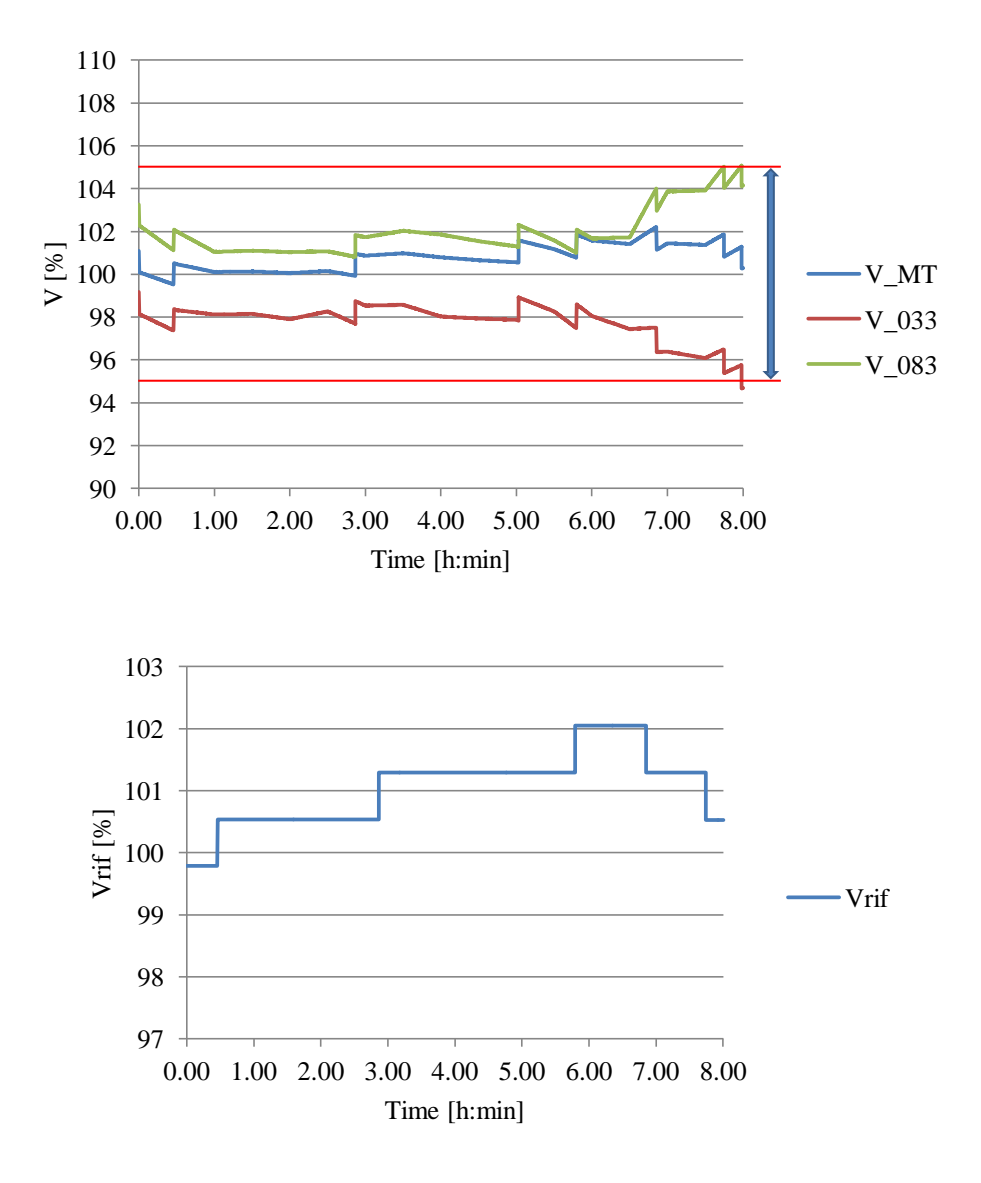

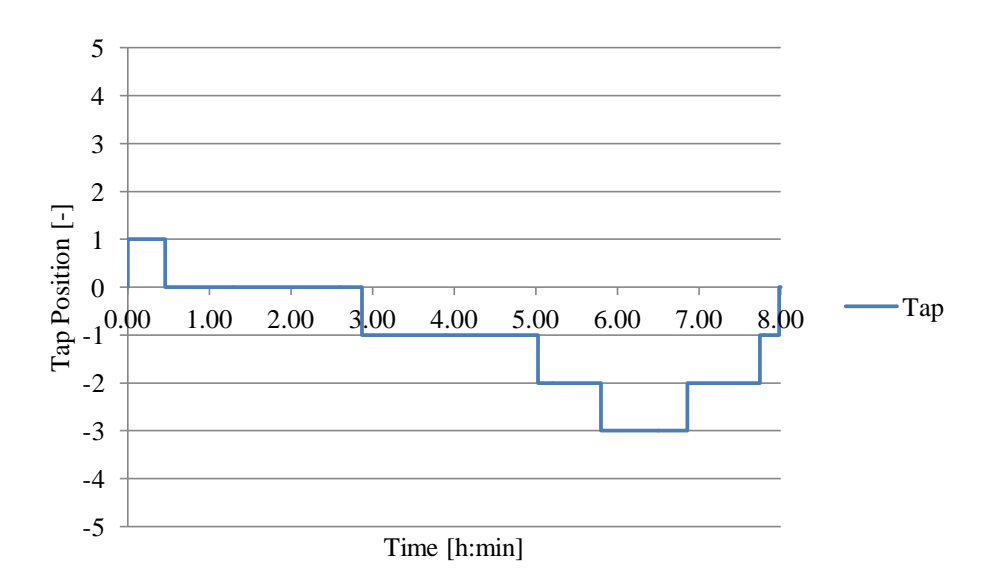

Fig. 5.9 - Andamento di alcune tensioni della rete di distribuzione, della tensione di riferimento e della posizione attiva del VSC, gestito con tecniche di controllo intelligenti, nel periodo 0:00-8:00.

La Fig. 5.10 riporta, invece, le stesse tensioni viste qui sopra, ma nel periodo 8:00-18:00. Inoltre, sono rappresentati gli andamenti della tensione di riferimento e della posizione attiva del VSC al variare delle condizioni operative della rete.

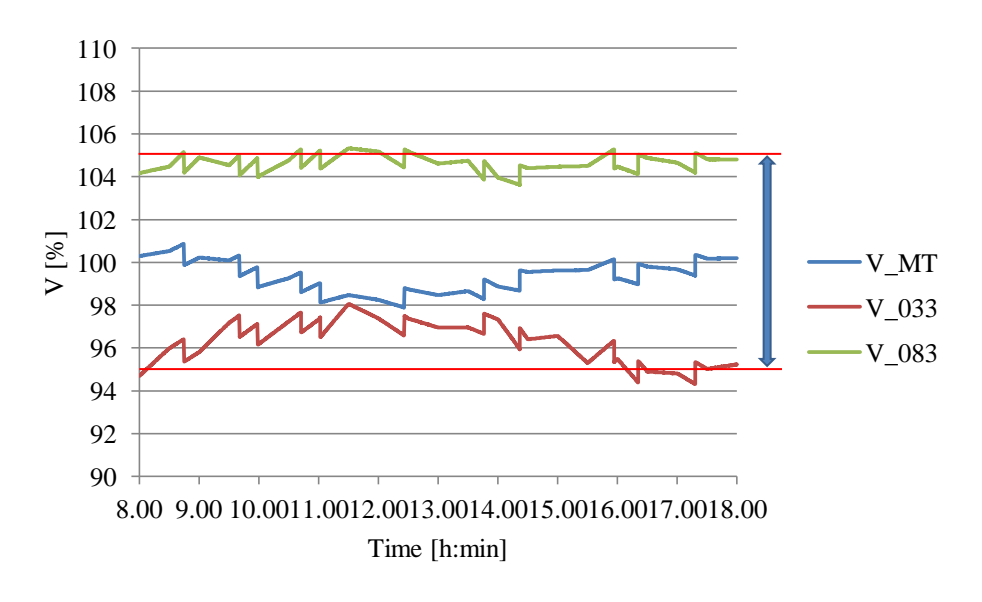

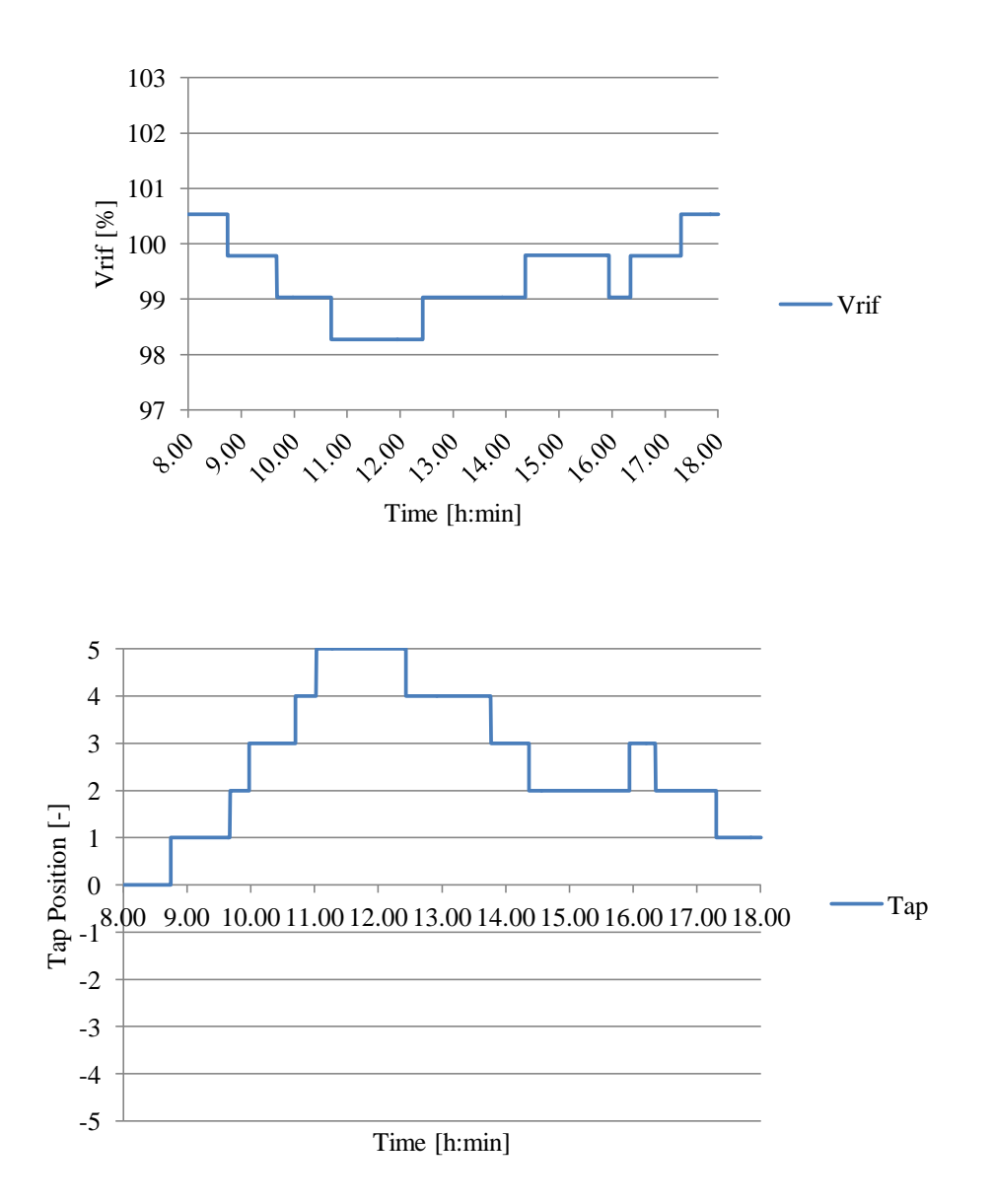

Fig. 5.10 - Andamento di alcune tensioni della rete di distribuzione, della tensione di riferimento e della posizione attiva del VSC, gestito con tecniche di controllo intelligenti, nel periodo 8:00-18:00.

La Fig. 5.11 illustra, infine, l'andamento delle tensioni sui nodi più critici della rete nel periodo 18:00- 0:00. Nella stessa figura sono ancora riportati le variazioni della tensione di riferimento e della posizione attiva del VSC.

*Sviluppo di procedure in ambiente Neplan® per l'importazione automatica dei dati e la gestione di reti di distribuzione attive nell'ambito del progetto Atlantide*

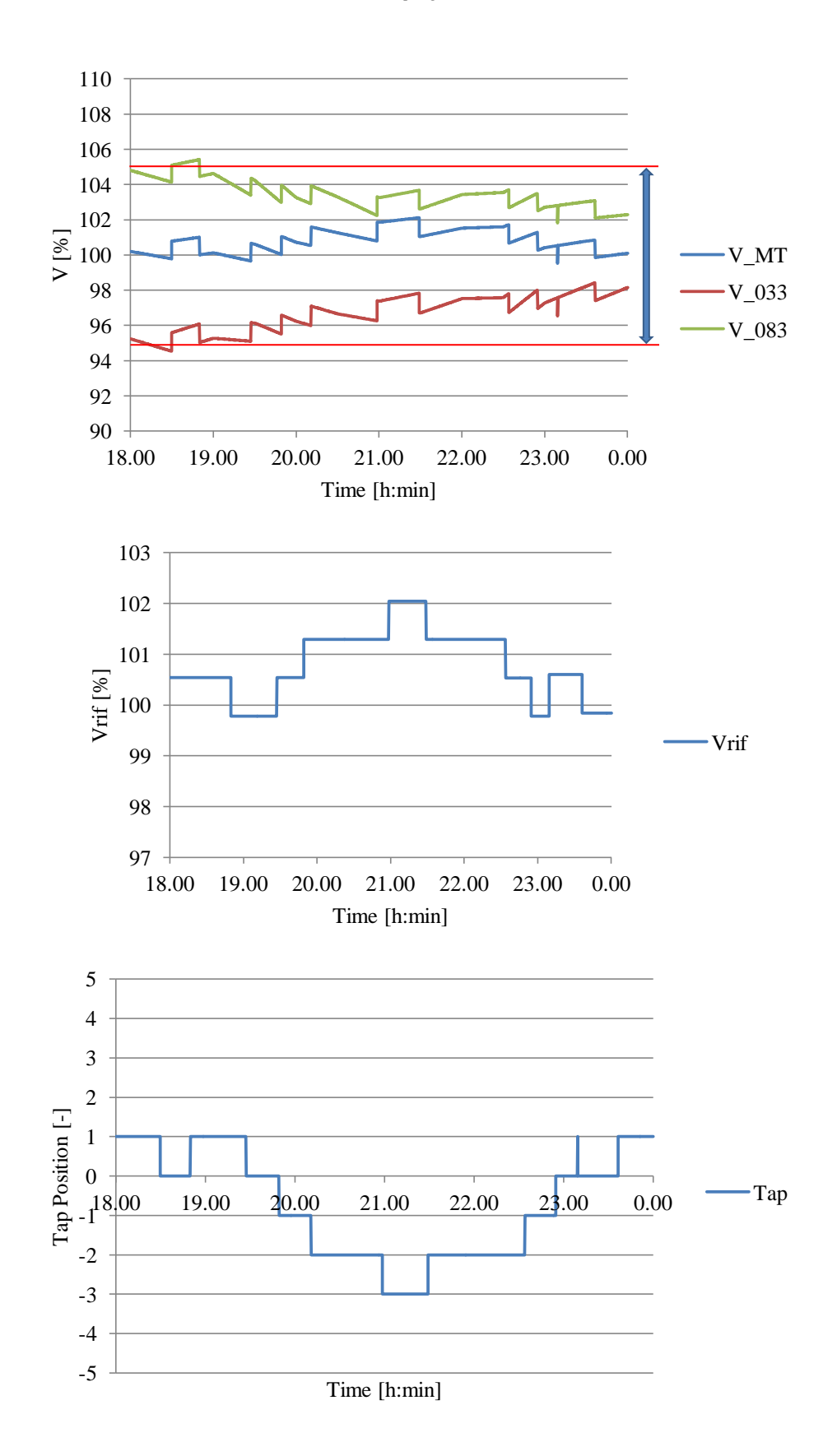

Fig. 5.11 - Andamento di alcune tensioni della rete di distribuzione, della tensione di riferimento e della posizione attiva del VSC, gestito con tecniche di controllo intelligenti, nel periodo 18:00-0:00.

Dall'analisi dei risultati mostrati nelle tre finestre temporali proposte, si evince che l'adozione di una logica di controllo distribuito di intervento del VSC consente di rispettare i vincoli di tensione in quasi tutte le condizioni di funzionamento della rete. A differenza di quanto accadeva con la metodologia di gestione tradizionale, è ottenuta una migliore centratura dei profili di tensione riducendo così gli scostamenti dal valore centrale.

D'alta parte, in un'intera giornata, il VSC opera 31 manovre; questo vuol dire che nel periodo di "vita" della macchina si prospettano circa 400000 manovre. E' evidente pertanto che la manutenzione del VSC controllato con tecniche intelligenti deve avvenire in periodi più ravvicinati. Tuttavia, esistono in commercio commutatori con celle sottovuoto (ad es. Vacutap della MR® ), in cui il numero di manovre risulta notevolmente maggiore rispetto ai normali variatori: si parla infatti di 300000 manovre senza manutenzione e 600000 manovre senza la sostituzione dei contatti (procedura quest'ultima piuttosto costosa).

# **CONCLUSIONI**

Il lavoro svolto in questa tesi si è concretizzato, inizialmente, nell'implementazione di procedure che permettessero di importare in modo automatico i dati delle reti elettriche di riferimento, così come riportati nel database Atlantide, in ambiente Neplan® in modo da creare uno strumento personalizzato e adatto al raggiungimento degli scopi prefissi dal lavoro. Poi, si è rivolta l'attenzione all'elaborazione di due logiche di controllo che consentissero di agire sul Variatore Sotto Carico (VSC) del trasformatore AT/MT, installato in Cabina Primaria (CP), al fine della regolazione della tensione sul sistema di distribuzione. L'intero lavoro è stato possibile grazie all'utilizzo della libreria Neplan Programming Library (NPL).

Con riferimento alla seconda parte, sono stati messi a confronto i risultati della gestione della rete con le due modalità di intervento del VSC: quella tradizionale, basata esclusivamente su misure locali, e quella distribuita, che tiene conto, invece, dello stato di funzionamento della rete di distribuzione e agisce selezionando la tensione di riferimento *V*<sub>*rif*</sub> opportuna. Dai risultati ottenuti si evince che con il controllo distribuito del VSC è ottenuta una migliore centratura dei profili di tensione all'interno della banda di variazione massima ammissibile  $(\pm 5\%)$  anche in quelle ore della giornata in cui è elevato il contributo della GD. Dall'altro lato, è da tener presente che con tale metodologia viene aumentato il numero di manovre del VSC rispetto al controllo con tensione di riferimento  $V_{\eta i}$  costante. Tuttavia, ciò non rappresenta un grosso problema dal momento in cui in commercio esistono VSC che consentono di effettuare un elevato numero di manovre durante la durata di "vita" della macchina.

Un interessante sviluppo futuro del lavoro svolto è quello di implementare, attraverso NPL, una procedura di controllo che miri al libero coinvolgimento e coordinamento anche delle utenze "attive" nella regolazione, dimostrando quanto tutte le risorse distribuite presenti in rete possano essere importanti per la gestione della stessa.

# **RINGRAZIAMENTI**

Il primo grazie va sicuramente al prof. Roberto Turri che mi permesso di svolgere il periodo di tesi sotto forma di stage in uno studio di ingegneria. Gli sarò sempre grato per la grande opportunità che mi ha concesso di sperimentare.

Ringrazio sentitamente l'ing. Andrea Mari il quale mi ha guidato nello sviluppo della parte sperimentale di questo lavoro fornendomi gli strumenti e il materiale di cui avevo bisogno e dedicandomi anche alcune ore "straordinarie" del sabato mattina per chiarimenti e consigli.

Intendo poi ringraziare l'ing. Massimiliano Coppo per avermi aiutato a dirimere alcune questioni che si sono presentate durante lo stato di avanzamento della tesi.

Il grazie più grande va ai miei genitori per il sostegno ed il grande aiuto nei momenti di difficoltà e, in particolare, per avermi dato la possibilità di realizzare il "sogno" di laurearmi per la seconda volta in Ingegneria Elettrica.

Infine, desidero ringraziare con affetto tutti i miei amici, di università e non, per i bei momenti passati insieme in questi anni.

## **BIBLIOGRAFIA**

- [1] A. Borghetti, C. A. Nucci, M. Paolone, S. Massucco, A. Morini, F. Silvestro, S. Grillo, "Generazione diffusa, sistemi di controllo e accumulo in reti elettriche", *AEIT*, vol. 97, n. 11- 12, pp. 6-15, novembre-dicembre 2010.
- [2] M. Benini, M. Gallanti, M. Delfanti, M. Merlo, "Generazione Diffusa: una rivoluzione nella struttura e nella gestione del sistema energetico", *L'Energia Elettrica*, vol. 85, n. 4, pp. 33-43, luglio-agosto 2008.
- [3] F. Bassi, C. Sabelli, "Smart Grids: le reti del futuro", *L'Energia Elettrica*, vol. 85, n. 1, pp. 27-31, gennaio-febbraio 2008.
- [4] "Archivio TeLemAtico per il riferimento Nazionale di reTI di Distribuzione Elettrica (ATLANTIDE)", [http://www.progettoatlantide.it/Atlantide/jsp/index.jsp,](http://www.progettoatlantide.it/Atlantide/jsp/index.jsp) giugno 2012.
- [5] BCP Busarello+Cott+Partner Inc., *Neplan Tutorial (Version 5.5.0)*, Erlenbach (ZH), 2011.
- [6] BCP Busarello+Cott+Partner Onc, *NPL - Neplan Programming Library Manual (Version 5.5.0)*, Erlenbach (ZH), 2011.
- [7] L. G. Paccagnella, *Fondamenti di informatica*, Padova, Ed. Libreria Progetto, 2002.
- [8] F. Buriola, *Sviluppo di procedure numeriche per l'analisi della Qualità del Servizio nelle reti di distribuzione*, Tesi di Laurea, luglio 2006.
- [9] F. Bignucolo, *Il controllo delle reti attive di distribuzione*, Tesi di Dottorato, gennaio 2009.
- [10]M. Coppo, *Controllo coordinato e distribuito di reti elettriche di distribuzione attive*, Tesi di Laurea, aprile 2011.
- [11]R. Caldon, H. Griffiths, R. Turri, "Interazioni tra variatori sotto carico e compensatori statici: loro effetto sulla stabilità della tensione", Atti 94a Riunione Annuale AEI, Ancona, ottobre 1993, pag. 179-181.

# **APPENDICE A**

## Tab. A.1 - Foglio/libreria "Linee".

| Line Type     | $V_{\rm s}$ | $\boldsymbol{R}$                   | L       | $\cal C$ | G      | $I_{\rm{max}}$ | $R_o$                     | $L_0$   | C <sub>o</sub> | S                      | Materiale     | $T_{mres}$ |
|---------------|-------------|------------------------------------|---------|----------|--------|----------------|---------------------------|---------|----------------|------------------------|---------------|------------|
|               | [kV]        | $\lceil \Omega / \text{km} \rceil$ | [mH/km] | [nF/km]  | [S/km] | [A]            | $\lceil \Omega/km \rceil$ | [mH/km] | [nF/km]        | $\lfloor mm^2 \rfloor$ |               | [°C]       |
| OC AL 120 260 | 15          | 0.2250                             | 0.7162  | 396.1190 | 0.0000 | 260.00         | 1.7573                    | 5.5937  | 396.1190       | 120                    | AL            | 90         |
| OC AL 150 240 | 15          | 0.2070                             | 0.2738  | 360.0160 | 0.0000 | 240.00         | 1.6270                    | 5.1789  | 104.9624       | 150                    | AL            | 90         |
| OC AL 150 280 | 15          | 0.2143                             | 0.4093  | 420.3712 | 0.0000 | 280.00         | 1.7171                    | 5.4657  | 420.3712       | 150                    | $\mathbf{AL}$ | 90         |
| OC AL 150 290 | 15          | 0.2177                             | 0.3465  | 205.3612 | 0.0000 | 290.00         | 1.5972                    | 5.0840  | 269.2514       | 150                    | AL            | 90         |
| OC AL 150 340 | 15          | 0.2049                             | 0.3741  | 206.0832 | 0.0000 | 340.00         | 1.6028                    | 5.1018  | 270.0619       | 150                    | AL            | 90         |
| OC AL 185 330 | 15          | 0.1645                             | 0.3672  | 449.9785 | 0.0000 | 330.00         | 1.5282                    | 4.8644  | 449.9785       | 185                    | AL            | 90         |
| OC_AL_240_320 | 15          | 0.1254                             | 0.2348  | 420.2386 | 0.0000 | 320.00         | 1.6763                    | 5.3358  | 121.9898       | 240                    | AL            | 90         |
| OC AL 240 360 | 15          | 0.1264                             | 0.3336  | 499.9936 | 0.0000 | 360.00         | 1.4914                    | 4.7474  | 499.9936       | 240                    | AL            | 90         |
| OC AL 35 120  | 15          | 0.9000                             | 0.3581  | 169.7653 | 0.0000 | 120.00         | 2.5899                    | 8.2440  | 169.7653       | 35                     | AL            | 90         |
| OC AL 35 140  | 15          | 0.9000                             | 0.7162  | 169.7653 | 0.0000 | 140.00         | 2.7000                    | 8.5944  | 169.7653       | 35                     | AL            | 90         |
| OC AL 35 152  | 15          | 0.5464                             | 0.5116  | 278.9001 | 0.0000 | 152.00         | 2.0856                    | 6.6386  | 278.9001       | 35                     | AL            | 90         |
| OC AL 70 180  | 15          | 0.4500                             | 0.4775  | 320.6677 | 0.0000 | 180.00         | 1.9092                    | 6.0771  | 320.6677       | 70                     | AL            | 90         |
| OC AL 95 190  | 15          | 0.3230                             | 0.2836  | 299.7506 | 0.0000 | 190.00         | 1.8604                    | 5.9220  | 86.8436        | 95                     | AL            | 90         |
| OC AL 95 200  | 15          | 0.3150                             | 0.4297  | 350.8482 | 0.0000 | 200.00         | 1.8755                    | 5.9698  | 350.8482       | 95                     | AL            | 90         |
| OC CU 150 380 | 15          | 0.1350                             | 0.5730  | 418.7543 | 0.0000 | 380.00         | 1.5120                    | 4.8129  | 418.7543       | 150                    | CU            | 90         |
| OC_CU_16_105  | 15          | 1.1250                             | 1.2533  | 7.0736   | 0.0000 | 105.00         | 2.0820                    | 6.6272  | 3.5368         | 16                     | CU            | 90         |
| OC_CU_25_128  | 15          | 0.9286                             | 0.6821  | 215.5749 | 0.0000 | 127.79         | 1.8820                    | 5.9907  | 215.5749       | 25                     | CU            | 90         |
| OC CU 25 140  | 15          | 0.7250                             | 1.2732  | 7.8595   | 0.0000 | 140.00         | 1.8456                    | 5.8747  | 3.1438         | 25                     | CU            | 90         |
| OC CU 40 154  | 15          | 0.4500                             | 0.2949  | 239.6686 | 0.0000 | 154.00         | 2.0620                    | 6.5635  | 69.9033        | 40                     | ${\rm CU}$    | 90         |
| OC CU 45 218  | 15          | 0.3951                             | 1.2402  | 8.9713   | 0.0000 | 217.50         | 1.6816                    | 5.3528  | 4.1406         | 45                     | CU            | 90         |
| OC CU 50 165  | 15          | 0.3656                             | 0.3133  | 264.3740 | 0.0000 | 165.00         | 2.0227                    | 6.4385  | 76.9249        | 50                     | CU            | 90         |
| OC_CU_63_205  | 15          | 0.2700                             | 0.2865  | 277.2833 | 0.0000 | 205.00         | 1.9769                    | 6.2928  | 79.2238        | 63                     | CU            | 90         |
| OC CU 63 270  | 15          | 0.2912                             | 1.1796  | 8.3218   | 0.0000 | 270.00         | 1.6182                    | 5.1508  | 3.3287         | 63                     | <b>CU</b>     | 90         |
| OC LA 20 100  | 15          | 1.2125                             | 1.2732  | 9.0384   | 0.0000 | 100.00         | 2.1302                    | 6.7807  | 3.9298         | 20                     | LA            | 90         |
| OH AA 150 350 | 15          | 0.2250                             | 1.2223  | 9.9973   | 0.0000 | 350.00         | 1.5636                    | 4.9772  | 3.9612         | 150                    | AA            | 50         |
| OH AL 20 100  | 15          | 1.2107                             | 1.2619  | 8.7577   | 0.0000 | 100.00         | 2.1304                    | 6.7814  | 4.0420         | 20                     | AL            | 50         |
| OH_AL_35_140  | 15          | 0.9335                             | 1.2267  | 9.0301   | 0.0000 | 140.00         | 1.9504                    | 6.2085  | 4.0635         | 35                     | AL            | 50         |
| OH CU 16 105  | 15          | 1.1168                             | 1.3353  | 7.8785   | 0.0000 | 105.00         | 2.0790                    | 6.6178  | 3.0829         | 16                     | CU            | 50         |
| OH CU 20 120  | 15          | 0.8700                             | 1.3210  | 7.8595   | 0.0000 | 120.00         | 1.9313                    | 6.1476  | 3.1438         | 20                     | CU            | 50         |
| OH CU 24 136  | 15          | 0.7470                             | 1.3178  | 7.9224   | 0.0000 | 136.00         | 1.8611                    | 5.9240  | 2.8294         | 24                     | CU            | 50         |
| OH CU 25 140  | 15          | 0.7331                             | 1.2875  | 7.9478   | 0.0000 | 140.00         | 1.8321                    | 5.8318  | 3.1791         | 25                     | CU            | 50         |
| OH CU 35 190  | 15          | 0.7500                             | 2.3873  | 7.9478   | 0.0000 | 190.00         | 1.6771                    | 5.3382  | 0.0000         | 35                     | CU            | 50         |
| OH CU 45 218  | 15          | 0.3985                             | 1.2365  | 8.8816   | 0.0000 | 217.50         | 1.6799                    | 5.3474  | 4.1236         | 45                     | CU            | 50         |
| OH CU 63 270  | 15          | 0.2850                             | 1.1937  | 8.9598   | 0.0000 | 270.00         | 1.6320                    | 5.1948  | 4.2441         | 63                     | CU            | 50         |
| OH CW 25 93   | 15          | 1.9013                             | 1.3011  | 8.0167   | 0.0000 | 93.00          | 2.6155                    | 8.3255  | 3.5368         | 25                     | $\mathrm{CW}$ | 50         |
| OH LA 35 140  | 15          | 0.9312                             | 1.2336  | 9.1381   | 0.0000 | 140.00         | 1.9527                    | 6.2157  | 4.0614         | 35                     | LA            | 50         |
| UC AL 150 340 | 15          | 0.0000                             | 0.4558  | 282.9421 | 0.0000 | 340.00         | 2.2500                    | 7.1620  | 282.9421       | 150                    | AL            | 90         |
| UC AL 35 140  | 15          | 0.8591                             | 0.4558  | 169.7653 | 0.0000 | 140.00         | 2.5786                    | 8.2078  | 169.7653       | 35                     | AL            | 90         |
| UC AL 50 169  | 15          | 0.7031                             | 0.4476  | 185.6808 | 0.0000 | 168.75         | 2.3948                    | 7.6227  | 185.6808       | 50                     | AL            | 90         |
| UC CU 25 128  | 15          | 0.9000                             | 0.7162  | 219.2801 | 0.0000 | 127.79         | 1.8724                    | 5.9599  | 219.2801       | 25                     | CU            | 90         |
| UC CU 25 140  | 15          | 0.7500                             | 1.1937  | 7.8595   | 0.0000 | 140.00         | 1.8456                    | 5.8747  | 0.0000         | 25                     | CU            | 90         |
| UC CU 50 205  | 15          | 0.3375                             | 0.7162  | 290.0157 | 0.0000 | 205.00         | 1.6875                    | 5.3715  | 290.0157       | 50                     | CU            | 90         |
| UC_LA_35_140  | 15          | 0.9310                             | 1.2348  | 9.7566   | 0.0000 | 140.00         | 1.9582                    | 6.2331  | 4.8783         | 35                     | LA            | 90         |

Tab. A.2 - Foglio/libreria "Trasformatori".

| <b>Transf Type</b> | $V_{\scriptscriptstyle{Ia}}$ | $V_{2n}$ | $V_{\alpha}$      | $p_{\alpha}$ | S.    | <b>OLTC</b> | $Tap_{\ldots}$ | $Tap_{\mu\nu}$ | tap  | DB       | Conn. | Conn. | Group |
|--------------------|------------------------------|----------|-------------------|--------------|-------|-------------|----------------|----------------|------|----------|-------|-------|-------|
|                    | [kV]                         | [kV]     | $\lceil\% \rceil$ | [%]          | [MVA] |             |                |                | [%]  | [%]      |       |       |       |
| 127/16.2 25        | 132                          | 15       | 11.11             | 0.43         | 25    |             | $-10$          | 10             | 1.00 | 1.5      |       |       |       |
| 15/0.4 0.04        | 15                           | 0.4      | 4.00              | 1.70         | 0.04  |             | 0              |                | 0.00 | $\Omega$ | D     | vn    | 11    |
| 15/0.4 0.05        | 15                           | 0.4      | 4.00              | 1.70         | 0.05  |             | $\Omega$       |                | 0.00 | $\Omega$ | D     | vn    | 11    |
| 15/0.4 0.063       | 15                           | 0.4      | 4.00              | 1.62         | 0.063 | $\Omega$    | 0              |                | 0.00 | $\Omega$ | D     | vn    | 11    |
| 15/0.4 0.1         | 15                           | 0.4      | 4.00              | 1.40         | 0.1   |             | $-2$           | ↑              | 2.00 | 5        | D     | vn    | 11    |
| 15/0.4 0.16        | 15                           | 0.4      | 4.00              | 1.15         | 0.16  |             | $-3$           |                | 1.67 | $\Omega$ | D     | vn    | 11    |
| 15/0.4 0.25        | 15                           | 0.4      | 4.00              | 1.04         | 0.25  |             | $-2$           | $\mathcal{L}$  | 2.00 | 5        | D     | vn    | 11    |
| 15/0.4 0.4         | 15                           | 0.4      | 4.00              | 0.91         | 0.4   |             | $-3$           |                | 1.67 |          | D     | vn    | 11    |
| 15/0.4 0.63        | 15                           | 0.4      | 6.00              | 0.89         | 0.63  |             | $-3$           |                | 1.67 |          | D     | vn    |       |

Tab. A.3 - Foglio/libreria "Generatori Rotanti".

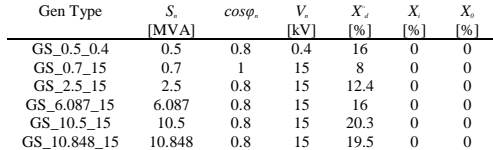

| 0.252<br>0.361<br>0.35<br>00:00<br>00:30<br>0.22176<br>0.442<br>0.32<br>0.407<br>0.3<br>01:00<br>0.2016<br>0.28<br>01:30<br>0.19152<br>0.418<br>02:00<br>0.18144<br>0.472<br>0.28<br>02:30<br>0.17136<br>0.401<br>0.3<br>03:00<br>0.19152<br>0.511<br>0.33<br>0.35<br>03:30<br>0.18144<br>0.537<br>04:00<br>0.19152<br>0.623<br>0.38<br>04:30<br>0.595<br>0.2016<br>0.42<br>0.5<br>05:00<br>0.22176<br>0.551<br>05:30<br>0.252<br>0.576<br>0.6<br>06:00<br>0.3024<br>0.686<br>0.75<br>06:30<br>0.4536<br>0.685<br>0.85<br>07:00<br>0.6552<br>0.842<br>0.86<br>07:30<br>0.756<br>0.818<br>0.92<br>0.756<br>08:00<br>0.871<br>0.98<br>08:30<br>0.7056<br>0.884<br>0.99<br>09:00<br>0.7056<br>0.851<br>0.97 |
|----------------------------------------------------------------------------------------------------|
|                                                                                                    |
|                                                                                                    |
|                                                                                                    |
|                                                                                                    |
|                                                                                                    |
|                                                                                                    |
|                                                                                                    |
|                                                                                                    |
|                                                                                                    |
|                                                                                                    |
|                                                                                                    |
|                                                                                                    |
|                                                                                                    |
|                                                                                                    |
|                                                                                                    |
|                                                                                                    |
|                                                                                                    |
|                                                                                                    |
|                                                                                                    |
| 09:30<br>0.6552<br>0.945<br>0.99                                                                                                    |
| 10:00<br>0.63504<br>0.899<br>0.92                                                                                                    |
| 10:30<br>0.89<br>0.9<br>0.6048                                                                                                    |
| 11:00<br>0.6048<br>0.819<br>0.8                                                                                                    |
| 11:30<br>0.7056<br>0.823<br>0.78                                                                                                    |
| 12:00<br>0.78624<br>0.886<br>0.83                                                                                                    |
| 12:30<br>0.78624<br>0.904<br>0.85                                                                                                    |
| 13:00<br>0.72576<br>0.984<br>0.85                                                                                                    |
| 13:30<br>0.6048<br>0.968<br>0.85                                                                                                    |
| 14:00<br>0.58464<br>0.94<br>0.87                                                                                                    |
| 14:30<br>0.5544<br>0.977<br>0.87                                                                                                    |
| 15:00<br>0.504<br>0.984<br>0.88                                                                                                    |
| 15:30<br>0.4536<br>0.982<br>0.85                                                                                                    |
| 16:00<br>0.4536<br>0.851<br>0.75                                                                                                    |
| 16:30<br>0.6048<br>0.865<br>0.6                                                                                                    |
| 17:00<br>0.7056<br>0.805<br>0.5                                                                                                    |
| 17:30<br>0.8064<br>0.824<br>0.47                                                                                                    |
| 18:00<br>0.8568<br>0.745<br>0.45                                                                                                    |
| 18:30<br>0.9072<br>0.782<br>0.45                                                                                                    |
| 19:00<br>0.9072<br>0.684<br>0.45                                                                                                    |
| 19:30<br>0.8568<br>0.42<br>0.63                                                                                                    |
| 20:00<br>0.82656<br>0.655<br>0.4                                                                                                    |
| 20:30<br>0.8064<br>0.714<br>0.38                                                                                                    |
| 21:00<br>0.756<br>0.721<br>0.4                                                                                                    |
| 21:30<br>0.712<br>0.38<br>0.7056                                                                                                    |
| 22:00<br>0.7056<br>0.628<br>0.38                                                                                                    |
| 22:30<br>0.6048<br>0.707<br>0.37                                                                                                    |
| 0.556<br>0.36<br>23:00<br>0.4536                                                                                                    |
| 23:30<br>0.3024<br>0.501<br>0.36                                                                                                    |

Tab. A.4 - Foglio "Profili Carico Giornalieri".

Tab. A.5 - Foglio "Profili Gen Giornalieri".

| Time  | <b>HYDRO</b> | PV    | <b>CHP</b> | <b>WIND</b> |
|-------|--------------|-------|------------|-------------|
| 00:00 | 0.659        | 0.000 | 0.000      | 0.700       |
| 00:30 | 0.732        | 0.000 | 0.000      | 0.600       |
| 01:00 | 0.659        | 0.000 | 0.000      | 0.450       |
| 01:30 | 0.732        | 0.000 | 0.000      | 0.462       |
| 02:00 | 0.659        | 0.000 | 0.000      | 0.495       |
| 02:30 | 0.659        | 0.000 | 0.000      | 0.440       |
| 03:00 | 0.732        | 0.000 | 0.000      | 0.495       |
| 03:30 | 0.659        | 0.000 | 0.000      | 0.550       |
| 04:00 | 0.732        | 0.000 | 0.000      | 0.605       |
| 04:30 | 0.659        | 0.000 | 0.000      | 0.550       |
| 05:00 | 0.732        | 0.000 | 0.000      | 0.495       |
| 05:30 | 0.732        | 0.000 | 0.000      | 0.440       |
| 06:00 | 0.805        | 0.000 | 0.000      | 0.440       |
| 06:30 | 0.732        | 0.000 | 0.000      | 0.495       |
| 07:00 | 0.732        | 0.000 | 0.416      | 0.550       |
| 07:30 | 0.732        | 0.000 | 0.475      | 0.495       |
| 08:00 | 0.805        | 0.000 | 0.713      | 0.528       |
| 08:30 | 0.732        | 0.197 | 0.713      | 0.550       |
| 09:00 | 0.659        | 0.197 | 0.832      | 0.550       |
| 09:30 | 0.659        | 0.563 | 0.832      | 0.550       |
| 10:00 | 0.732        | 0.565 | 0.950      | 0.528       |
| 10:30 | 0.659        | 0.673 | 0.950      | 0.605       |
| 11:00 | 0.732        | 0.675 | 0.950      | 0.715       |
| 11:30 | 0.659        | 0.999 | 0.950      | 0.880       |
| 12:00 | 0.659        | 0.999 | 0.950      | 0.935       |
| 12:30 | 0.732        | 0.908 | 0.891      | 0.908       |
| 13:00 | 0.659        | 0.909 | 0.891      | 0.880       |
| 13:30 | 0.732        | 0.793 | 0.891      | 0.853       |
| 14:00 | 0.659        | 0.797 | 0.713      | 0.825       |
| 14:30 | 0.659        | 0.466 | 0.713      | 0.798       |
| 15:00 | 0.732        | 0.463 | 0.713      | 0.798       |
| 15:30 | 0.659        | 0.165 | 0.713      | 0.798       |
| 16:00 | 0.659        | 0.167 | 0.713      | 0.798       |

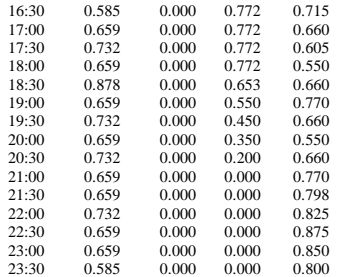

## Tab. A.6 - Foglio "Proprietà Grafiche".

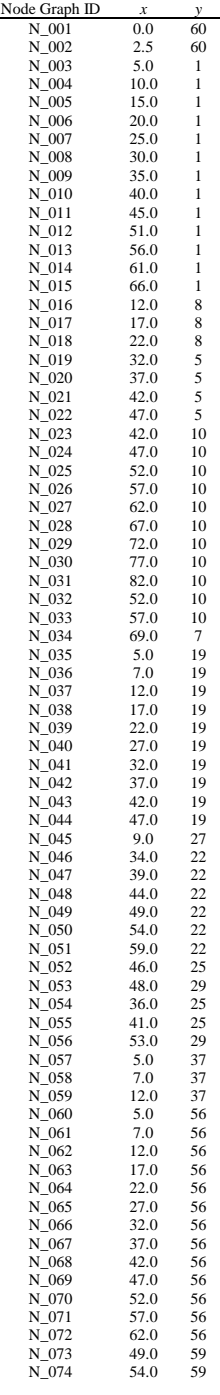

| N 075 | 51.0 | 63  |
|-------|------|-----|
| N 076 | 56.0 | 63  |
| N 077 | 61.0 | 63  |
| N 078 | 66.0 | 63  |
| N 079 | 58.0 | 66  |
| N 080 | 5.0  | 75  |
| N 081 | 7.0  | 75  |
| N 082 | 12.0 | 75  |
| N 083 | 17.0 | 75  |
| N 084 | 22.0 | 75  |
| N 085 | 27.0 | 75  |
| N 086 | 5.0  | 93  |
| N 087 | 7.0  | 93  |
| N 088 | 12.0 | 93  |
| N 089 | 17.0 | 93  |
| N 090 | 22.0 | 93  |
| N 091 | 27.0 | 93  |
| N 092 | 32.0 | 93  |
| N_093 | 37.0 | 93  |
| N 094 | 42.0 | 93  |
| N 095 | 5.0  | 112 |
| N 096 | 7.0  | 112 |
| N 097 | 12.0 | 112 |
| N 098 | 17.0 | 112 |
| N 099 | 22.0 | 112 |
| N 100 | 9.0  | 120 |
|       |      |     |

Tab. A.7 - Foglio "Nodi".

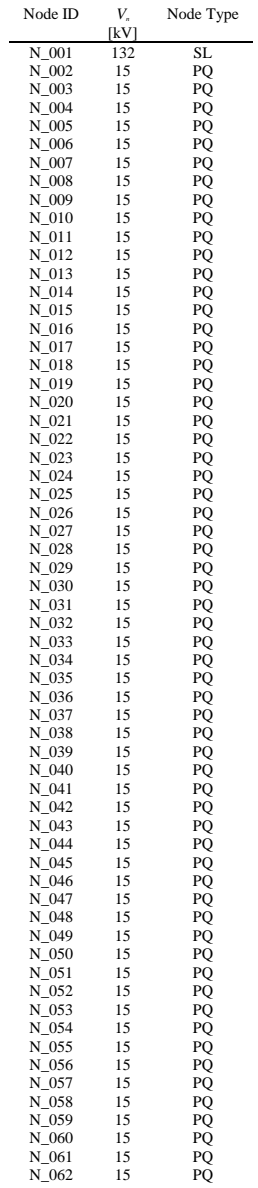

| 063<br>N    | 15 | PQ |
|-------------|----|----|
| N 064       | 15 | PO |
| N 065       | 15 | PO |
| N 066       | 15 | PQ |
| N 067       | 15 | PO |
| N 068       | 15 | PQ |
| N 069       | 15 | PQ |
| N 070       | 15 | PQ |
| N 071       | 15 | PO |
| N 072       | 15 | PQ |
| N 073       | 15 | PO |
| N 074       | 15 | PO |
| N 075       | 15 | PQ |
| N 076       | 15 | PO |
| N 077       | 15 | PO |
| N 078       | 15 | PO |
| N 079       | 15 | PO |
| $N_080$     | 15 | PO |
| N 081       | 15 | PQ |
| N_082       | 15 | PO |
| N 083       | 15 | PO |
| N 084       | 15 | PO |
| N 085       | 15 | PO |
| N_086       | 15 | PO |
| $N_087$     | 15 | PO |
| $N_088$     | 15 | PQ |
| N_089       | 15 | PO |
| $N_090$     | 15 | PO |
| N_091       | 15 | PQ |
| N_092       | 15 | PQ |
| N_093       | 15 | PQ |
| N_094       | 15 | PQ |
| N_095       | 15 | PO |
| N_096       | 15 | PO |
| N<br>$-097$ | 15 | PO |
| N_098       | 15 | PO |
| N 099       | 15 | PO |
| 100<br>N    | 15 | PO |

Tab. A.8 - Foglio "Linee".

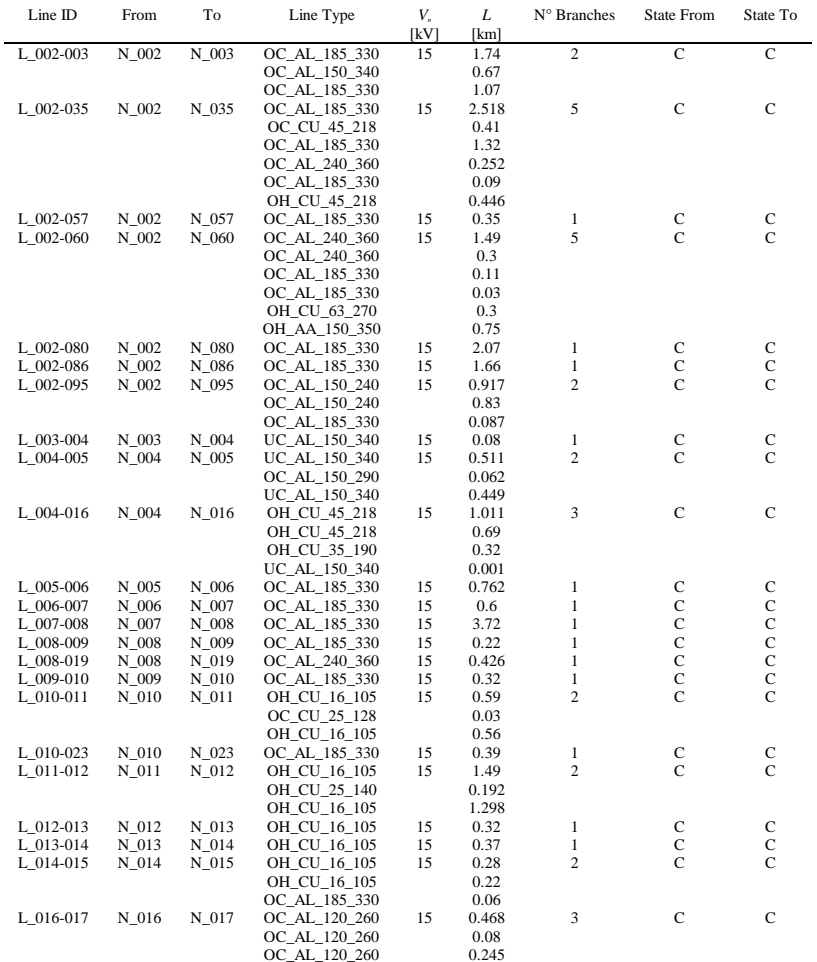

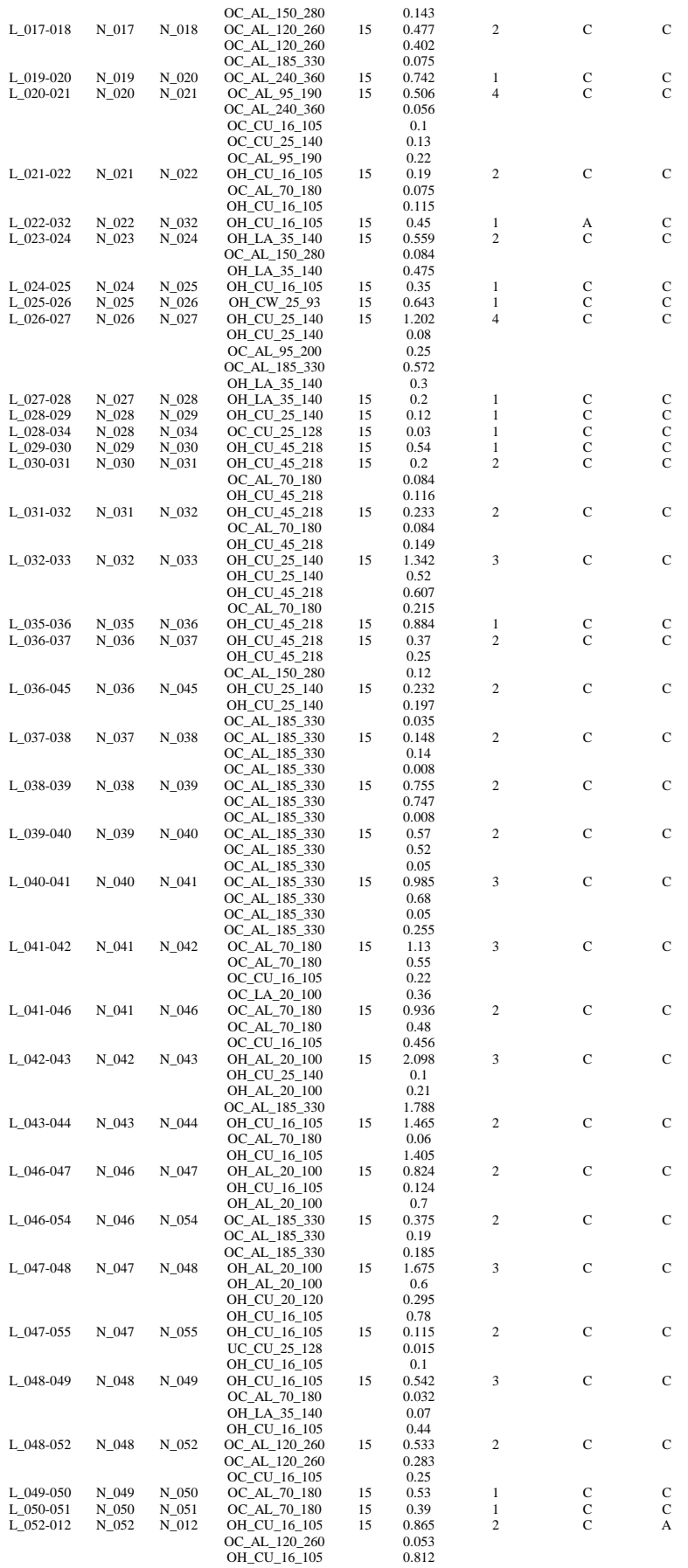

| L_052-053 | $N_052$  | $N_0$ 53  | OH_LA_35_140  | 15 | 0.785 | $\boldsymbol{2}$        | C             | C           |
|-----------|----------|-----------|---------------|----|-------|-------------------------|---------------|-------------|
|           |          |           | OC_AL_70_180  |    | 0.26  |                         |               |             |
|           |          |           |               |    |       |                         |               |             |
|           |          |           | OH_LA_35_140  |    | 0.525 |                         |               |             |
| L_053-056 | $N_0$ 53 | $N_0$ 56  | OC_AL_70_180  | 15 | 0.23  | 1                       | C             | C           |
| L_057-058 | $N_057$  | N 058     | OH_CU_16_105  | 15 | 0.55  | 1                       | C             | C           |
|           |          |           | OC_AL_95_190  | 15 | 0.435 | 3                       | C             | C           |
| L_058-059 | $N_058$  | $N_059$   |               |    |       |                         |               |             |
|           |          |           | OC_AL_95_190  |    | 0.35  |                         |               |             |
|           |          |           | OC_AL_70_180  |    | 0.015 |                         |               |             |
|           |          |           | OC_CU_16_105  |    | 0.07  |                         |               |             |
|           |          |           |               |    |       |                         |               |             |
| L_060-061 | $N_060$  | N_061     | OH CU 63 270  | 15 | 1.262 | $\overline{c}$          | C             | C           |
|           |          |           | OC_AL_185_330 |    | 0.243 |                         |               |             |
|           |          |           |               |    | 1.019 |                         |               |             |
|           |          |           | OH_CU_63_270  |    |       |                         |               |             |
| L_061-062 | N_061    | $N_062$   | OC_AL_185_330 | 15 | 0.811 | $\overline{c}$          | C             | C           |
|           |          |           | OC_AL_185_330 |    | 0.642 |                         |               |             |
|           |          |           | OC_CU_63_270  |    | 0.169 |                         |               |             |
|           |          |           |               |    |       |                         |               |             |
| L_062-063 | N 062    | N 063     | OC_CU_63_270  | 15 | 0.808 | $\overline{4}$          | $\mathsf{C}$  | C           |
|           |          |           | OC_AL_185_330 |    | 0.09  |                         |               |             |
|           |          |           | OC_AL_185_330 |    | 0.03  |                         |               |             |
|           |          |           |               |    |       |                         |               |             |
|           |          |           | OC_AL_240_320 |    | 0.305 |                         |               |             |
|           |          |           | OC_CU_63_270  |    | 0.383 |                         |               |             |
| L 063-064 | $N_0$ 63 | $N_064$   | OC_AL_185_330 | 15 | 1.417 | $\overline{4}$          | C             | C           |
|           |          |           |               |    |       |                         |               |             |
|           |          |           | OC_AL_185_330 |    | 0.03  |                         |               |             |
|           |          |           | OC_AL_185_330 |    | 1.04  |                         |               |             |
|           |          |           | OC_AL_150_340 |    | 0.125 |                         |               |             |
|           |          |           | OC_CU_25_140  |    | 0.222 |                         |               |             |
|           |          |           |               |    |       |                         |               |             |
| L_064-065 | $N_0$ 64 | $N_065$   | OH_CU_16_105  | 15 | 0.65  | $\boldsymbol{2}$        | C             | C           |
|           |          |           | OC_AL_240_360 |    | 0.1   |                         |               |             |
|           |          |           | OH_CU_16_105  |    | 0.55  |                         |               |             |
|           |          |           |               |    |       |                         |               |             |
| L_065-066 | $N_0$ 65 | $N_0$ 66  | OC_AL_185_330 | 15 | 0.4   | 1                       | C             | C           |
| L_066-067 | $N_0$ 66 | N 067     | OH_CU_16_105  | 15 | 0.88  | 1                       | C             | C           |
| L_067-068 | $N_067$  | $N_0$ 68  | OH_CU_16_105  | 15 | 0.59  | 1                       | C             | C           |
|           |          |           |               |    |       |                         |               |             |
| L 068-069 | $N_0$ 68 | $N_069$   | OH_CU_16_105  | 15 | 0.53  | 1                       | C             | C           |
| L 069-070 | N 069    | $N_0$ 70  | OH_CU_20_120  | 15 | 0.45  | 1                       | C             | C           |
| L_069-073 | $N_0$ 69 | $N_0$ 73  | OH_CU_16_105  | 15 | 1.06  | $\overline{\mathbf{c}}$ | C             | C           |
|           |          |           |               |    |       |                         |               |             |
|           |          |           | OC_AL_120_260 |    | 0.21  |                         |               |             |
|           |          |           | OH_CU_16_105  |    | 0.85  |                         |               |             |
| L_070-071 | $N_0$ 70 | $N_0$ 071 | OH_CU_20_120  | 15 | 1.41  | 2                       | C             | C           |
|           |          |           | OH CU 20 120  |    | 0.9   |                         |               |             |
|           |          |           |               |    |       |                         |               |             |
|           |          |           | OC_CU_16_105  |    | 0.51  |                         |               |             |
| L_071-072 | N_071    | N 072     | OH_CU_25_140  | 15 | 0.6   | 1                       | C             | C           |
| L_073-074 | $N_0$ 73 | $N_0$ 074 | OH_CU_16_105  | 15 | 0.34  | 1                       | C             | C           |
|           |          |           |               |    |       |                         |               |             |
| L_073-075 | $N_0$ 73 | $N_0$ 75  | OH_CU_16_105  | 15 | 1.25  | 1                       | C             | C           |
| L_075-076 | N_075    | $N_0$ 76  | OH_LA_35_140  | 15 | 0.36  | 1                       | C             | C           |
| L_076-077 | N_076    | $N_077$   | OH_LA_35_140  | 15 | 0.4   | 1                       | C             | C           |
|           |          |           |               |    |       |                         |               |             |
| L_076-079 | N_076    | $N_0$ 79  | UC_AL_35_140  | 15 | 0.356 | 2                       | C             | C           |
|           |          |           | UC_AL_35_140  |    | 0.316 |                         |               |             |
|           |          |           | OC_AL_35_120  |    | 0.04  |                         |               |             |
|           |          |           |               |    |       |                         |               |             |
| L_077-078 | N_077    | $N_078$   | OH_CU_25_140  | 15 | 0.433 | $\boldsymbol{2}$        | C             | C           |
|           |          |           | OC_CU_25_128  |    | 0.063 |                         |               |             |
|           |          |           | OH_CU_25_140  |    | 0.37  |                         |               |             |
|           | $N_080$  | $N_081$   |               | 15 | 0.79  | 1                       | C             | C           |
| L_080-081 |          |           | OC_AL_185_330 |    |       |                         |               |             |
| L_081-082 | N_081    | $N_082$   | OC_AL_185_330 | 15 | 0.568 | 1                       | C             | C           |
| L_082-083 | N_082    | N_083     | OC_AL_185_330 | 15 | 0.51  | 1                       | С             | C           |
| L_083-084 | $N_083$  | N_084     | OC_AL_120_260 | 15 | 0.35  | 2                       | C             | C           |
|           |          |           |               |    |       |                         |               |             |
|           |          |           | OC_AL_150_240 |    | 0.07  |                         |               |             |
|           |          |           | OC_AL_120_260 |    | 0.28  |                         |               |             |
| L_083-091 | $N_083$  | N_091     | OC_AL_120_260 | 15 | 0.526 | 2                       | Α             | C           |
|           |          |           |               |    |       |                         |               |             |
|           |          |           | OC_AL_120_260 |    | 0.286 |                         |               |             |
|           |          |           | OC_AL_150_240 |    | 0.24  |                         |               |             |
| L 084-085 | N 084    | N 085     | OC_AL_150_240 | 15 | 1.577 | 1                       | С             | C           |
| L_084-099 | $N_084$  | N_099     | OC_CU_40_154  | 15 | 0.135 | $\boldsymbol{2}$        | C             | А           |
|           |          |           |               |    |       |                         |               |             |
|           |          |           | OC_AL_185_330 |    | 0.06  |                         |               |             |
|           |          |           | OC_CU_40_154  |    | 0.075 |                         |               |             |
| L_086-087 | N_086    | N_087     | OC_AL_185_330 | 15 | 2.241 | 1                       | C             | C           |
|           |          |           |               |    |       |                         |               |             |
| L_087-088 | N_087    | N_088     | OC_AL_150_240 | 15 | 1.177 | 1                       | С             | C           |
| L_088-089 | N_088    | N 089     | OC_AL_150_280 | 15 | 1.253 | $\mathbf{1}$            | C             | $\mathbf C$ |
| L_089-090 | $N_089$  | $N_090$   | OC_AL_150_280 | 15 | 0.766 | 1                       | $\mathbf C$   | $\mathbf C$ |
|           |          | N_091     | OC_AL_120_260 | 15 |       | 1                       | $\mathbf C$   | $\mathbf C$ |
| L_090-091 | $N_090$  |           |               |    | 0.902 |                         |               |             |
| L_091-092 | N_091    | N_092     | OH_LA_35_140  | 15 | 0.182 | $\mathbf{1}$            | $\mathbf C$   | C           |
| L_092-093 | $N_092$  | $N_093$   | OH CU 25 140  | 15 | 0.531 | $\overline{\mathbf{c}}$ | $\mathsf{C}$  | C           |
|           |          |           | OC_AL_185_330 |    | 0.156 |                         |               |             |
|           |          |           |               |    |       |                         |               |             |
|           |          |           | OH_CU_25_140  |    | 0.375 |                         |               |             |
| L_093-094 | $N_093$  | N_094     | UC_AL_35_140  | 15 | 0.321 | $\,2$                   | C             | C           |
|           |          |           | UC_AL_35_140  |    | 0.165 |                         |               |             |
|           |          |           |               |    |       |                         |               |             |
|           |          |           | OC_AL_185_330 |    | 0.156 |                         |               |             |
| L 095-096 | $N_095$  | N 096     | OC_AL_150_240 | 15 | 0.77  | $\mathbf{1}$            | C             | C           |
| L_096-097 | N_096    | N_097     | OC_AL_150_280 | 15 | 1.462 | 2                       | C             | C           |
|           |          |           |               |    |       |                         |               |             |
|           |          |           | OC_CU_40_154  |    | 0.62  |                         |               |             |
|           |          |           | OC_AL_150_280 |    | 0.842 |                         |               |             |
| L_096-100 | N_096    | $N_100$   | OC_CU_40_154  | 15 | 0.121 | $\overline{c}$          | C             | C           |
|           |          |           | OC_CU_40_154  |    | 0.106 |                         |               |             |
|           |          |           |               |    |       |                         |               |             |
|           |          |           | OC_AL_120_260 |    | 0.015 |                         |               |             |
| L_097-098 | N 097    | $N_098$   | OC_AL_120_260 | 15 | 0.37  | $\mathbf{1}$            | C             | C           |
| L_098-099 | N_098    | N_099     | OC_AL_150_240 | 15 | 1.16  | $\mathbf{1}$            | $\mathcal{C}$ | C           |
|           |          |           |               |    |       |                         |               |             |

Tab. A.9 - Foglio "Trasformatori".

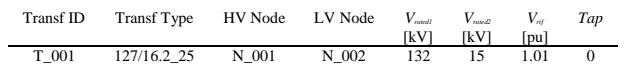

| Load ID                                     | Node                   | $P_{\scriptscriptstyle n}$<br>[MW] | Q.<br>[Mvar]   | f.                   | Load Type                                        |
|---------------------------------------------|------------------------|------------------------------------|----------------|----------------------|--------------------------------------------------|
| Load_002_BT                                 | N 002                  | 0.027                              | 0.013          | 0.8                  | RES                                              |
| Load_003_BT                                 | N_003                  | 0.014                              | 0.004          | $_{0.8}$             | RES                                              |
| Load_005<br>$Load_005(1)$ <sub>BT</sub>     | $N_005$<br>N_005       | 0.298<br>0.135                     | 0.145<br>0.065 | 1.0<br>$_{0.8}$      | $_{\rm IND}$<br>RES                              |
| Load_006_BT                                 | $N_006$                | 0.014                              | 0.006          | 0.8                  | RES                                              |
| Load_007                                    | N 007                  | 0.451                              | 0.218          | 1.0                  | $_{\rm IND}$                                     |
| Load $007(1)$ BT                            | $N_007$                | 0.135<br>0.130                     | 0.065          | 0.8<br>0.8           | RES<br>RES                                       |
| Load_008_BT<br>$Load_008(1)$                | N_008<br>N_008         | 1.901                              | 0.063<br>0.921 | 1.0                  | $_{\rm IND}$                                     |
| Load_009                                    | $N_009$                | 0.314                              | 0.152          | 1.0                  | IND                                              |
| Load_010                                    | $N_010$                | 0.565                              | 0.274          | 1.0                  | $_{\rm IND}$                                     |
| Load_011_BT<br>Load_012                     | N_011<br>$N_012$       | 0.302<br>0.035                     | 0.146<br>0.017 | 0.8<br>1.0           | RES<br>COM                                       |
| Load 013 BT                                 | N 013                  | 0.286                              | 0.138          | 0.8                  | RES                                              |
| $Load_013(1)$                               | $N_013$                | 0.104                              | 0.047          | 1.0                  | IND                                              |
| Load_014_BT                                 | N 014                  | 0.243                              | 0.117          | 0.8                  | <b>RES</b>                                       |
| Load_015<br>Load_016_BT                     | $N_015$<br>$N_016$     | 0.020<br>0.086                     | 0.010<br>0.042 | 1.0<br>0.8           | COM<br><b>RES</b>                                |
| Load_017                                    | N_017                  | 0.124                              | 0.060          | 1.0                  | $_{\rm IND}$                                     |
| Load_018                                    | $N_018$                | 0.630                              | 0.305          | 1.0                  | IND                                              |
| $Load_018(1)$ <sub>BT</sub>                 | $N_018$                | 0.054                              | 0.009          | 0.8                  | RES                                              |
| Load_019<br>$Load_019(1)$                   | N_019<br>$N_019$       | 0.160<br>0.473                     | 0.074<br>0.229 | 1.0<br>1.0           | $_{\rm IND}$<br>$\mathbb{I}\mathbb{N}\mathbb{D}$ |
| Load_020_BT                                 | $N_020$                | 0.216                              | 0.105          | $_{0.8}$             | RES                                              |
| $Load_020(1)$                               | $N_020$                | 0.224                              | 0.108          | 1.0                  | $\mathbb{I}\mathbb{N}\mathbb{D}$                 |
| $Load_020(2)$                               | N 020                  | 0.013<br>0.124                     | 0.006<br>0.057 | 1.0                  | COM                                              |
| $Load_020(3)$<br>Load_021                   | $N_020$<br>$N_021$     | 0.166                              | 0.080          | 1.0<br>1.0           | IND<br>$\mathbb{I}\mathbb{N}\mathbb{D}$          |
| Load_022_BT                                 | N_022                  | 0.135                              | 0.064          | 0.8                  | RES                                              |
| Load_023_BT                                 | $N_023$                | 0.135                              | 0.065          | 0.8                  | <b>RES</b>                                       |
| Load_024                                    | $N_024$                | 0.054                              | 0.026          | 1.0                  | COM                                              |
| $Load_024(1)$<br>Load_025_BT                | N 024<br>$N_025$       | 0.042<br>0.216                     | 0.020<br>0.105 | 1.0<br>0.8           | COM<br><b>RES</b>                                |
| Load_026                                    | N_026                  | 0.068                              | 0.033          | 1.0                  | COM                                              |
| $Load_026(1)$                               | $N_026$                | 0.136                              | 0.066          | 1.0                  | IND                                              |
| Load_027_BT                                 | $N_027$                | 0.149                              | 0.072          | 0.8                  | RES                                              |
| Load_029_BT<br>Load_030                     | $N_029$<br>$N_030$     | 0.135<br>0.056                     | 0.064<br>0.026 | 0.8<br>1.0           | RES<br>COM                                       |
| Load_031                                    | N 031                  | 0.016                              | 0.008          | 1.0                  | COM                                              |
| Load_032_BT                                 | $N_032$                | 0.351                              | 0.152          | 0.8                  | RES                                              |
| Load_033                                    | $N_033$                | 0.012                              | 0.006          | 1.0                  | COM                                              |
| Load_034<br>Load_035                        | N_034<br>$N_035$       | 0.098<br>0.072                     | 0.048<br>0.035 | 1.0<br>1.0           | COM<br>COM                                       |
| $Load_035(1)$ <sub>B</sub> T                | $N_035$                | 0.135                              | 0.065          | $_{0.8}$             | RES                                              |
| Load_037_BT                                 | $N_037$                | 0.149                              | 0.072          | 0.8                  | <b>RES</b>                                       |
| $Load_037(1)$                               | N_037                  | 0.245                              | 0.119          | 1.0                  | $_{\rm IND}$                                     |
| Load_038<br>Load_039                        | $N_038$<br>N_039       | 0.224<br>0.240                     | 0.108<br>0.112 | 1.0<br>1.0           | IND<br>$\mathbb{I}\mathbb{N}\mathbb{D}$          |
| Load_039(1)_BT                              | N_039                  | 0.135                              | 0.065          | $_{0.8}$             | RES                                              |
| $Load_039(2)$                               | N_039                  | 0.067                              | 0.026          | 1.0                  | COM                                              |
| Load_040                                    | $N_040$                | 0.200                              | 0.097          | 1.0                  | $_{\rm IND}$                                     |
| Load_041_BT<br>Load_042                     | N_041<br>$N_042$       | 0.054<br>0.066                     | 0.026<br>0.031 | 0.8<br>1.0           | RES<br>COM                                       |
| Load_043_BT                                 | N_043                  | 0.186                              | 0.085          | $_{0.8}$             | RES                                              |
| Load_044_BT                                 | N_044                  | 0.394                              | 0.191          | 0.8                  | <b>RES</b>                                       |
| $Load_044(1)$                               | N_044                  | 0.060                              | 0.029          | 1.0                  | COM<br><b>COM</b>                                |
| $Load_044(2)$<br>Load_045                   | N_044<br>N_045         | 0.060<br>0.280                     | 0.028<br>0.136 | 1.0<br>1.0           | IND                                              |
| $Load_045(1)$                               | N 045                  | 0.004                              | 0.002          | 1.0                  | COM                                              |
| $Load_045(2)$ <sub>B</sub> T                | N_045                  | 0.135                              | 0.065          | 0.8                  | RES                                              |
| $Load_045(3)$<br>Load_048_BT                | $N_045$<br>$N_048$     | 0.176<br>0.057                     | 0.065<br>0.027 | 1.0<br>0.8           | $_{\rm IND}$<br>RES                              |
| Load_049                                    | N_049                  | 0.321                              | 0.155          | 1.0                  | IND                                              |
| $Load_049(1)$ <sub>B</sub> T                | N_049                  | 0.027                              | 0.013          | 0.8                  | RES                                              |
| Load_050                                    | $N_050$                | 0.005                              | 0.002          | 1.0                  | COM                                              |
| $Load_050(1)$ <sub>B</sub> T<br>Load 051    | $N_050$<br>N_051       | 0.014<br>0.008                     | 0.007<br>0.004 | 0.8<br>1.0           | RES<br>COM                                       |
| Load_052_BT                                 | $N_052$                | 0.014                              | 0.007          | 0.8                  | RES                                              |
| Load_053_BT                                 | N_053                  | 0.011                              | 0.005          | $_{0.8}$             | RES                                              |
| Load_054                                    | $N_0$ 54               | 0.395                              | 0.191          | 1.0                  | IND                                              |
| Load 055<br>$Load_055(1)$                   | $N_0$ 55<br>$N_0$ 55   | 0.035<br>0.451                     | 0.017<br>0.218 | 1.0<br>1.0           | COM<br>$_{\rm IND}$                              |
| Load_056                                    | $N_0$ 56               | 0.002                              | 0.001          | 1.0                  | COM                                              |
| Load_057_BT                                 | N 057                  | 0.043                              | 0.019          | 0.8                  | RES                                              |
| Load_058_BT<br>Load 059 BT                  | $N_058$                | 0.244                              | 0.110          | 0.8                  | RES                                              |
| Load 060 BT                                 | $N_059$<br>$N_060$     | 0.143<br>0.135                     | 0.064<br>0.065 | $_{0.8}$<br>$_{0.8}$ | RES<br>RES                                       |
| Load_061_BT                                 | N_061                  | 0.243                              | 0.115          | 0.8                  | RES                                              |
| Load_062_BT                                 | N_062                  | 0.162                              | 0.078          | $_{0.8}$             | <b>RES</b>                                       |
| Load_063                                    | $N_063$<br>$N_064$     | 0.005<br>0.672                     | 0.002<br>0.314 | 1.0                  | COM<br>COM                                       |
| Load_064<br>Load_065_BT                     | N_065                  | 0.641                              | 0.294          | 1.0<br>$_{0.8}$      | RES                                              |
| Load_066                                    | N_066                  | 0.124                              | 0.006          | 1.0                  | IND                                              |
| Load_067_BT                                 | N_067                  | 0.054                              | 0.026          | $_{0.8}$             | RES                                              |
| Load_068<br>Load_069_BT                     | $N_0$ 68<br>$N_069$    | 0.124<br>0.135                     | 0.060<br>0.065 | 1.0<br>0.8           | IND<br>RES                                       |
| Load_070_BT                                 | N_070                  | 0.303                              | 0.122          | $_{0.8}$             | RES                                              |
| $Load_071$                                  | N_071                  | 0.058                              | 0.028          | 1.0                  | COM                                              |
| Load_072                                    | $N_0$ 72               | 0.106                              | 0.051          | 1.0                  | IND                                              |
| $Load_072(1)$ <sub>B</sub> T<br>Load_074_BT | $N_0$ 072<br>$N_0$ 074 | 0.206<br>0.365                     | 0.099<br>0.169 | $_{0.8}$<br>0.8      | RES<br>RES                                       |

Tab. A.10 - Foglio "Carichi".

| Load $074(1)$  | N 074 | 0.069 | 0.033 | 1.0 | <b>COM</b> |
|----------------|-------|-------|-------|-----|------------|
| Load 075 BT    | N 075 | 0.041 | 0.019 | 0.8 | <b>RES</b> |
| Load 077 BT    | N 077 | 0.027 | 0.013 | 0.8 | <b>RES</b> |
| Load 078       | N 078 | 0.157 | 0.076 | 1.0 | IND        |
| Load 079       | N 079 | 0.001 | 0.001 | 1.0 | COM        |
| Load 080 BT    | N 080 | 0.135 | 0.065 | 0.8 | <b>RES</b> |
| Load 081 BT    | N 081 | 0.127 | 0.061 | 0.8 | <b>RES</b> |
| Load $081(1)$  | N 081 | 0.140 | 0.068 | 1.0 | IND        |
| Load 082       | N 082 | 0.075 | 0.036 | 1.0 | COM        |
| Load 082(1) BT | N 082 | 0.189 | 0.092 | 0.8 | <b>RES</b> |
| Load 083 BT    | N 083 | 0.086 | 0.042 | 0.8 | <b>RES</b> |
| Load $083(1)$  | N 083 | 6.300 | 3.051 | 1.0 | ID         |
| Load 084 BT    | N 084 | 0.203 | 0.098 | 0.8 | <b>RES</b> |
| Load 085 BT    | N 085 | 0.235 | 0.050 | 0.8 | <b>RES</b> |
| Load $085(1)$  | N 085 | 0.567 | 0.275 | 1.0 | ID         |
| Load $085(2)$  | N 085 | 0.190 | 0.087 | 1.0 | ID         |
| Load 086 BT    | N 086 | 0.086 | 0.042 | 0.8 | <b>RES</b> |
| Load 087 BT    | N 087 | 0.173 | 0.084 | 0.8 | <b>RES</b> |
| Load 088 BT    | N 088 | 0.068 | 0.033 | 0.8 | <b>RES</b> |
| Load $088(1)$  | N 088 | 0.280 | 0.136 | 1.0 | ID         |
| Load 089 BT    | N 089 | 0.273 | 0.132 | 0.8 | <b>RES</b> |
| Load $089(1)$  | N 089 | 0.320 | 0.155 | 1.0 | ID         |
| Load 090 BT    | N 090 | 0.068 | 0.033 | 0.8 | <b>RES</b> |
| Load 091 BT    | N 091 | 0.014 | 0.004 | 0.8 | <b>RES</b> |
| Load 092 BT    | N 092 | 0.135 | 0.065 | 0.8 | <b>RES</b> |
| Load 093       | N 093 | 0.005 | 0.002 | 1.0 | COM        |
| Load 094 BT    | N 094 | 0.189 | 0.072 | 0.8 | <b>RES</b> |
| Load 094(1) BT | N 094 | 0.002 | 0.001 | 0.8 | <b>RES</b> |
| Load $094(2)$  | N 094 | 0.080 | 0.039 | 1.0 | COM        |
| Load 095 BT    | N 095 | 0.086 | 0.042 | 0.8 | <b>RES</b> |
| Load 096 BT    | N 096 | 0.221 | 0.336 | 0.8 | <b>RES</b> |
| Load 097 BT    | N 097 | 0.572 | 0.277 | 0.8 | <b>RES</b> |
| Load 098 BT    | N 098 | 0.567 | 0.275 | 0.8 | <b>RES</b> |
| Load 099 BT    | N 099 | 0.410 | 0.199 | 0.8 | <b>RES</b> |
| Load 100       | N 100 | 0.608 | 0.294 | 1.0 | IND        |
| Load 100(1) BT | N 100 | 0.086 | 0.042 | 0.8 | <b>RES</b> |
| Load $100(2)$  | N 100 | 0.120 | 0.058 | 1.0 | ID         |

Tab. A.11 - Foglio "Generatori Rotanti".

| Gen ID    | Node  | $S_{\rm max}$ | $\cos\varphi_{\text{corr}}$ | Gen Type     | Profile Type | R.           |
|-----------|-------|---------------|-----------------------------|--------------|--------------|--------------|
|           |       | <b>IMVAI</b>  |                             |              |              | וΩז          |
| G 018     | N 018 | 0.700         |                             | GS 0.7 15    | <b>WIND</b>  | $1.00E + 20$ |
| G 083     | N 083 | 10.848        | 0.8                         | GS 10.848 15 | <b>WIND</b>  | $1.00E + 20$ |
| G(083(1)) | N 083 | 10.500        | 0.8                         | GS 10.5 15   | <b>CHP</b>   | $1.00E + 20$ |
| G(083(2)) | N 083 | 6.087         | 0.8                         | GS 6.087 15  | <b>CHP</b>   | $1.00E + 20$ |
| G(083(3)) | N 083 | 2.500         | 0.8                         | GS 2.5 15    | <b>WIND</b>  | $1.00E + 20$ |
| G 094     | N 094 | 0.500         | 0.8                         | GS 0.5 0.4   | <b>CHP</b>   | $1.00E + 20$ |

Tab. A.12 - Foglio "Generatori Statici".

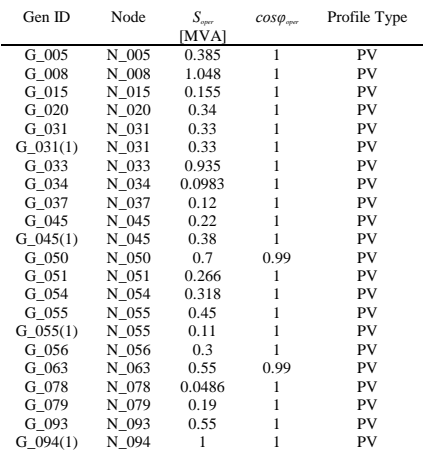